Міністерство освіти і науки України Національний технічний університет «Дніпровська політехніка»

Навчально-науковий інститут електроенергетики

(інститут)

Електротехнічний факультет

(факультет) Кафедра кіберфізичних та інформаційно-вимірювальних систем (повна назва)

> **ПОЯСНЮВАЛЬНА ЗАПИСКА кваліфікаційної роботи ступеню магістра**

**студента**Карпова Олександра Володимировича (ПІБ)

**академічної групи** 151м-21-1 *.*

(шифр)

**спеціальності** 151 Автоматизація та комп'ютерно-інтегровані технології . (код і назва спеціальності)

**за освітньо-професійною програмою** 151 Автоматизація та комп'ютерно-інтегровані технології**\_\_\_\_\_\_\_\_\_\_\_\_\_\_\_\_\_\_\_\_\_\_\_\_\_\_\_\_\_\_\_\_\_\_\_\_\_\_\_\_\_\_\_\_\_\_\_\_\_\_\_\_\_\_\_\_\_\_\_\_\_\_\_\_\_\_\_\_\_\_\_\_\_\_\_\_\_**

(офіційна назва)

**на тему** Синтез та дослідження системи автоматичного керування процесом деаерації води при хімічній підготовці води для парових котельних установок **\_\_\_\_\_\_\_\_\_\_\_\_\_\_\_\_\_\_\_\_\_\_\_\_\_**

(назва за наказом ректора)

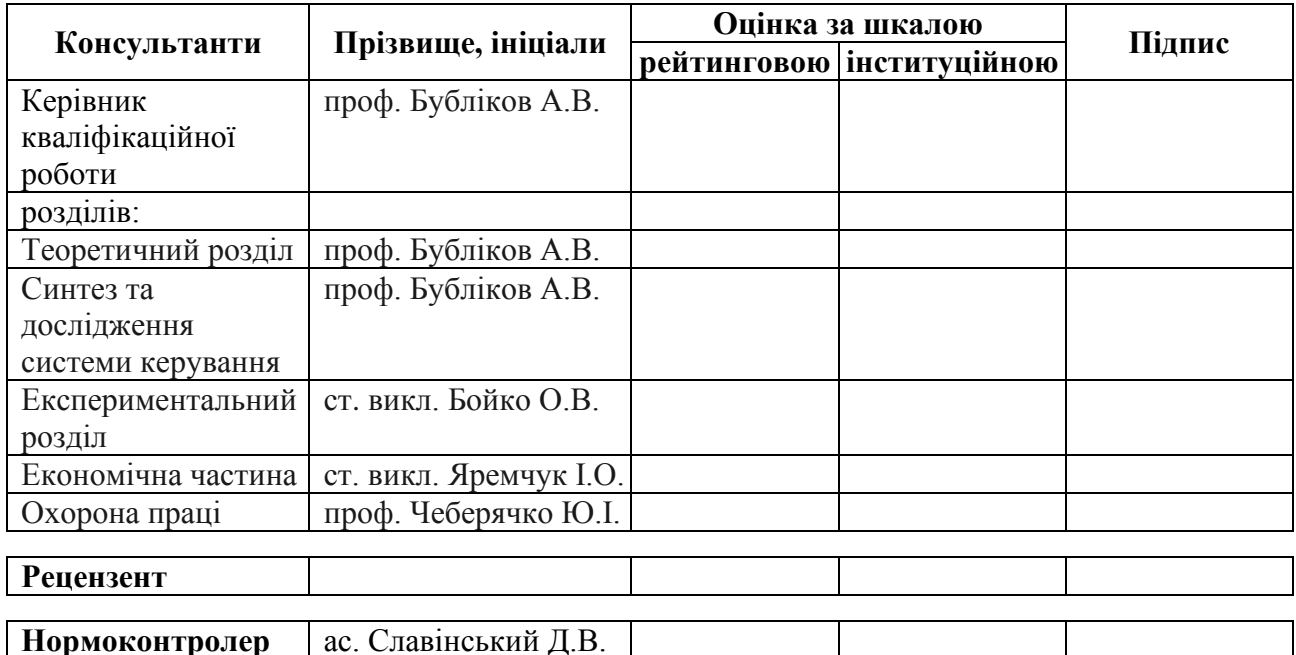

**Дніпро 2022**

#### **ЗАТВЕРДЖЕНО:**

завідувач кафедри кіберфізичних та

інформаційно-вимірювальних систем (повна назва)

 $\frac{ByOnikOB A.B.}{(niamic)}$  (прізвище, ініціали) (підпис) (прізвище, ініціали)

«\_\_\_\_\_» грудня 2022 року

## **ЗАВДАННЯ на кваліфікаційну роботу ступеня магістра**

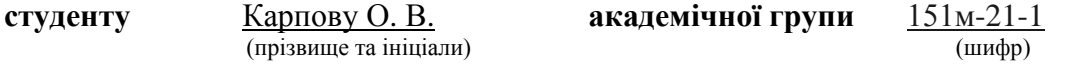

**спеціальності** 151 Автоматизація та комп'ютерно-інтегровані технології

**за освітньо-професійною програмою** 151 Автоматизація та комп'ютерно-інтегровані технології**\_\_\_\_\_\_\_\_\_\_\_\_\_\_\_\_\_\_\_\_\_\_\_\_\_\_\_\_\_\_\_\_\_\_\_\_\_\_\_\_\_\_\_\_\_\_\_\_\_\_\_\_\_\_\_\_\_\_\_\_\_\_\_\_\_\_\_\_\_\_\_\_\_**

(офіційна назва)

**на тему** Синтез та дослідження системи автоматичного керування процесом деаерації води при хімічній підготовці води для парових котельних установок

затверджену наказом ректора НТУ «Дніпровська політехніка» №918-с від 13.09.2022 р

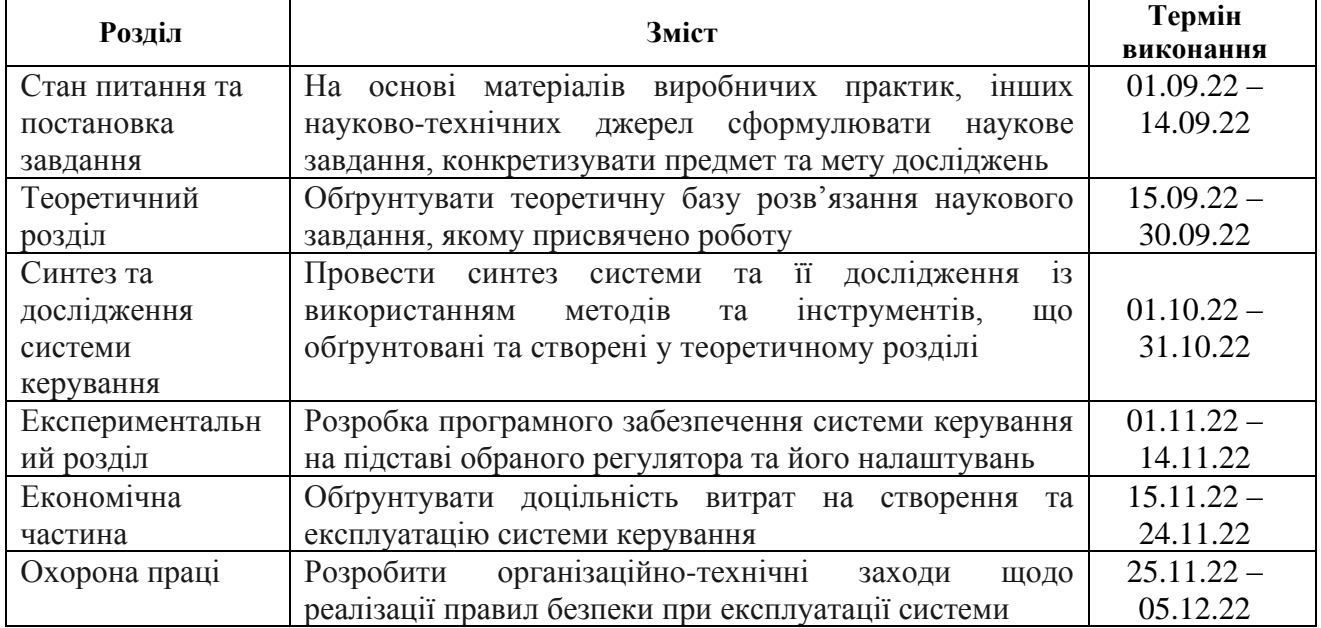

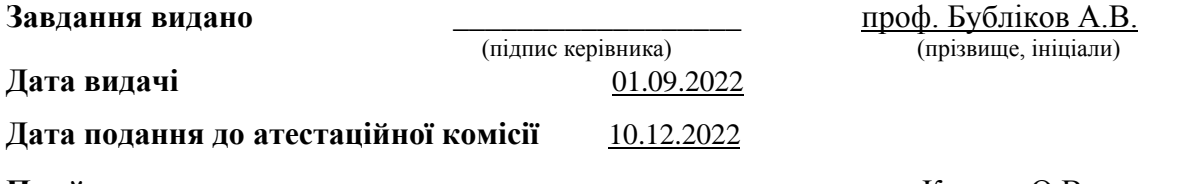

**Прийнято до виконання** \_\_\_\_\_\_\_\_\_\_\_\_ Карпов О.В. (прізвище, ініціали)

#### **РЕФЕРАТ**

Пояснювальна записка: 85 с., 57 рис., 13 табл., 3 додатки, 31 джерел.

Об'єкт розробки – система автоматичного керування рівнем води в баку атмосферного деаератора для хімічної підготовки води.

Предмет розробки – алгоритм автоматичного керування рівнем води в баку деаератора.

Зроблений аналіз атмосферного деаератора як об'єкта автоматизації, та за його результатами сформовані вимоги щодо якості функціонування системи автоматичного керування рівнем води в баку деаератора.

Проведено синтез оптимальної системи автоматичного керування за критеріями якості перехідного процесу при компенсації системою автоматичного керування дії збурень.

За допомогою створеної імітаційної моделі системи автоматичного керування рівнем води в баку деаератора проведений обчислювальний експеримент, що підтвердив якість відпрацювання системою керування дії збурень при імітації реальних умов роботи деаератора.

Із використанням SCADA-програми Zenon створене програмне забезпечення системи автоматичного керування та людино-машинний інтерфейс з перевіркою коректності його функціонування.

СИНТЕЗ СИСТЕМИ АВТОМАТИЧНОГО КЕРУВАННЯ, ІМІТАЦІЙНА МОДЕЛЬ, РІВЕНЬ ВОДИ В БАКУ, АТМОСФЕРНИЙ ДЕАЕРАТОР, SCADA-ПРОГРАМА ZENON

### **ABSTRACT**

Explanatory note: 85 pp., 57 figures, 13 tables, 3 appendices, 31 sources.

The object of development is a system of automatic control of the water level in the tank of an atmospheric deaerator for chemical preparation of water.

The subject of development is an algorithm for automatic control of the water level in the deaerator tank.

An analysis of the atmospheric deaerator as an object of automation was made, and based on its results, requirements were formed regarding the quality of the functioning of the system of automatic control of the water level in the deaerator tank.

The synthesis of the optimal automatic control system was carried out according to the quality criteria of the transient process when the automatic control system compensates for the effects of disturbances.

With the help of the created simulation model of the system of automatic control of the water level in the deaerator tank, a computational experiment was carried out, which confirmed the quality of the performance of the disturbance control system when simulating the real operating conditions of the deaerator.

Using the Zenon SCADA program, the software of the automatic control system and the human-machine interface were created with a check of the correctness of its functioning.

SYNTHESIS OF THE AUTOMATIC CONTROL SYSTEM, SIMULATION MODEL, WATER LEVEL IN THE TANK, ATMOSPHERIC DEAERATOR, SCADA PROGRAM ZENON

## **ЗМІСТ**

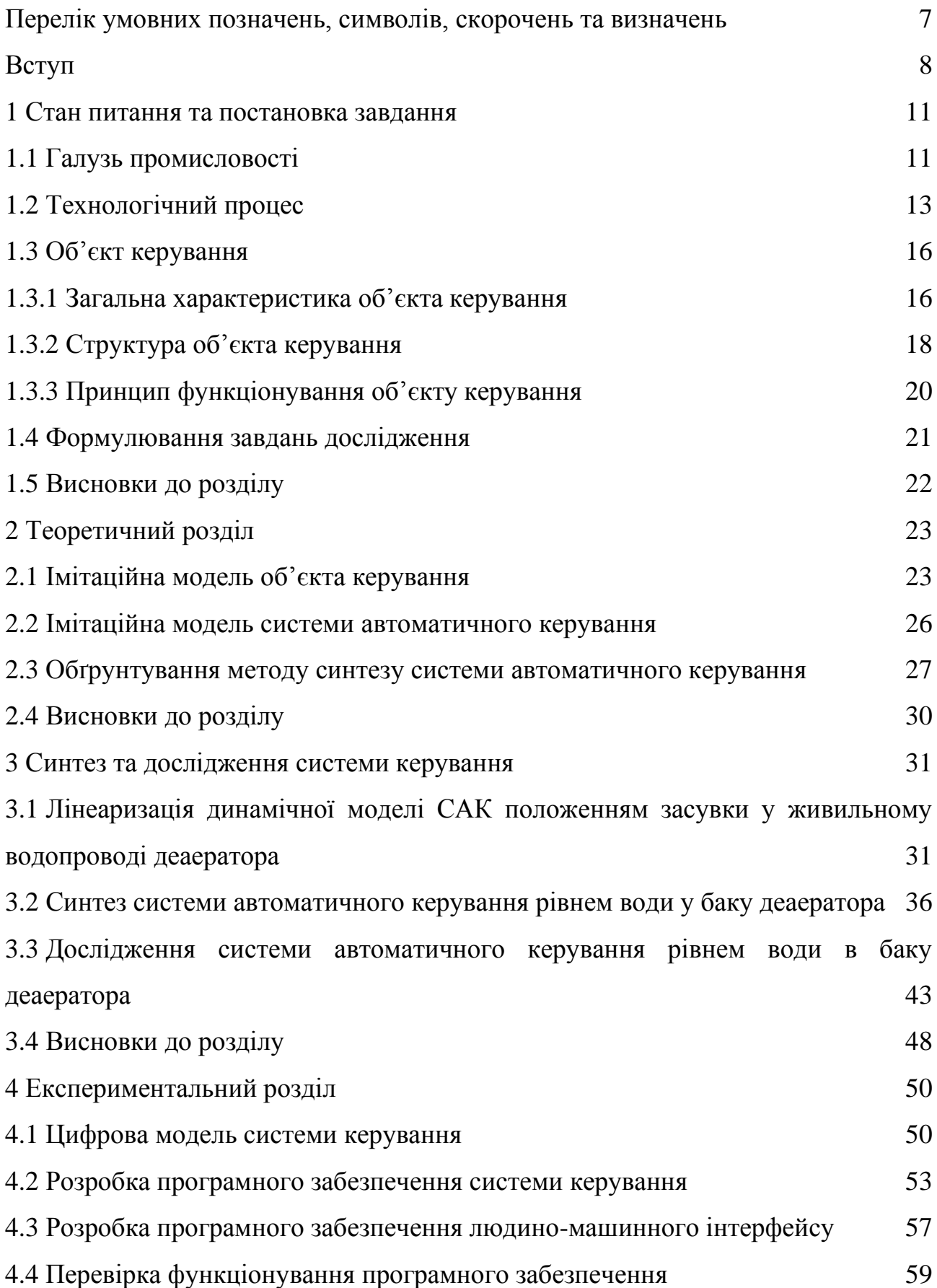

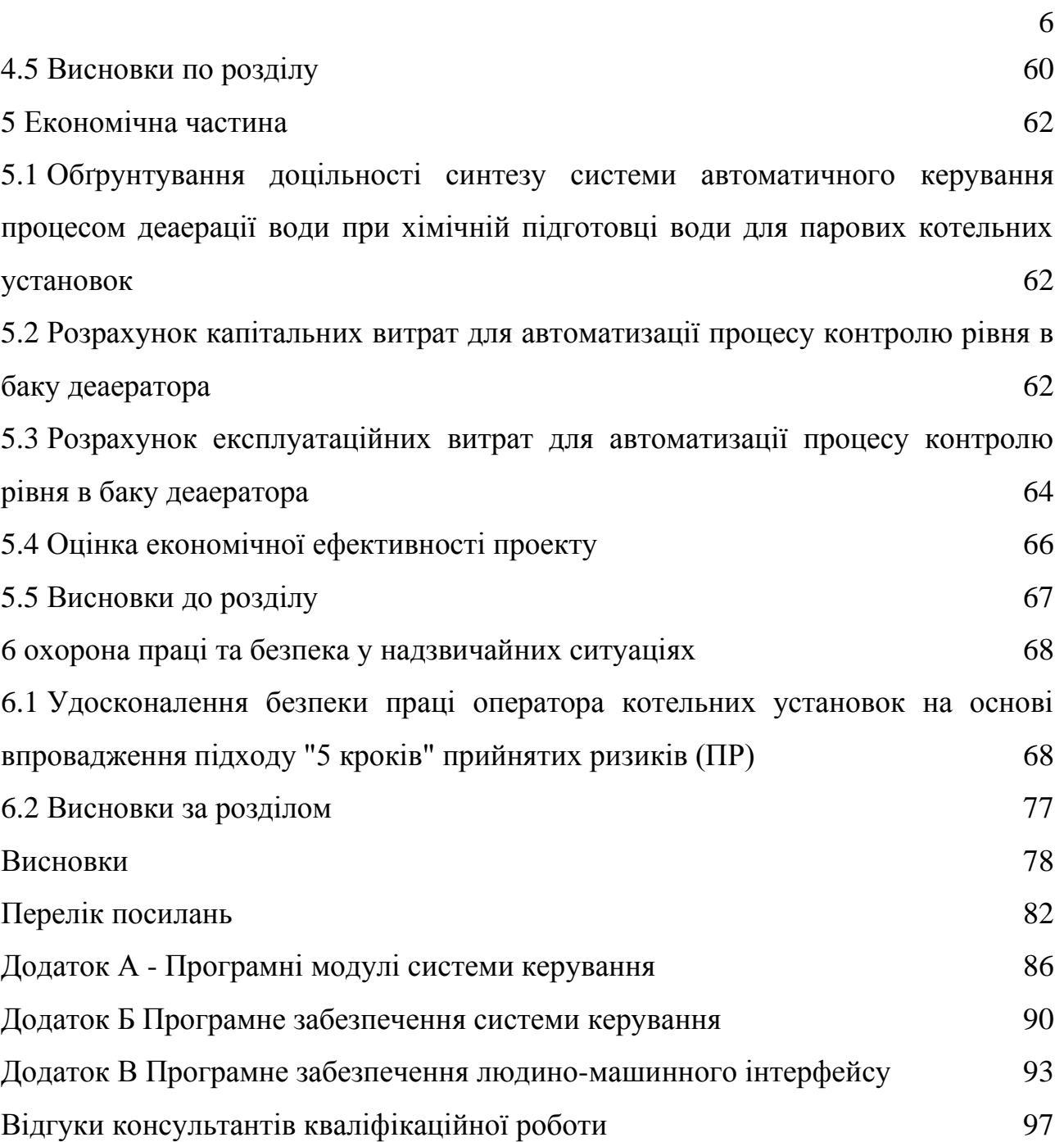

# **ПЕРЕЛІК УМОВНИХ ПОЗНАЧЕНЬ, СИМВОЛІВ, СКОРОЧЕНЬ ТА ВИЗНАЧЕНЬ**

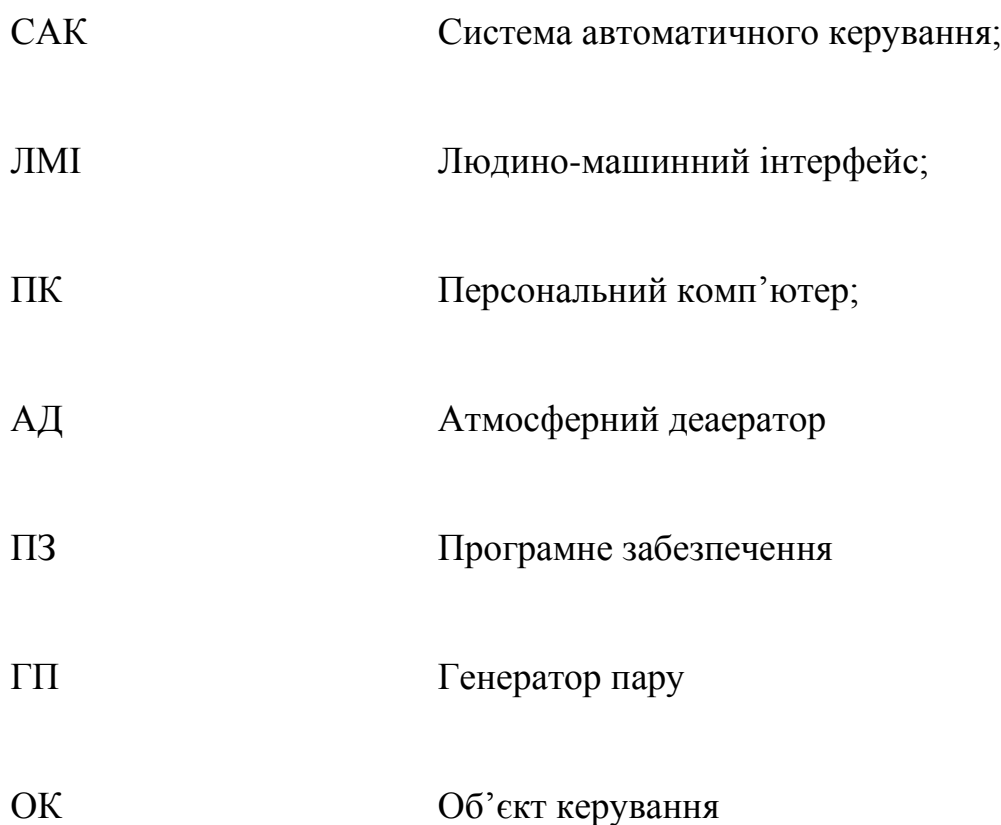

#### **ВСТУП**

**Актуальність теми.** В ході різних виробничих процесів дуже часто виникає необхідність нагріву води, або перетворення її в пару. Але, звичайна вода, як говорять "з-під крану", не може бути використана через високий вміст солей жорсткості, а також розчиненого повітря. Надлишковий вміст солей жорсткості може привести до утворення накипу, а розчинене повітря − до утворення повітряних пробок. Крім того, кисень, що знаходиться в повітрі, збільшить швидкість утворення іржі.

З метою очищення води від солей жорсткості і повітря виконується процедура хімічної водопідготовки. Ця процедура полягає в очищенні води від дрібнодисперсний часток важких металів та заміні солей жорсткості на більш розчинні речовини в натрій-катіонітових фільтрах, а також передбачає позбавлення від розчинених газів шляхом пропускання через воду перегрітої пари в деаераторі.

Автоматизація процесу хімічної водопідготовки дозволяє збільшити ефективність роботи технологічного обладнання та терміну його експлуатації за рахунок більш якісного керування технологічними параметрами.

**Мета і задачі дослідження.** Мета магістерської кваліфікаційної роботи полягає у підвищенні якості хімічної підготовки води в атмосферному деаераторі за рахунок вдосконалення автоматичного керування технологічними процесами в деаераторі. Головними критеріями якості роботи системи автоматичного керування є величина статичної похибки при компенсації дії збурень та швидкість цієї компенсації.

Для досягнення поставленої мети у кваліфікаційній роботі поставлені і вирішені такі наукові задачі:

- створена імітаційна модель системи автоматичного керування рівнем води в баку деаератора;

- проведена модифікація релейного регулятора положення засувки у водопроводі підживлення деаератора;

- запропонований новий метод синтезу системи автоматичного керування на основі переходу до спрощеної лінеаризованої динамічної моделі технологічного об'єкта автоматизації, та на основі нього визначений регулятор рівня води у баку деаератора з оптимальними параметрами;

- проведені дослідження режимів роботи синтезованої системи керування рівнем води в баку деаератора, що відповідає реальним умовам його роботи з точки зору дії збурень.

**Об'єкт дослідження** – процес автоматичного керування рівнем води в баку деаератора.

**Предмет дослідження** – закони та алгоритми автоматичного керування рівнем води в баку деаератора.

**Методи дослідження.** Для дослідження системи автоматичного керування рівнем води в баку деаератора використані методи теорії автоматичного керування. Дослідження проведені на основі обчислювальних експериментів з використанням комп'ютеризованих методів ідентифікації та синтезу систем автоматичного керування. Оцінювання ефективності процесу автоматичного керування здійснене з використанням методів математичної статистики.

**Наукова новизна отриманих результатів** полягає у наступному:

Встановлено, що нелінійна модель системи автоматичного керування положенням засувки в водопроводі підживлення деаератора з достатньою для вирішення поставленої задачі точністю може бути апроксимована передаточною функцією, що має чотири полюси та два нулі. При цьому доведено, що ПІД-регулятор рівня води у баку деаератора можна ефективно налаштувати на основі спрощеної динамічної моделі об'єкта керування, яка складається з лінеаризованої моделі системи автоматичного керування положенням засувки у водопроводі підживлення деаератора та динамічної моделі бака у вигляді інтегратора.

Встановлено, що сумісне ефективне використовування головної системи автоматичного керування рівнем води у баку деаератора на базі ПІ-регулятора та підпорядкованої системи автоматичного керування положенням засувки у

водопроводі підживлення деаератора на базі релейного регулятора з зоною нечуттєвості можливе лише за умови введення процедури об'єднання короткотривалих імпульсів керуючого сигналу на привод засувки на більш тривалому інтервалі часу. Інакше мають місце послідовності з десятків тисяч імпульсів тривалістю декілька мс, що є неприпустимим для процесу керування приводом засувки.

Дослідження впливу швидкодії системи автоматичного керування на критерії якості керування дозволили вперше встановити наступні закономірності:

- залежність перерегулювання керуючого впливу на об'єкт автоматизації (положення засувки у водопроводі підживлення деаератора) від швидкодії САК є прямою й нелінійною. Після значення швидкодії САК 50% починається різке зростання перерегулювання у керуючому впливі, що є неприпустимим. Тож, за цим критерієм якості керування прийнятним є діапазон рівня швидкодії системи до 50%;

- залежність максимального відхилення фактичного рівня води у баку деаератора від заданого під час дії східчастого збурення від швидкодії САК є зворотною й нелінійною. Навіть при різкій і значній дії збурення керована величина відхиляється від уставки на відносно незначну величину – до 5 см. Оскільки допустимим для даного технологічного процесу є відхилення ±2,5 см, можна також зробити висновок, що за цим критерієм якості керування прийнятним є діапазон рівня швидкодії системи від 25 до 100%. Аналогічний висновок можна зробити й по відношенню до наступного критерію якості керування, оскільки він тісно зв'язаний з попереднім критерієм;

- залежність кількості імпульсів в керуючому сигналі на привод засувки від швидкодії САК є параболічною з присутністю мінімального екстремуму, який відповідає мінімальній кількості імпульсних керуючих сигналів на привод засувки. Цей мінімальний екстремум залежності на рис.3.20 відповідає швидкодії САК 47%. Тож, за цим критерієм якості керування параметри ПІрегулятора, які відповідають рівню швидкодії САК 47%, є оптимальними.

## **1 СТАН ПИТАННЯ ТА ПОСТАНОВКА ЗАВДАННЯ**

#### **1.1 Галузь промисловості**

Процес водопідготовки використовується для потреб комунального господарства та практично у всіх галузях промисловості, де основним споживачем є парокотельні установки.

В даний час усе котельне господарство України можна розділити на три категорії: котли малої, середньої потужності, котли промислових підприємств і енергетичні котлоагрегати [6].

Чавунні і сталеві секційні котли малої потужності встановлюються в основному в опалювальних котельнях для автономного обслуговування одного або декількох невеликих будинків, а також шкіл, лікарень, військових гарнізонів і т.п. У табл. 1.1 приведена номенклатура котлів малої потужності, які знаходяться в експлуатації.

Таблиця 1.1 – Номенклатура котлів малої потужності

| Типи котлів | Загальна кількість |
|-------------|--------------------|
| HIICTY-5    | 16395 (39,3%)      |
| «Універсал» | 3587 (8,6%)        |
| Різні       | 21761 (52,1%)      |
| Усього      | 41743 (100%)       |

Котли середньої потужності представлені в основному типами ТВГ, КВГ, ДКВР та їх модифікаціями. У табл. 1.2 приведено статистику котельного парку України для котлів середньої потужності. Вони застосовуються як для виробничих потреб, так і в комунальному господарстві, в харчовій і будівельній промисловості, при нафто і газовидобутку, в сільському господарстві і т.д.

| Тип котлів          | Загальна кількість |
|---------------------|--------------------|
| <b>TBI</b>          | 11568 (32,4%)      |
| KBT                 | 801 (16,5%)        |
| ДКВР                | 1364 (28,2%)       |
| $P$ <sub>13H1</sub> | 1109 (22,9%)       |
| Усього              | 4842(100%)         |

Таблиця 1.2 – Номенклатура котлів середньої потужності

У теплоенергетиці України в останній час налічується 104 енергоблоки електричною потужністю понад 100 МВт, з них 91 - на твердому паливі. Кількість і тип котельних установок на електростанціях України наведені в табл. 1.3.

Таблиця 1.3 – Технічна характеристика котлоагрегатів найбільших ТЕС України

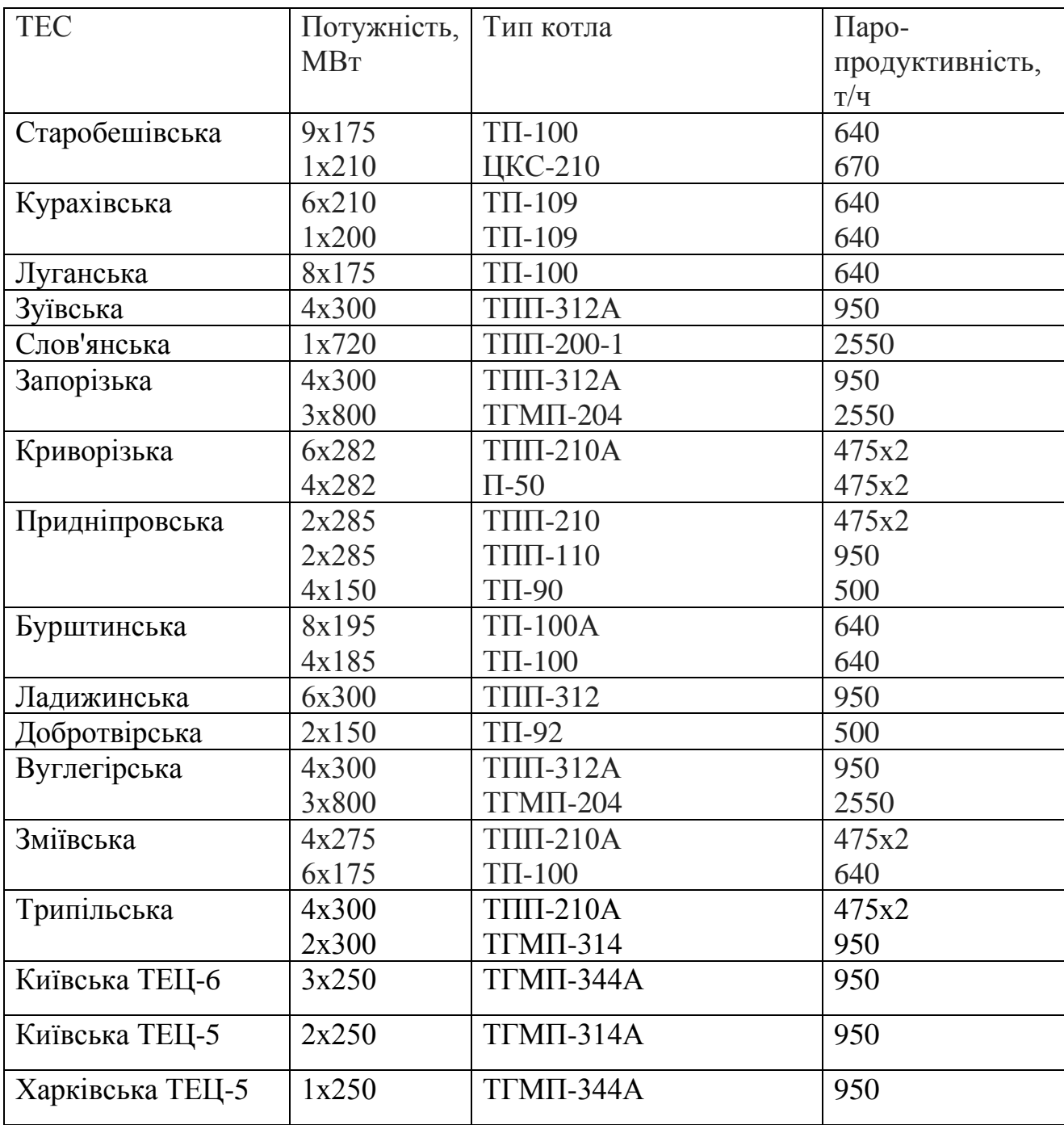

### **1.2 Технологічний процес**

Об'єкт хімводопідготовки складається з: підігрівача вхідної води, освітлювача, накопичувального баку, двох механічних фільтрів, двох натрійкатіонітових фільтрів та атмосферного деаератора.

Вода мережевого водопроводу підігрівається в теплообміннику вихідної води до температури 25-35°С, а потім надходить на освітлювач. В ньому вода змішується з коагулянтом, що приводить до утворення пластівців, які осідають вниз і захоплюють за собою грубодисперсні домішки [7].

Пройшовши освітлювач, вода поступає у накопичувальний бак. Від нього вода подається до механічних фільтрів, де вода очищується від дисперсних домішок, які не випали в осад. Оскільки фільтр має властивість забиватися, періодично його необхідно промивати. Тому змонтовано 2 механічні фільтра. В той час як один фільтр знаходиться на промивці його функцію на себе бере другий фільтр. Вода після механічних фільтрів подається до натрійкатіонітових фільтрів, де вода очищується від розчинених солей жорсткості. Оскільки катіоніт в фільтрі має властивість зношуватися, періодично його необхідно переводити на регенерацію. Тому змонтовано 2 натрій-катіонітових фільтра. В той час як один фільтр знаходиться на регенерації його функцію на себе бере другий фільтр.

Далі вода подається в деаератор, де нагрівається до температури насичення та очищується від розчинених в воді газів, звідки за допомогою живильних насосів подається до споживача.

Якість роботи процесу хімводопідготовки залежить від наступних параметрів:

- витрат та якості неочищеної води, розчину для регенерації, конденсату, коагулянту;

- витрат на підігрів води в теплообміннику та температури перегрітої пари;

- витрат, температури та якості пари при очищенні води в деаераторі;

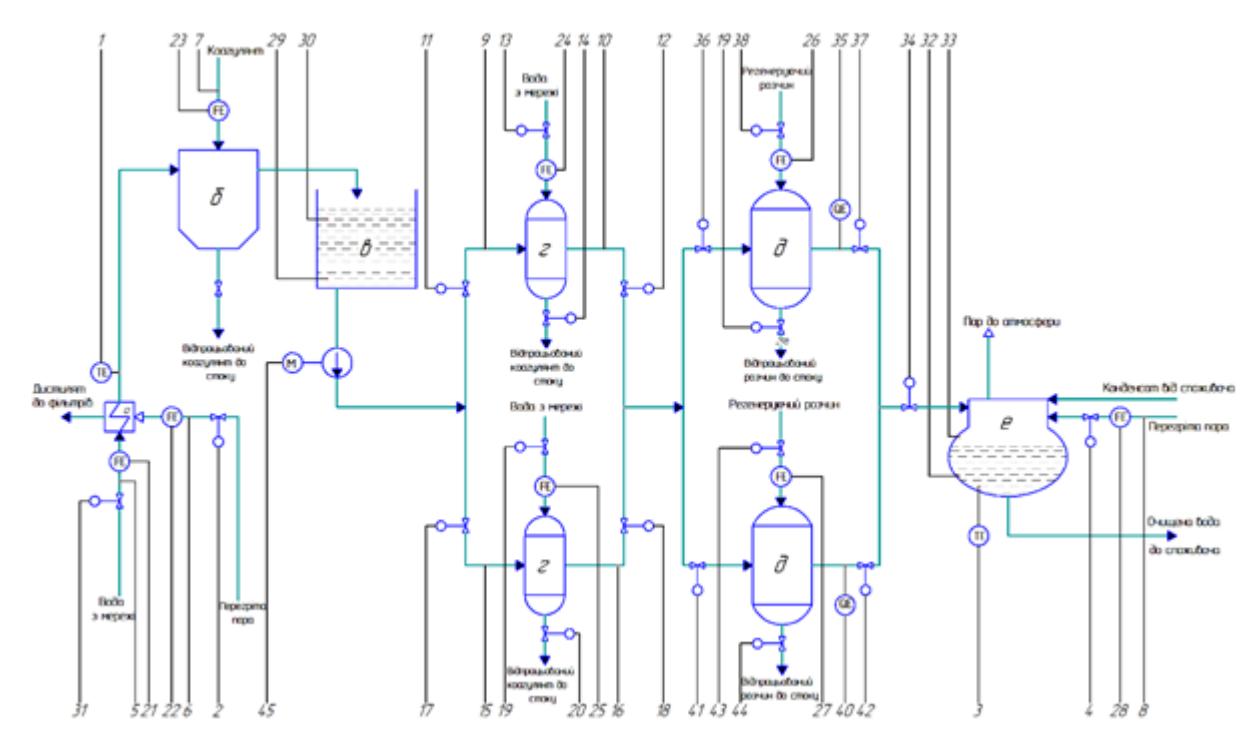

Рисунок 1.1 − Схема технологічного процесу хімводопідготовки.

На рисунку 1.1 використовуються наступні позначки: а – теплообмінник; б – освітлювач; в – накопичувальний бак; г – механічні фільтри; д – натрійкатіонітові фільтри; е – деаератор; 1 – температура після теплообмінника, 2 – подача перегрітої пари до теплообмінника; 3 – температура в деаераторі; 4 – подача перегрітої пари до деаератора; 5 – тиск питомої води; 6 – тиск перегрітої пари перед теплообмінником; 7 – тиск коагулянту; 8 – тиск перегрітої пари перед деаератором; 9-10, 15-16 – контроль тиску перед та після механічних фільтрів; 11-12, 17-18 – подача води з коагулянтом до механічних фільтрів; 13-14, 19-20 – подача води для промивки механічних фільтрів; 21 – витрата питомої води; 22 – витрата перегрітої пари перед теплообмінником; 23 – витрата коагулянту; 24, 25 – витрата регенеруючого розчину; 26-27 – витрата води для промивки механічних фільтрів; 28 – витрата перегрітої пари перед деаератором; 29-30 – рівень в накопичувальному баку; 31 – подача питомої води; 32-33 – рівень в баку деаератора; 34 – подача питомої води до деаератору; 35, 40 – контроль стану катіоніта в фільтрах; 36-37, 41-42 – подача води до натрій-катіонітових фільтрів; 38-39, 43-44 – подача регенеруючого розчину до натрій-катіонітових фільтрів. 45 – насос накопичувального баку

- часу та якості очищення в механічному фільтрі;

- часу та якості очищення в натрій-катіонітових фільтрах;

- часу та якості очищення в деаераторі;

- зносу катіоніта в натрій-катіонітових фільтрах;

- ступеня забиття механічного фільтру фільтра;

- рівня води в накопичувальному баку та деаераторі;

- внутрішнього стану технологічного об'єкту.

Система автоматичного регулювання (рис. 1.1) дозволяє контролювати:

- витрату неочищеної води, розчину для регенерації, конденсатів та коагулянту;

- витрату перегрітої пари на нагрів води в теплообміннику;

- витрату перегрітої пари на очищення води в деаераторі

- знос катіоніта в натрій-катіонітових фільтрах;

- ступінь забиття механічного фільтру;

- рівень води в накопичувальному баку та деаераторі;

При регулюванні температури в теплообміннику регулюючий вплив вноситься подачею перегрітої пари в теплообмінник.

При регулюванні температури в деаераторі регулюючий вплив вноситься подачею пари в деаератор.

При регулюванні витрат неочищеної води, розчину для регенерації та холодних конденсатів регулюючий вплив вноситься зміною їх подачі за допомогою клапанів.

При регулюванні рівня води в деаераторі регулюючий вплив вноситься зміною подачі неочищеної води в деаератор.

При регулюванні рівня води в накопичувальному баку регулюючий вплив вноситься зміною подачі неочищеної води в теплообмінник.

При контролю зносу катіоніта регулюючий вплив вноситься подачею регенеруючого розчину.

При контролю забиття механічного фільтру регулюючий вплив вноситься подачею води для промивки фільтру.

Керування роботою освітлювача, механічних фільтрів, натрійкатіонітових фільтрів та деаераторів здійснюється відповідно до технологічного регламенту.

## **1.3 Об'єкт керування**

## **1.3.1 Загальна характеристика об'єкта керування**

Деаерація води необхідна для захисту всієї водонагрівальної або парогенеруючої системи. При наявності шкідливих домішок та кисню система буде отримувати пошкодження за рахунок корозії. Газоподібні і природні домішки можуть викликати кавітацію насоса. А вона, в свою чергу, може привести до гідравлічних ударів і порушить роботу насосного режиму.

Виходячи з «Посібника по експлуатації деаераторів атмосферного типу ДА» [2], деаератор має характеристики, що наведені в таблиці 1.4

Таблиця 1.4 – Основні теоретичні характеристики атмосферного деаератора ДА-25/8

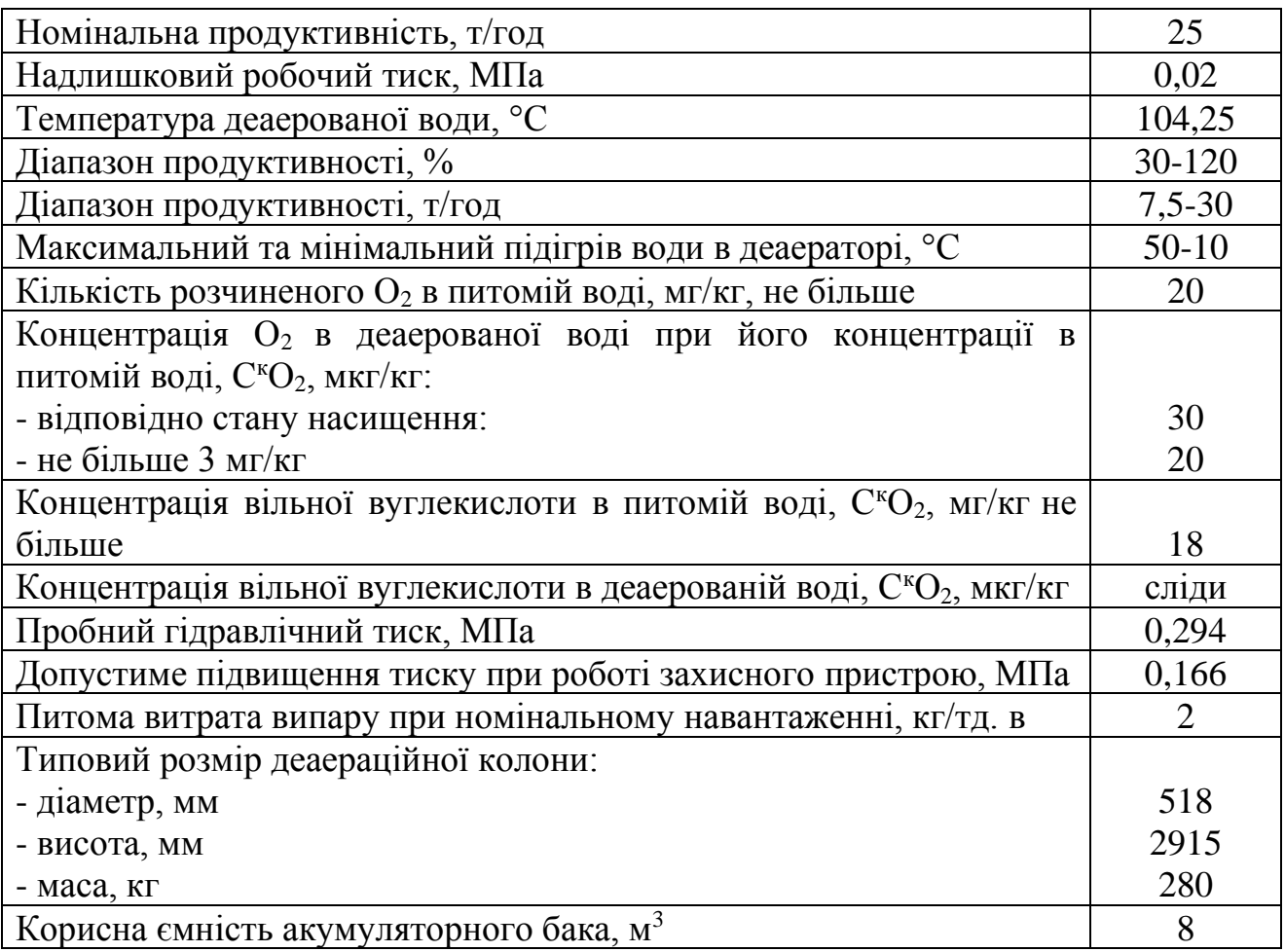

Деаератор складається з двох частин: деаераційної колони (рис. 1.2) та привареного акумуляторного баку (рис. 1.3).

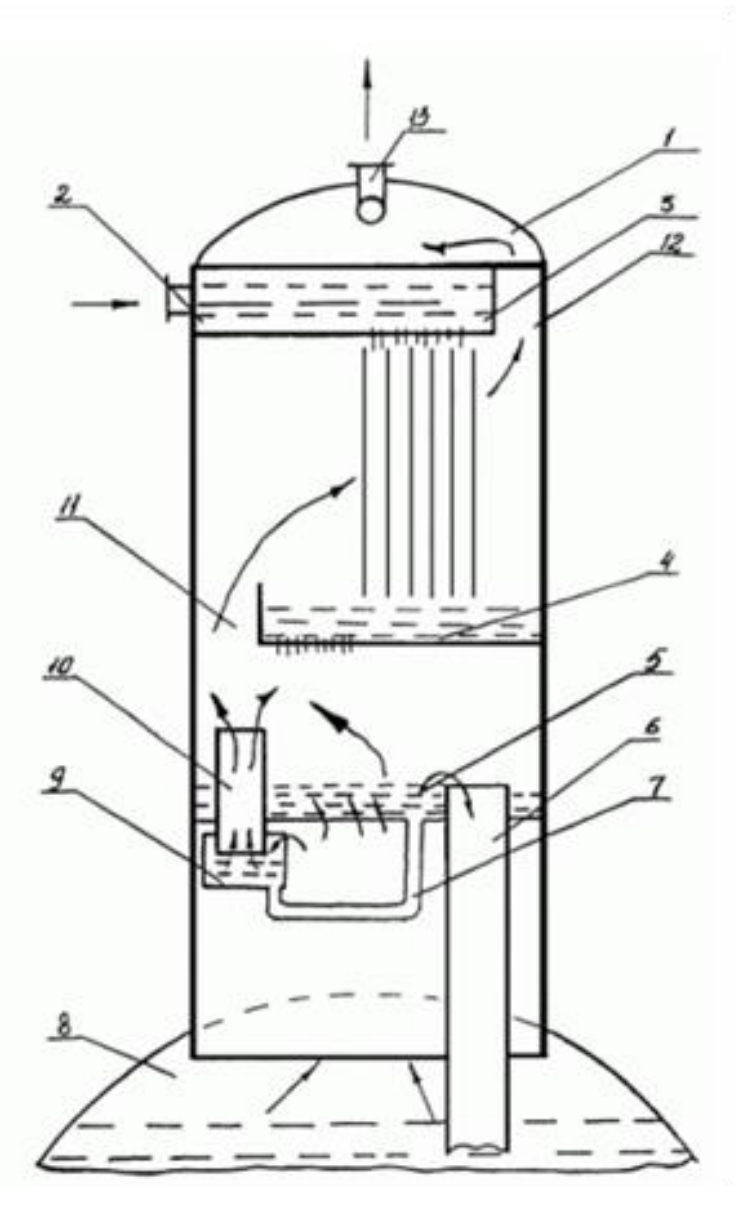

Рисунок 1.2 – Принципова схема деаераційної колони: 1 – деаераційна колона;

На рисунку 1.21 використовуються наступні позначки: 2 – патрубки подачі води; 3 – верхня перфорована тарілка; 4 – перепускна тарілка; 5 – непровальний барботажний лист; 6 – зливна труба; 7 – труба заливу гідрозатвору; 8 – акумуляторний бак; 9 – гідрозатвор перепускного пристрою; 10 – пароперепускна труба; 11 – отвір між перфорованою та перепускною тарілками; 12 – зазор між верхньою перфорованою тарілкою; 13 – патрубок для виводу випару.

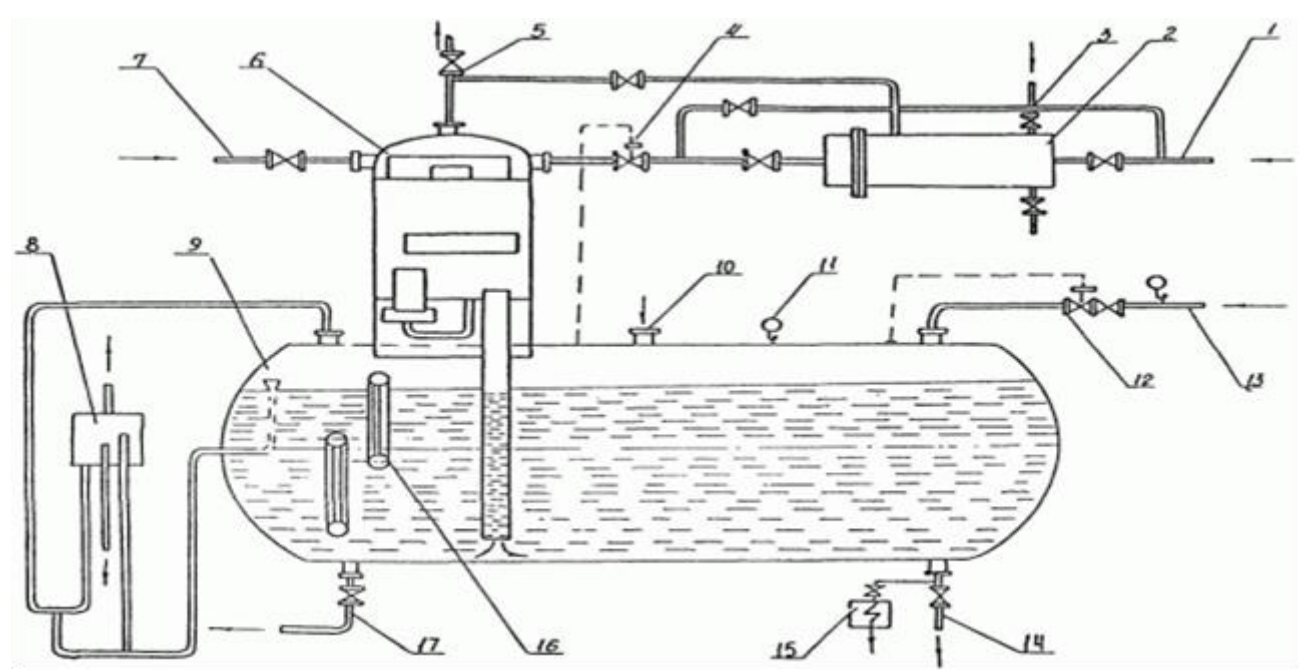

Рисунок 1.3 – Принципова схема деаератора

На рисунку 1.3 використовуються наступні позначки: 1 – подача хімводоочищеної води; 2 – охолоджувач випару; 3, 5 – вихлоп в атмосферу; 4 – клапан регулювання рівня; 6 – деаераційна колона; 7 – подача основного конденсату; 8 – запобіжний пристрій; 9 – деаераційний бак; 10 – подача; 11 – подача гарячих конденсатів; 12 – клапан регулювання тиску; 13 – подача гріючого пару; 14 – відвід деаерованої води; 15 – охолоджувач проб води; 16 – показник рівня; 17 – дренаж.

#### **1.3.2 Структура об'єкта керування**

На основі джерел [3] та [4, пункту 3.4.3] основними параметрами контролю в деаераторі є:

- тиск в баку деаератора;
- рівень води в баку деаератора;
- температура води в баку деаератора;

Для контролю цих параметрів наведена наступна структура об'єкту курування (рис. 1.4).

При регулюванні тиску та температури в деаераторі регулюючий вплив вноситься за рахунок подачі пару в бак деаератора.

18

При регулюванні рівня води в деаераторі регулюючий вплив вноситься зміною подачі питомої води та основного конденсату в колону деаератора.

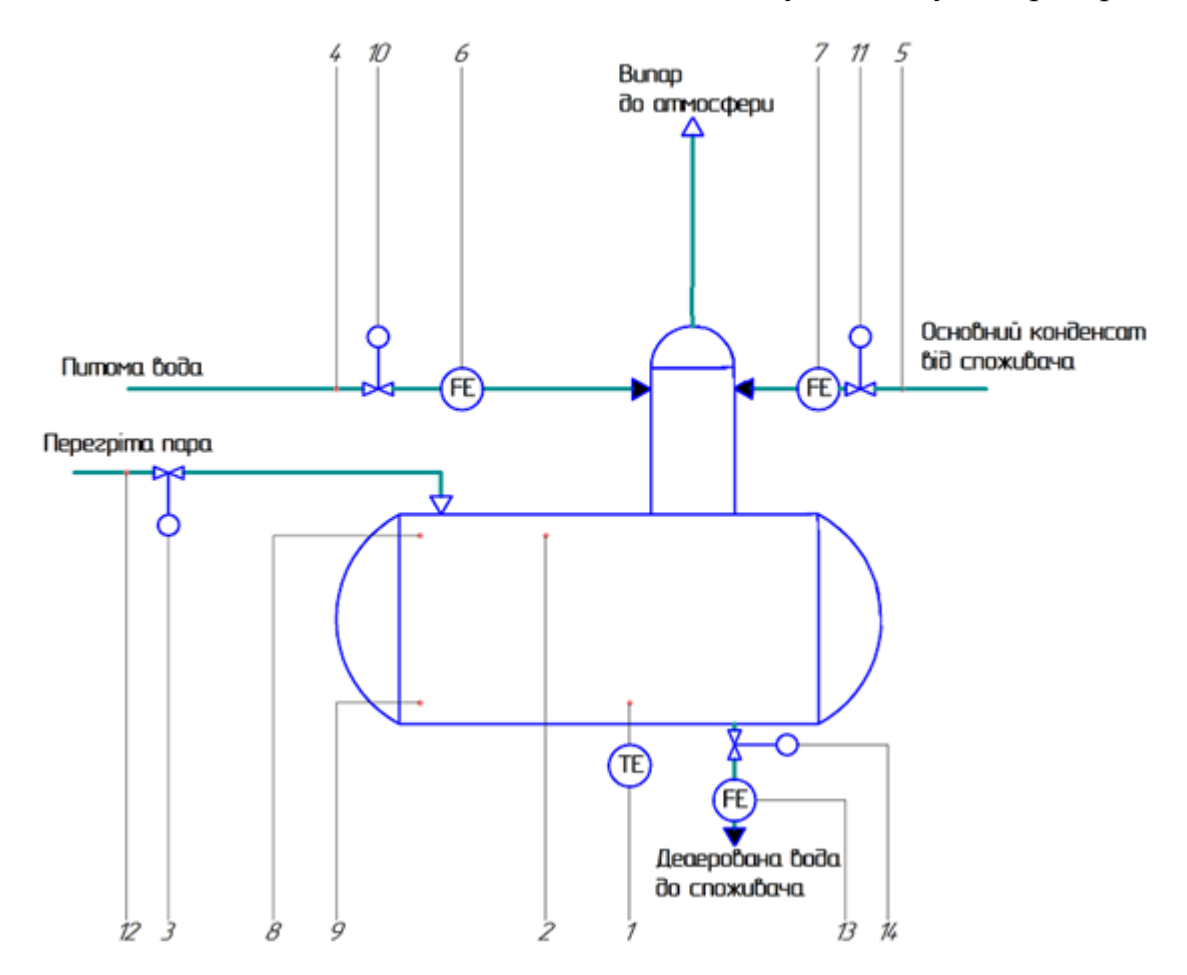

Рисунок 1.4 – Структурна схема об'єкта керування:

На рисунку 1.4 використовуються наступні позначки:1 – температура води в баку; 2 – тиск в баку; 3 – подача перегрітої пару; 4 – тиск питомої води; 5 – тиск основного конденсату; 6 – витрата питомої води; 7 – витрати основного конденсату; 8-9 – рівень в деаераторі; 10 – подача питомої води; 11 – подача основного конденсату; 12 – тиск перегрітого пару; 13 – подача деаерованої води до споживача; 14 – витрати деаерованої води.

У якості параметрів сигналізації використовуються:

- змінення температури води в деаераторі, оскільки це може призвести до порушення критерію керування;

- підвищення та зниження рівня води в деаераторі − бо це свідчить, відповідно, про переповнення або спустошення вказаного обладнання.

### **1.3.3 Принцип функціонування об'єкту керування**

Вода, що підлягає деаерації, подається в колонку через штуцери. Тут вона послідовно проходить струминну і барботажну ступені, де здійснюється її нагрівання і обробка парою. З колонки вода струменями стікає в бак, після витримки в якому відводиться з деаератора через штуцер.

Основний пар подається в бак деаератора через штуцер, вентилює паровий обсяг бака, і надходить в колонку. Проходячи крізь отвори барботажной тарілки, пар піддає воду на ній інтенсивної обробці (здійснюється догрів води до температури насичення і видалення мікрокількості газів). При збільшенні теплового навантаження спрацьовує гідрозатвор пароперепускного пристрою, через який пар пропускається в обвід барботажной тарілки. При зниженні теплового навантаження гідрозатвор заливається водою, припиняючи перепуск пари.

З барботажного листу пар направляється в струменевий лист. У струменях відбувається нагрів води до температури, близької до температури насичення, видалення основної маси газів і конденсація пару. Частина парогазової суміші, що залишилася, відводиться з верхньої зони колонки через штуцер в охолоджувач випару або безпосередньо в атмосферу. Процес дегазації завершується в деаераторному баку, де відбувається виділення з води найдрібніших бульбашок газів за рахунок відстою. Частина пари може подаватися через штуцер в розміщений в водяному об'ємі баку барботажний пристрій, призначений для забезпечення надійної деаерації (особливо в разі використання води з низькою лужністю (0,2...0,4 мг-екв/кг), і високим вмістом вільної вуглекислоти (більше 5 мг/кг), а також при різко змінних навантаженнях деаератора.

Хімочищена вода проходить всередині трубок і направляється в деаераційну колонку через штуцер. Парогазова суміш надходить в міжтрубний простір, де пар з неї практично повністю конденсується. Решта газів відводяться в атмосферу, конденсат випару зливається в деаератор або дренажний бак.

Запобіжний пристрій підключається до деаераційного баку через штуцер переливу.

Запобіжний пристрій складається з двох гідрозатворів, один з яких захищає деаератор від перевищення допустимого тиску, а інший − від небезпечного підвищення рівня. Вони та розширювальний бак об'єднані в єдину гідравлічну систему. Розширювальний бак служить для накопичення обсягу води (при спрацьовуванні пристрою), необхідного для автоматичної заливки пристроїв (після усунення порушення в роботі установки), тобто робить пристрій автономним.

#### **1.4 Формулювання завдань дослідження**

За результатом аналізу технологічного об'єкта автоматизації у попередніх підрозділах можна зробити висновок про наступні його особливості як об'єкта керування, які роблять його складним для автоматичного керування:

- нерегульований привод засувки у каналі підживлення (це означає присутність у каналі керування суттєво нелінійного елементу за швидкістю зміни сигналів);

- присутність релейного регулятора з зоною нечуттєвості, що призводить до постійного мерехтіння засувки або до появи значної статичної похибки за умови швидкої зміни вхідної величини регулятора;

- через значний об'єм баку деаератора − відносно повільна зміна у часі керуючого впливу навіть при різкій зміні збурюючого впливу, яким є збільшення або зменшення витрат робочої води.

Для досягнення основної мети – забезпечення раціональних значень критеріїв якості роботи системи автоматичного керування рівнем води в баку деаератора за умови дії збурень, необхідно виконати наступні завдання дослідження:

- з метою проведення обчислювальних експериментів створити імітаційну модель системи автоматичного керування рівнем води в баку деаератора;

- обґрунтувати метод синтезу системи автоматичного керування з урахуванням особливостей роботи об'єкта керування та обраних критеріїв якості роботи системи, та на основі нього провести розрахунок регулятора рівня води в баку деаератора;

- провести дослідження режимів роботи синтезованої системи керування рівнем води в баку деаератора при дії збурення, що відповідає реальним умовам роботи деаератора, та визначити такі налаштування регулятора, при яких забезпечуються оптимальні значення критеріїв якості керування.

### **1.5 Висновки до розділу**

Технологічний об'єкт, що розглядається в кваліфікаційній роботі, атмосферний деаератор для хімічної підготовки води перед подачею в систему водопостачання. Об'єктом дослідження є одна з локальних систем автоматичного керування деаератора, завданням керування якої є забезпечення заданого рівня води у баку. Предметом дослідження є закони автоматичного керування рівнем води у баку деаератора.

Об'єкт керування є дискретно-неперервним та нелінійним через нерегульований привод засувки у водопроводі підживлення деаератора, що робить його складним для керування.

Отже, необхідно обґрунтувати метод синтезу системи керування за умови присутності суттєво нелінійного елементу в системі. Після цього потрібно дослідити сумісність роботи неперервного регулятора рівня води в баку деаератора та дискретного регулятора положення засувки у водопроводі його підживлення. Також має бути проведене дослідження впливу різних налаштувань регулятора рівня води в баку деаератора на критерії якості керування з метою визначення оптимальних параметрів регулятора.

## **2 ТЕОРЕТИЧНИЙ РОЗДІЛ**

#### **2.1 Імітаційна модель об'єкта керування**

Імітаційна модель технологічного об'єкта автоматизації створена в кваліфікаційній роботі бакалавра (рис. 2.1). Вона є комплексною й складається з двох основних частин – імітаційної моделі системи керування насосом (виділено прямокутною рамкою короткою пунктирною лінією), та імітаційної моделі деаератора разом з баком (виділено прямокутною рамкою короткою пунктирною лінією).

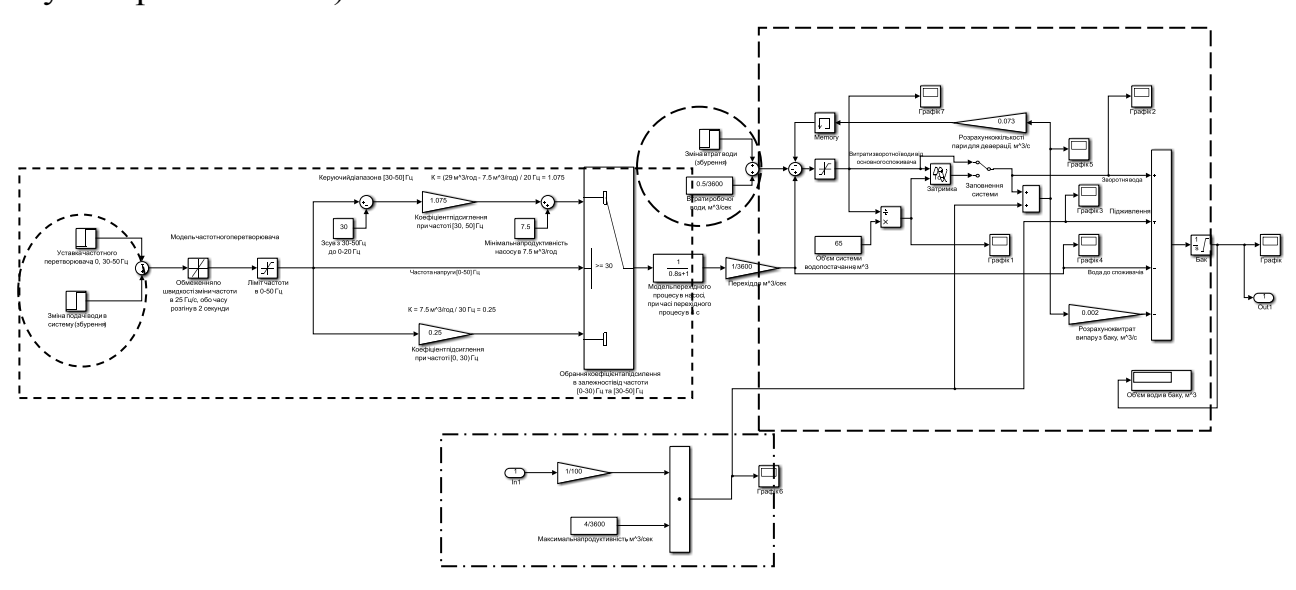

Рисунок 2.1 – Структурна схема імітаційної моделі технологічного об'єкта автоматизації (деаератор – бак – насос – система водопостачання)

В імітаційній моделі системи керування насосом, який створює тиск для подачі нагрітої води в систему водопостачання, а також для подачі води в парогенератор, закладений етап "розгону" приводу насосу з оглядом на технічні характеристики перетворювача частоти. Для розділення етапів розгону та номінальної роботи приводу насосу використовується блок «Switch», переключення якого відбувається в момент переходу межі 30 Гц.

Вихідний сигнал з моделі САК насосом є витратами води та змінюється в діапазоні від 7,5 м<sup>3</sup>/год до 29 м<sup>3</sup>/год відповідно до частотного діапазону напруги живлення з перетворювача частоти 30…50 Гц.

В моделі САК насосом також врахована інерційність привода насосу за допомогою введення аперіодичної ланки з параметрами, що відповідають технічним характеристикам приводу.

Фактично для системи автоматичного керування рівнем води у баку деаератора зміна продуктивності насосу є збуренням, оскільки, з однієї сторони, збільшення кількості води, що подається в систему водопостачання, призводить до тимчасового зменшення рівня в баку, поки не стабілізується тиск в усіх трубах та швидкість проходження води через деаератор. Після цього встановиться баланс між кількістю води, що виходить з баку, та що надходить зворотно з деаератора. Але, навіть після цього цей баланс у статиці буде іншим, оскільки збільшяться втрати води в системі водопостачання та її витрати на утворення пару.

Зміна кількості нагрітої води, що подається в систему водопостачання, є керуючим сигналом паралельно працюючої іншої системи автоматичного керування температурою зворотної води, на яку впливають багато випадкових факторів (це збурення виділено на рис. 2.1 рамкою у вигляді кола короткою пунктирною лінією).

Ефект повернення води з системи водопостачання зворотно у бак через деаератор закладений в імітаційній моделі деаератора з баком, яка на рис.2.1 виділена прямокутною рамкою з довгою пунктирною лінією. В основі цієї моделі − інтегратор, за допомогою якого відбувається перетворення дисбалансу витрат води, що виходить з баку, та яка надходить до нього, на об'єм води у баку. На вхід інтегратора подається чотири складові (перелічимо зверху вниз на рис.2.1): витрати зворотної води з деаератора, витрати води з водопроводу підживлення деаератора, витрати води, що подається споживачам у систему водопостачання та витрати води через випар з баку.

В імітаційній моделі деаератора з баком при розрахунку витрат води, що надходить зворотно до баку з деаератора, враховані витрати води на створення пару, який подається в деаератор, а також витрати води в системі водопостачання, які є другим збуренням в системі автоматичного керування

рівнем води в баку деаератора (ця ділянка виділена на рис. 2.1 рамкою у вигляді кола довгою пунктирною лінією).

Окрім моделей системи керування насосом, деаератора та його баку, в кваліфікаційній роботі також створена імітаційна модель системи автоматичного керування положенням засувки у водопроводі підживлення деаератора (рис. 2.2), яка фактично є виконавчим елементом для САК рівнем води у баку деаератора.

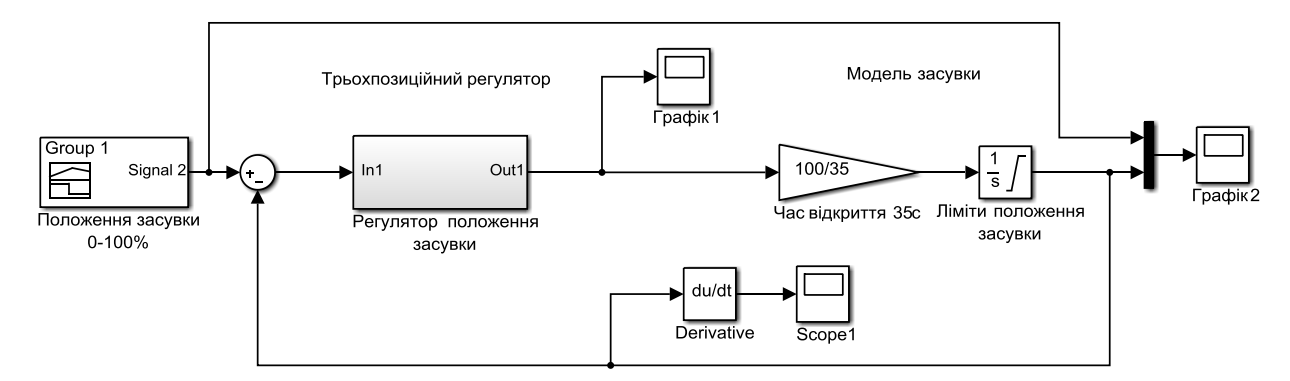

Рисунок 2.2 – Структурна схема імітаційної моделі системи автоматичного керування засувкою у водопроводі підживлення деаератора

В моделі САК на рис. 2.2 імітована робота трипозиційного релейного регулятора, що має статичну характеристику з зоною нечуттєвості.

Рисунок 2.3 підтверджує коректність моделювання роботи системи автоматичного керування положенням засувки.

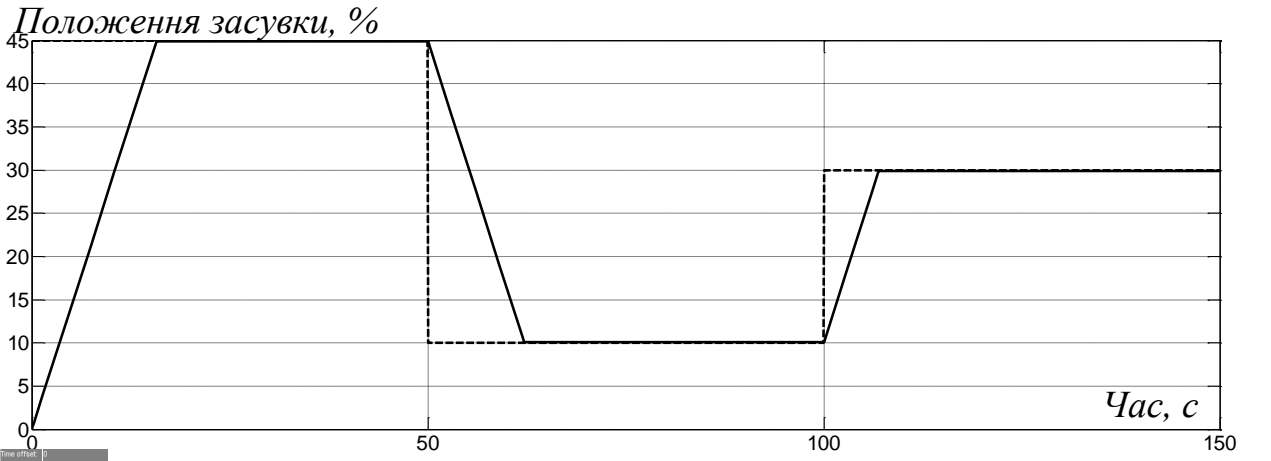

Рисунок 2.3 – Зміна у часі положення засувки у живильному водопроводі деаератора

Моделювання на рис. 2.3 було здійснено для дуже незначної зони нечуттєвості 0,1%. В подальшому цей параметр регулятора положення засувки в водопроводі підживлення деаератора має бути уточнений з оглядом на забезпечення коректної роботи цієї САК у підпорядкуванні системі керування рівнем води у баку деаератора.

Більш детальна інформація про описані імітаційні моделі у цьому підрозділі наведена у кваліфікаційній роботі бакалавра.

## **2.2 Імітаційна модель системи автоматичного керування**

Імітаційна модель системи автоматичного керування рівнем води в баку деаератора створена згідно з принципом автоматичного керування на основі зворотного від'ємного зв'язку (рис. 2.4).

При цьому вхідною величиною регулятора є відхилення фактичного рівня води в баку від заданого, яке визначається на основі суматора в лівій частині моделі на рис. 2.4. Уставка рівня води в баку задається блоком з відповідною назвою (прийнята рівною 8 м).

Усі основні частини САК рівнем води в баку на рис. 2.4 сховані у підсистеми. Так, імітаційна модель САК насосом, деаератора та його баку поміщена в підсистему з назвою «Деаератор з баком» на рис. 2.4. А імітаційна модель САК положенням засувки у водопроводі підживлення деаератора розташована у підсистемі з відповідною назвою (рис. 2.4).

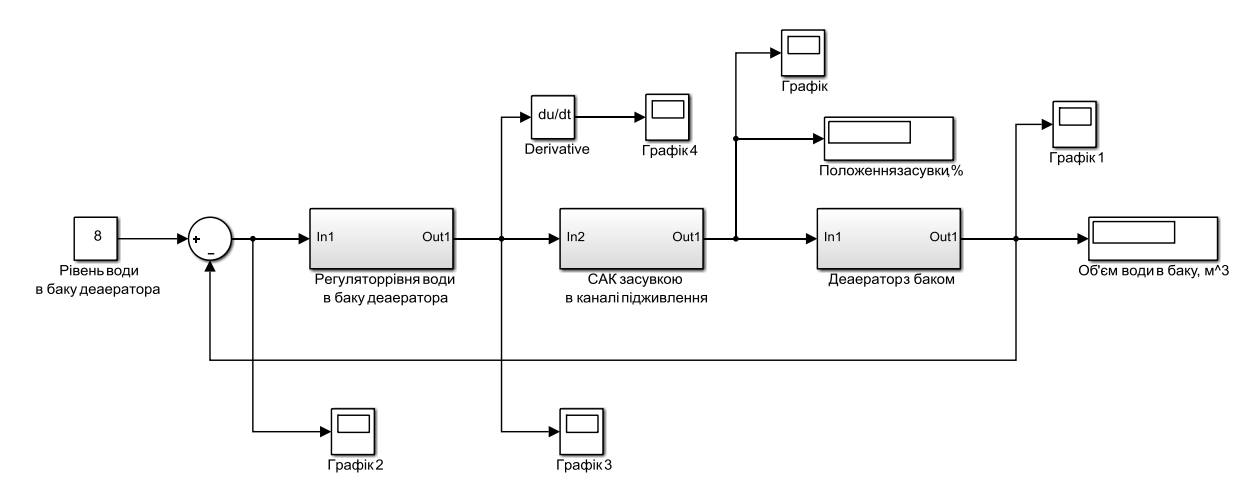

Рисунок 2.4 – Структурна схема імітаційної моделі системи автоматичного керування рівнем води у баку деаератора

Зазначимо, що у зворотному зв'язку не використовується імітаційна модель датчика рівня води у баку. Взагалі прийнято, що датчик є безінерційним та "розумним" – перераховує виміряний рівень води у метрах в об'єм води у баку у м<sup>3</sup> на основі інформації про геометричні параметри баку.

Регулятор рівня води у баку деаератора розташований на рис.2.4 у відповідній підсистемі. Зміст даної підсистеми розкривається у наступному підрозділі.

#### **2.3 Обґрунтування методу синтезу системи автоматичного керування**

Синтез системи автоматичного керування рівнем води у баку деаератора ускладнений тим, що до складу системи входить нерегульований привод засувки у каналі підживлення деаератора водою. Це означає присутність у каналі керування суттєво нелінійного елементу за швидкістю зміни сигналів. Також процес автоматичного керування рівнем води в баку деаератора ускладнює присутність релейного регулятора з зоною нечуттєвості, що може призводити до постійного "мерехтіння" засувки або до появи значної статичної похибки за умови швидкої зміни вхідної величини регулятора. Щоб цього не було, має бути узгоджена швидкодія синтезованої системи керування рівнем води з швидкодією системи керування положенням засувки, яка фактично

визначається швидкістю обертання самої засувки. Під час вирішення завдання узгодження швидкодії головної та підпорядкованої систем керування також потрібно враховувати досить повільну зміну у часі керованої величини (рівня води в баку через його значний об'єм) навіть при різкій та значній зміні керуючого або збурюючого впливу.

Усі перелічені особливості дозволяють зробити висновок про можливість використання для автоматичного керування рівнем води у баку деаератора класичних ПІД-регуляторів, але тільки за умови відсутності перевищення обмеження щодо швидкості зміни у часі керуючого впливу.

З урахуванням цього, вміст підсистеми «Регулятор рівня води в баку деаератора» (рис. 2.4) показаний на рис. 2.5.

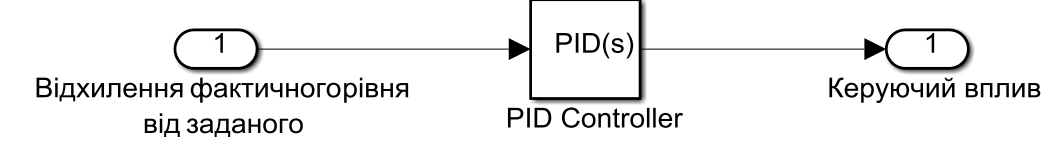

Рисунок 2.5 – Структурна схема регулятора рівня води в баку деаератора

Блок «PID Controller» застосунку Simulink MATLAB має вбудований інструмент з налаштування ПІД-регулятора PID Tuning Tool. Цей інструмент дозволяє автоматизувати процес визначення параметрів регулятора, налаштовуючи цей процес під різні критерії якості роботи системи керування. Додаткове налаштування цього інструменту у ручному режимі дозволяє скоригувати запропоновані параметри регулятора, які за замовчуванням розраховуються з метою забезпечення оптимального відношення стійкості системи керування та її швидкодії. Тож, з оглядом на зручність та ефективність використання інструменту PID Tuning Tool, саме він обраний як спосіб визначення параметрів регулятора рівня води у баку деаератора при синтезі системи керування у наступному розділі.

Однак, інструмент PID Tuning Tool не працює коректно з імітаційними моделями, які мають нелінійності. Підтвердженням того є рис. 2.6, отриманий при спробі запуску процедури визначення параметрів регулятора по

відношенню до комплексної імітаційної моделі технологічного об'єкта автоматизації та виконавчого елемента, які описані у підрозділі 2.1.

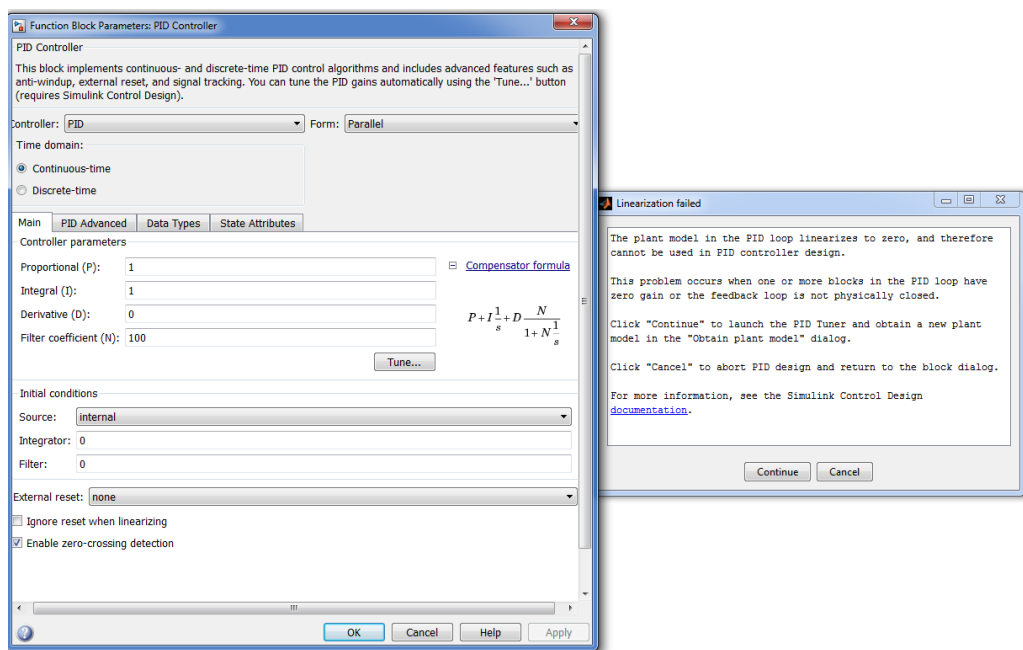

Рисунок 2.6 – Результат синтезу САК на основі складної імітаційної моделі технологічного об'єкта автоматизації та САК засувкою з використанням спеціалізованого інструменту застосунку Simulink

При завданні інструменту PID Tuning Tool провести лінеаризацію моделі об'єкта керування маємо негативний результат, який показаний на рис. 2.7.

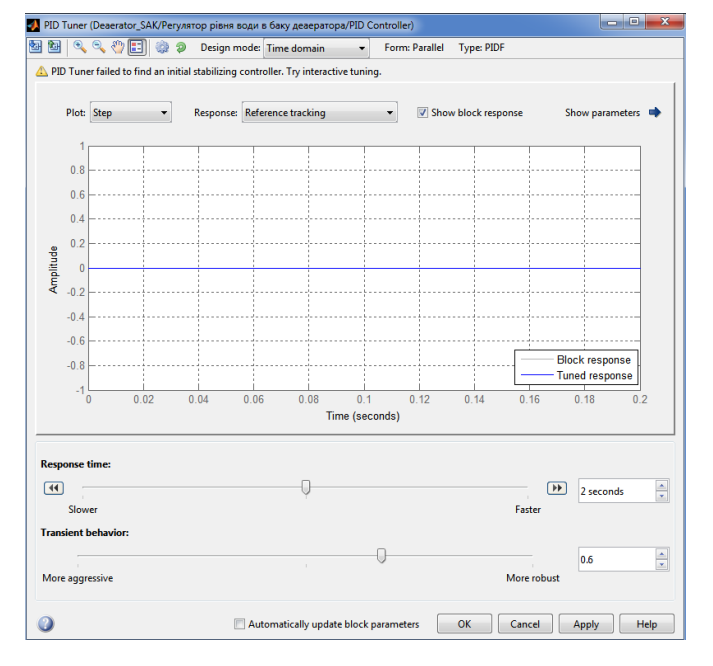

Рисунок 2.7 – Вікно застосунку PID Tuning Tool за умови його використання для оригінальної імітаційної моделі технологічного об'єкта автоматизації

З урахуванням отриманого негативного результату використання інструменту PID Tuning Tool по відношенню до нелінійної моделі об'єкта керування поставимо завдання її лінеаризації з метою забезпечення коректної роботи зазначеного інструменту для визначення параметрів регулятора. Поставлене завдання вирішується у наступному розділі.

#### **2.4 Висновки до розділу**

Як інструмент для синтезу системи автоматичного керування рівнем води у баку деаератора створена її комплексна імітаційна модель, яка складається з імітаційних моделей систем автоматичного керування насосом, положеням засувки у водопроводі підживлення деаератора, моделей самого деаератора та його баку. В модель закладені збурюючі впливи, якими є зміна кількості води, що подається у систему водопостачання, та зміна витрат води у системі водопостачання через витоки.

Аналіз динамічних властивостей об'єкта керування на основі його імітаційної моделі дозволив зробити висновок, що незважаючи на суттєво нелінійного елемента в системі керування, в якому присутнє обмеження до швидкості зміни у часі сигналу у каналі керування, для синтезу системи керування можна використати класичний ПІД-регулятор, але тільки за умови відсутності перевищення обмеження щодо швидкості зміни у часі керуючого впливу.

Для визначення параметрів регулятора рівня води в баку деаератора обраний інструмент з налаштування ПІД-регулятора PID Tuning Tool застосунку Simulink пакету MATLAB з оглядом на його широкі можливості та зручність користування. Але, для його використання потрібно провести лінеаризацію моделі об'єкта керування.

## **3 СИНТЕЗ ТА ДОСЛІДЖЕННЯ СИСТЕМИ КЕРУВАННЯ**

## **3.1 Лінеаризація динамічної моделі САК положенням засувки у живильному водопроводі деаератора**

Для лінеаризації динамічної моделі САК положенням засувки приймемо, що вона має статичну нульову похибку, що є припустимим при незначній зоні нечуттєвості регулятора положення засувки. При цьому вся САК представляється "чорною скринею", усередині якої маємо лінійне диференційне рівняння у вигляді передаточної функції. Для визначення виду передаточної функції та її параметрів використаємо спеціальний інструмент Control and Estimation Tool Manager застосунку Simulink. Тож, маємо завдання обґрунтувати передаточну функцію та визначити її параметри, щоб перехідний процес на виході лінеаризованої САК положення засувки був якомога сходим на перехідний процес на виході нелінійної САК.

Для цього сформуємо вихідні експериментальні криві розгону за допомогою імітаційної моделі САК положенням засувки у водопроводі підживлення деаератора (рис. 3.1).

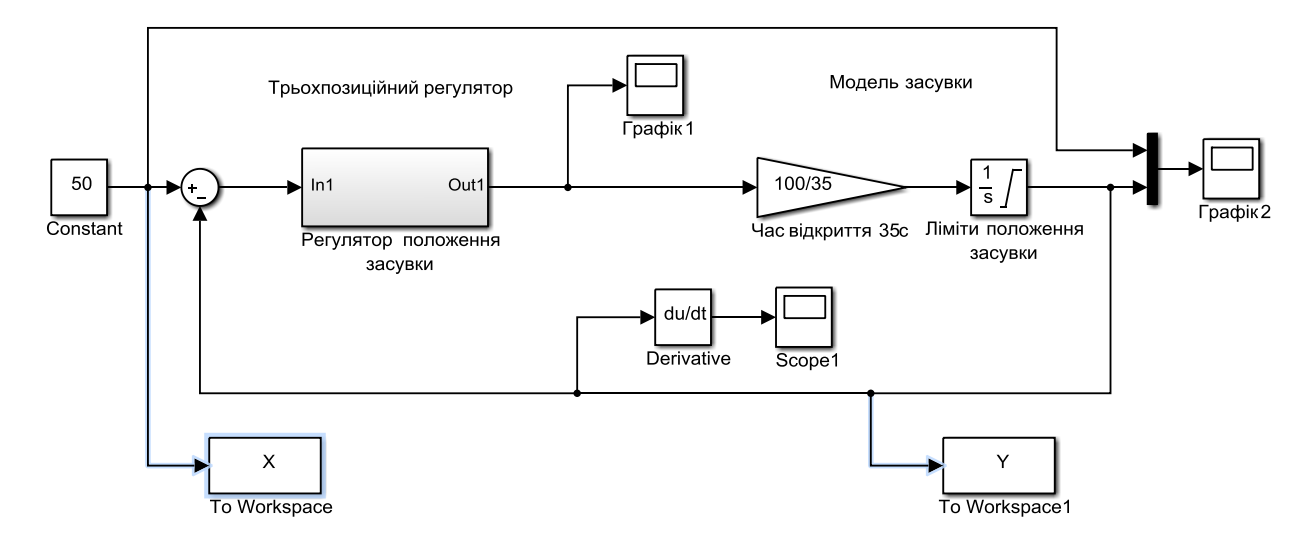

Рисунок 3.1 – Структурна схема САК положенням засувки для отримання вихідних даних з метою лінеаризації системи

Далі задаймо вид передаточної функції, як на рис.3.2.

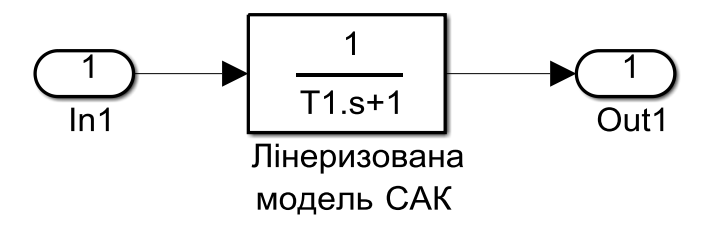

Рисунок 3.2 – Структурна схема лінеаризованої САК положенням засувки у живильному трубопроводі деаератора (аперіодична ланка)

На рис. 3.3 представлений результат параметричної ідентифікації лінеаризованої моделі САК положенням засувки.

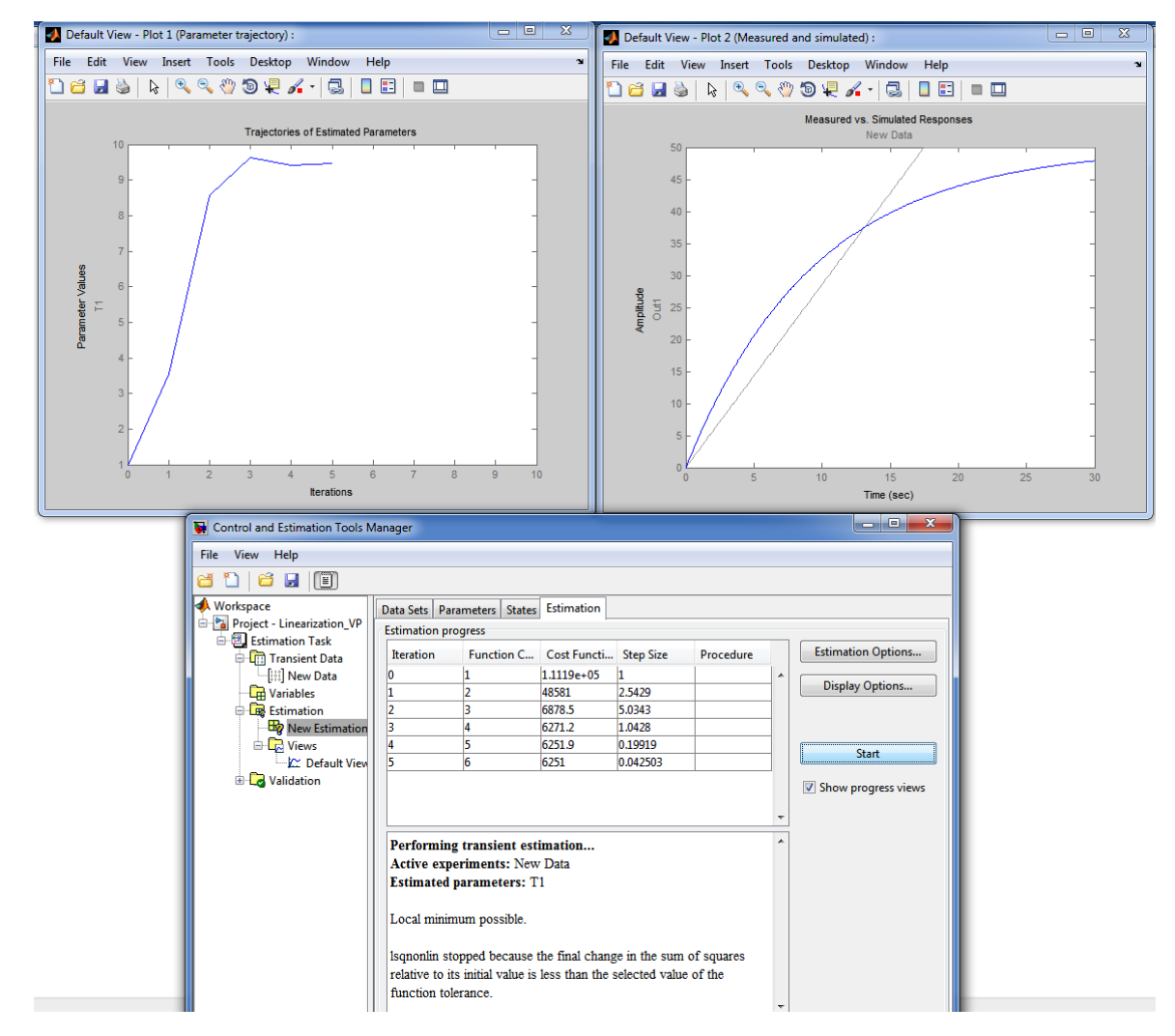

Рисунок 3.3 – Результат лінеаризації САК положенням засувки у живильному трубопроводі деаератора аперіодичною ланкою

З рис. 3.3 можна зробити висновок про значну похибку апроксимації нелінійної САК положенням засувки аперіодичною ланкою. Тож, виконаємо

аналогічну процедуру у разі представлення нелінійної САК двома послідовно з'єднаними аперіодичними ланками (рис. 3.4).

Лінеризована модель САК

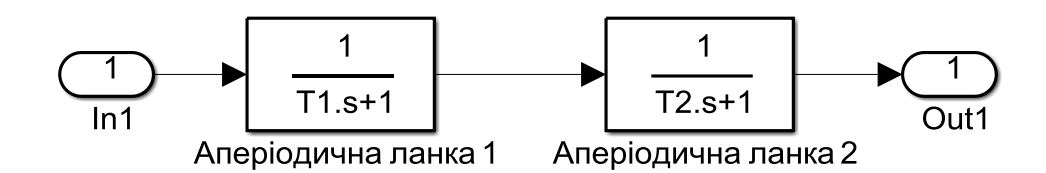

Рисунок 3.4 – Структурна схема лінеаризованої САК положенням засувки у живильному трубопроводі деаератора (дві аперіодичні ланки)

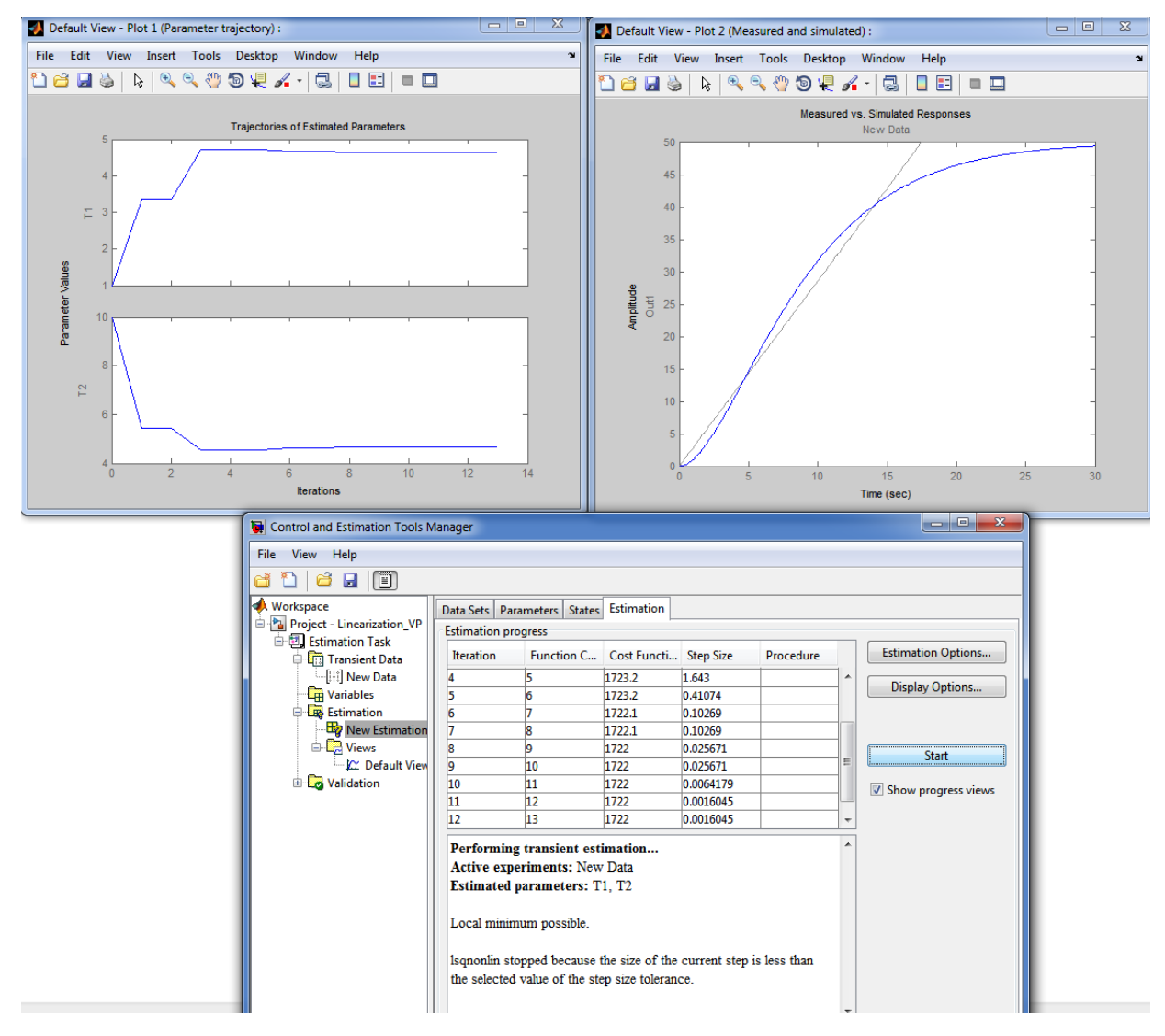

Рисунок 3.5 – Результат лінеаризації САК положенням засувки двома послідовно з'єднаними аперіодичними ланками

На основі рис. 3.5 можна зробити аналогічний висновок: хоча точність апроксимації нелінійної САК лінійним диференційним рівнянням стала кращою, помилка апроксимації все ще залишається значною. Тож, проведемо аналогічну процедуру для трьох послідовно з'єднаних аперіодичних ланок.

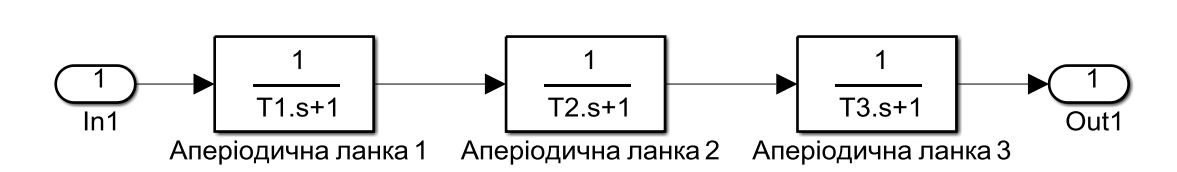

Лінеризована модель САК

Рисунок 3.6 – Структурна схема лінеаризованої САК положенням засувки у

живильному трубопроводі деаератора (три аперіодичні ланки)

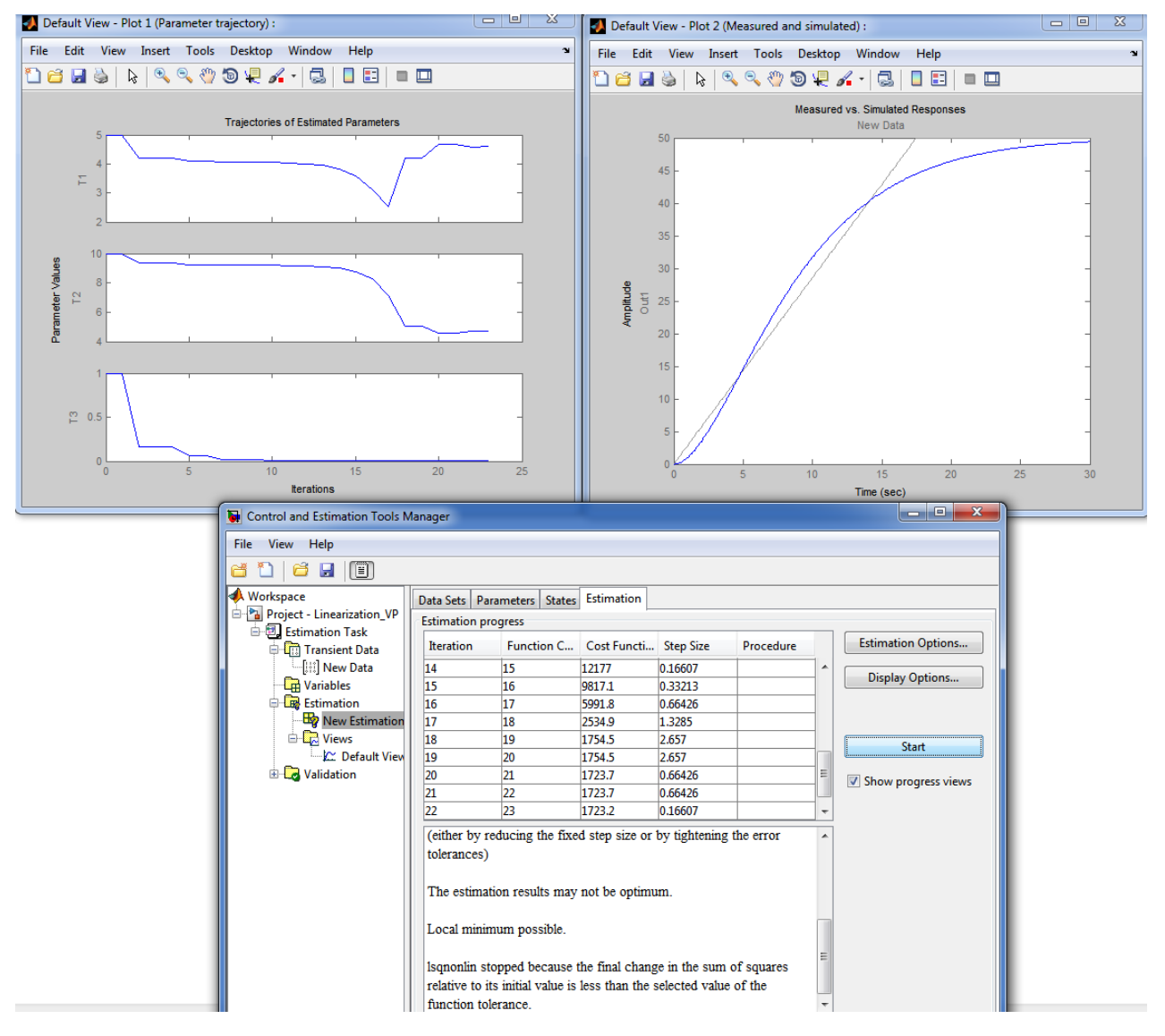

Рисунок 3.7 – Результат лінеаризації САК положенням засувки у живильному трубопроводі деаератора трьома послідовно з'єднаними аперіодичними

ланками

Аналіз попередніх процедур лінеаризації показує, що через суттєво нелінійну форму експериментальної кривої розгону на виході нелінійної САК положенням засувки у водопроводі підживлення деаератора передаточна функція у якості заміни нелінійної моделі повинна мати значно складніше вигляд, і, можливо, ненульовий порядок чисельника. Тож, були проведені досить значна кількість аналогічних процедур лінеаризації з поступовим збільшенням кількості нулів й полюсів передаточної функції, яка є заміною нелінійної моделі САК положенням засувки.

Нижче наведений кінцевий результат проведених процедур лінеаризації. Було встановлено, що нелінійна модель системи автоматичного керування положенням засувки в водопроводі підживлення деаератора з достатньою для вирішення поставленої задачі точністю може бути апроксимована передаточною функцією, що має чотири полюси та два нулі (рис.3.8).

#### Лінеризована модель САК

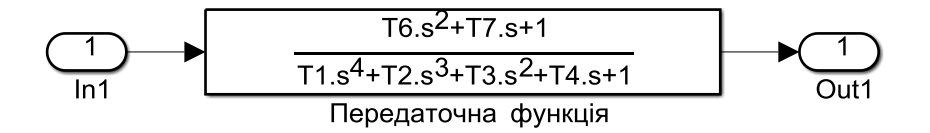

Рисунок 3.8 – Структурна схема лінеаризованої САК положенням засувки у живильному трубопроводі деаератора (складна передаточна функція)

Результат визначення параметрів передаточної функції показаний на рис.3 .9.

З рис.3.9 видно, що значення функції "штрафу" (Cost Function) у порівнянні з випадком представлення лінеаризованої моделі трьома послідовно з'єднаними аперіодичними ланками зменшилася з 1723,2 до 95,27, тобто більше, ніж в 18 разів.

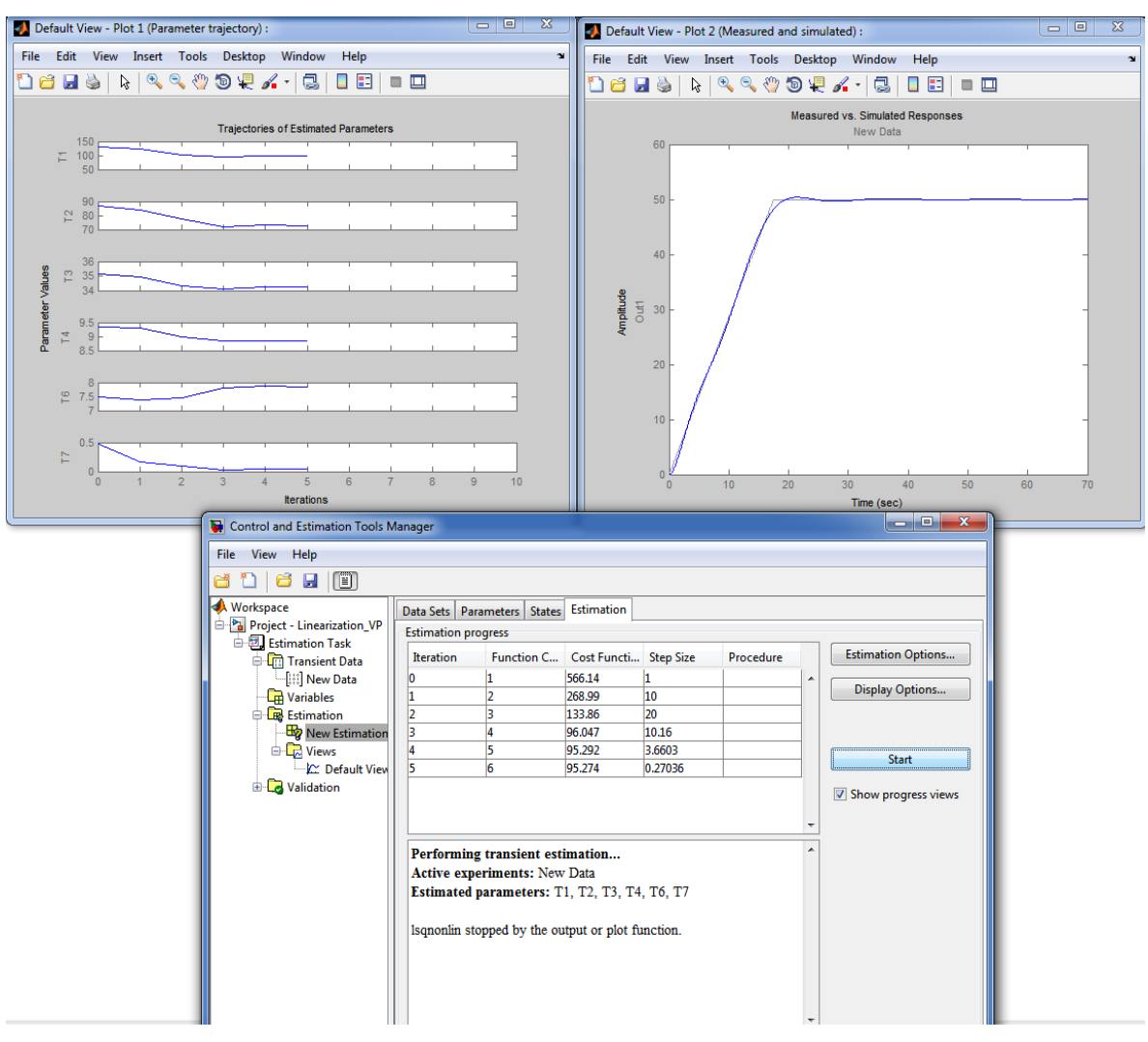

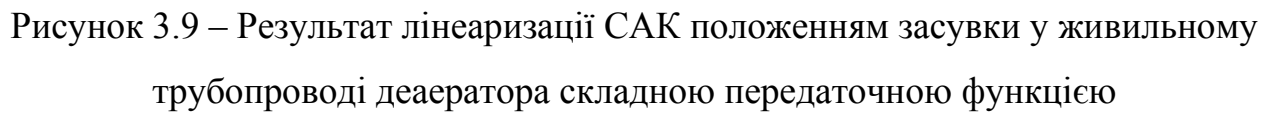

Проведена лінеаризація нелінійної САК положенням засувки дозволяє перейти до спрощеної лінійної моделі САК рівнем води у баку деаератора при її синтезі, що зроблено у наступному підрозділі.

## **3.2 Синтез системи автоматичного керування рівнем води у баку деаератора**

Для синтезу САК рівнем води у баку деаератора використаємо застосунок PID Tuning Tool, який можна ефективно застосовувати після лінеаризації динамічної моделі САК положенням виконавчого пристрою.
При цьому відмовимося від диференційної складової ПІД-регулятора з оглядом на суттєву інерційність об'єкта керування та значне підсилення цією складовою високочастотних збурень на вході регулятора.

Проаналізуємо вплив швидкодії синтезованої за допомогою PID Tuning Tool САК на критерії якості керування.

Для початку зробимо перехід до спрощеної лінеаризованої САК рівнем води у баку деаератора (рис. 3.10).

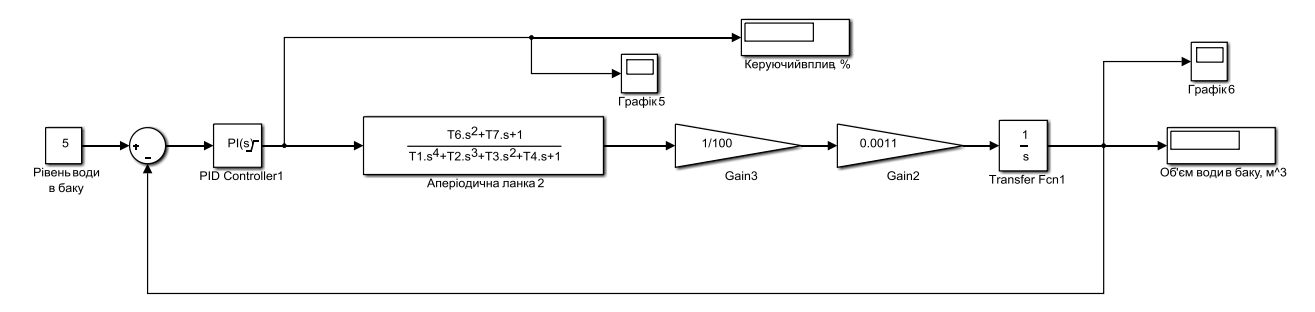

Рисунок 3.10 – Спрощена лінеаризована динамічна модель САК рівнем води у баку деаератора

На рис. 3.11 показаний результат налаштування процедури автоматичного визначення параметрів ПІ-регулятора в інструменті PID Tuning Tool при заданні максимальної швидкодії системи за умови забезпечення перехідного процесу практично без перерегулювання.

Більша швидкодія системи керування потрібна для оперативного реагування системи на дію збурень та швидкої їх компенсації. У свою чергу значне перерегулювання у перехідному процесі теж є небажаним, що означає зайві багатократні рухи засувкою у водопроводі підживлення деаератора, що є неприйнятним.

Після налаштування ПІ-регулятора на основі спрощено моделі САК (рис.3.10) він був перенесений на вихідну комплексну імітаційну модель САК з присутністю нелінійного елемента (рис.2.4). Результати роботи нелінійної САК рівнем води у баку деаератора з ПІ-регулятором, налаштованим на основі її спрощеної й лінеаризованої імітаційної моделі, показані на рис. 3.12.

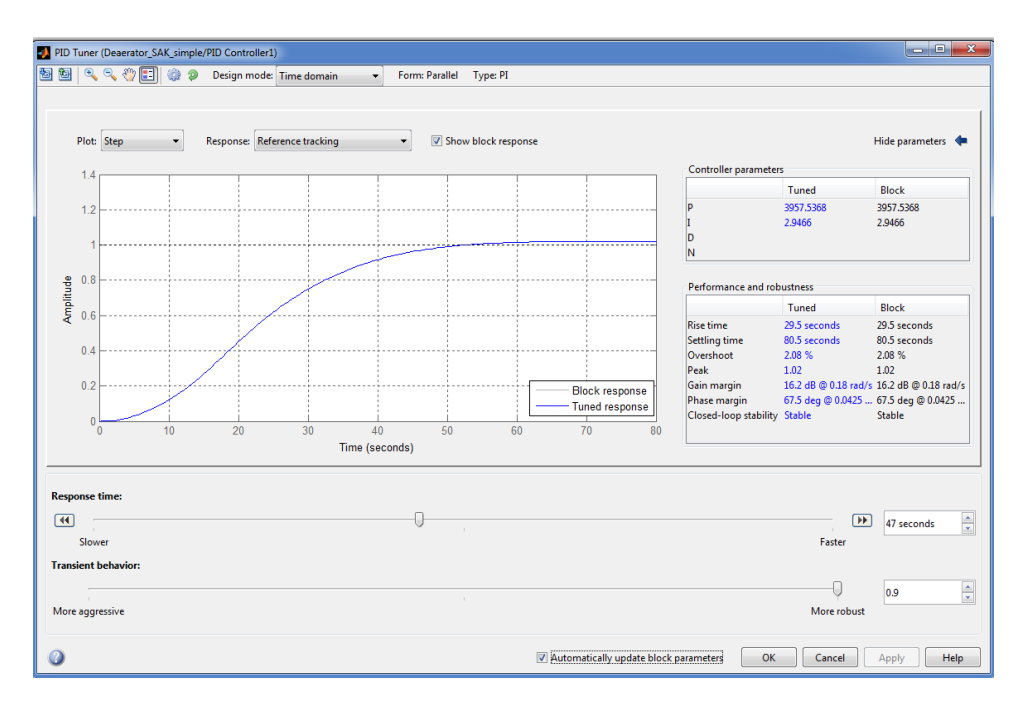

Рисунок 3.11 – Результат синтезу САК з високим рівнем швидкодії

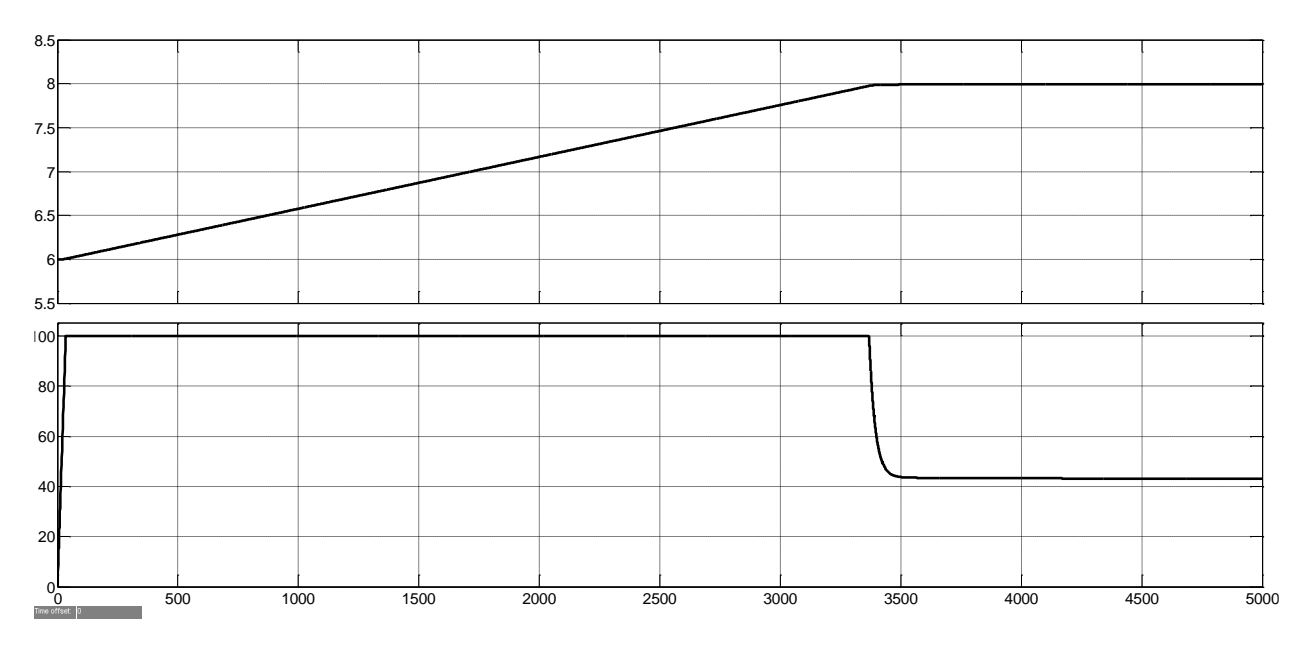

Рисунок 3.12 – Зміна у часі рівня води у баку (а) та положення засувки у каналі підживлення (б)

З рис. 3.12 видно, що підхід щодо синтезу САК на основі її спрощеної лінеаризованої динамічної моделі працює – система виконує свої функції, відпрацьовуючи задану уставку 8 м. При цьому вона має максимально можливу швидкодію (з оглядом на обмеження швидкості руху засувки у водопроводі), та при цьому коливання у перехідних процесах в системі відсутні.

Але, виявилося, що при цьому через особливість роботи трипозиційного релейного регулятора положення засувки у водопроводі живлення деаератора

спостерігаються суттєві коливання керуючого сигналу на привод засувки (рис. 3.13). Кількість імпульсів керуючого сигналу на незначному інтервалі часу дорівнює 14090 (перед 3500 с на рис.3.13), ширина біля 1 мс, а період – декілька мс. Це означає багато зайвих рухів засувки, без чого можна б було обійтися, що призведе до значного скорочення терміну експлуатації приводу засувки. І взагалі, такі часті й короткотривалі імпульси у якості керуючого впливу на привод засувки є неприпустимими з точки зору його належної експлуатації.

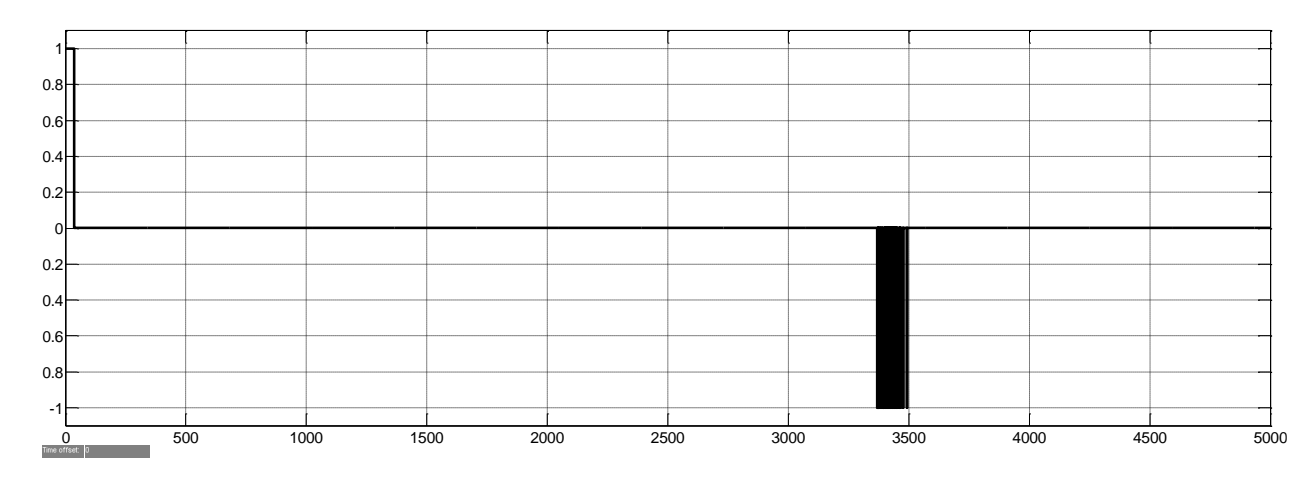

Рисунок 3.13 – Зміна у часі керуючого впливу на привод засувки у водопроводі підживлення деаератора

У зв'язку з цим запропоновано введення ще одного критерію якості керування – кількість імпульсів керуючого сигналу на привод засувки у водопроводі підживлення деаератора.

Дослідження показали, що поліпшення цього критерію можна досягти шляхом збільшенням часу ходу засувки з 35 до 350 с з одночасною модифікацією трипозиційного регулятора положення засувки – введене об'єднання імпульсів на заданому проміжку часу, що відбувається з періодом, який дорівнює цьому проміжку часу. Це реалізовано за допомогою розробленої програми, код якої наведений нижче. Цю програму додано до програмного забезпечення трипозиційного релейного регулятора положення засувки (рис. 3.14).

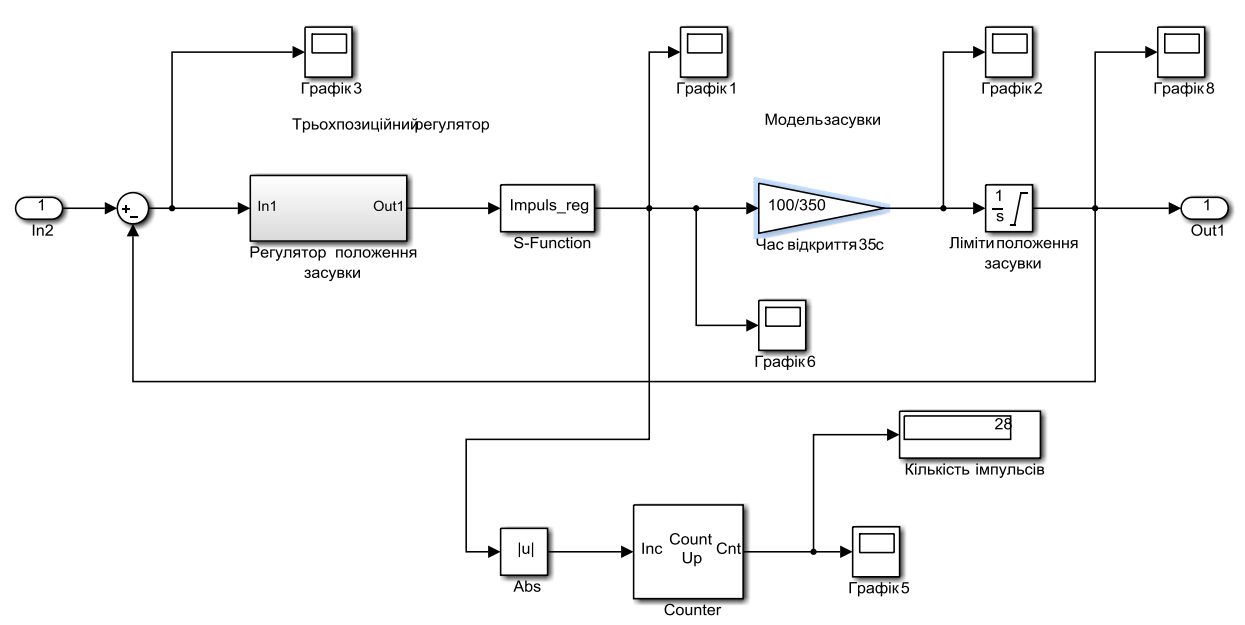

Рисунок 3.14 – Структурна схема САК положенням засувки у водопроводі

### підживлення деаератора

Програма 3.1. Об'єднання короткотривалих імпульсів на виході релейного регулятора засувки

```
function [sys,x0,str,ts] = Impuls\text{ reg}(t,x,u,flag)switch flag,
  case 0
```

```
 [sys,x0,str,ts] = mdlInitializeSizes;
```

```
 case 3
  sys = mdlOutputs(t, x, u);
  case { 1, 2, 4, 9 } 
  sys = [];
  otherwise
   error(['Unhandled flag = ',num2str(flag)]); 
end
```

```
function [sys,x0,str,ts] = mdlInitializeSizes
sizes = simsizes;
sizes.NumContStates = 0;
sizes.NumDiscStates = 0;<br>sizes.NumOutputs = 1:
sizes.NumOutputs
sizes.NumInputs = 1;sizes.DirFeedthrough = 1;
sizes.NumSampleTimes = 1;
sys = simsizes(sizes);
x0 = [];
str = [];
ts = [0.1 0];
```

```
function sys = mdlOutputs(t, x, u)%Вектор значень керуючого впливу
```

```
global vec
%Час усереднення імпульсу
global T_imp
% Лічильник часу
global Counter
%Ширина обєднаного імпульсу
global sh
%Підготовка до першого запуску моделі
if(t == 0)Counter = 0;
  vec = [];
  T imp = 3; %секунд
   sh=0;
end
%Формування вектору значень керуючого впливу
if(lenath(vec) == T_imp^*10) sh=sum(vec); %кількість тактов
  if(sh > 0)sh = sh + 1;
   end
  if(sh < 0)sh = sh - 1;
   end
   vec=[];
else
  vec = [vec u];end
% Формування обєднаного імпульсу
if(sh > 0)sys = 1;
  sh = sh - 1;
else
  if(sh < 0)sys = -1;
    sh = sh + 1;
   else
    sys = 0; end
end
```
Нижче показаний результат моделювання за умови використання модифікованого регулятора положення засувки (рис.3.15). Часовий інтервал, на якому відбувається об'єднання імпульсів, взятий рівним в 100 разів менше за час повертання засувки з одного положення в інше – 3,5 с. З оглядом на набагато більшу інерційність зміни рівня води в баку, дискретизація у часі керуючого сигналу 3,5 с не призведе до погіршення роботи розрахованого ПІрегулятора. Це підтверджує рис. 3.15. При цьому визначення параметрів ПІрегулятора здійснено на основі оновленої лінеаризованої динамічної моделі об'єкта керування з урахуванням нової характеристики привода засувки за допомогою процедури, описаної вище.

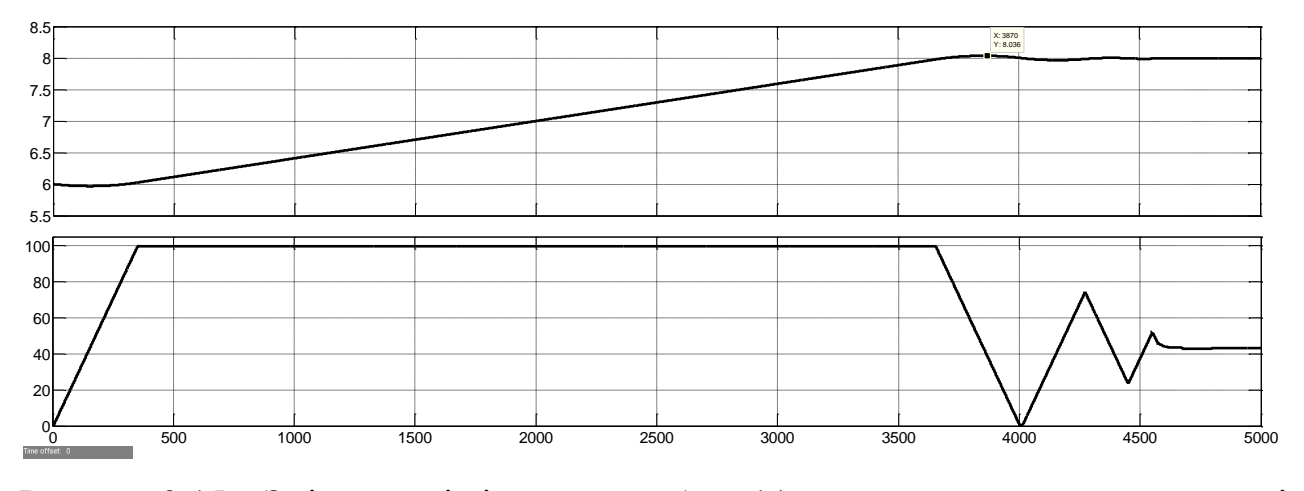

Рисунок 3.15 – Зміна у часі рівня води у баку (а) та положення засувки у каналі підживлення (б)

З рис. 3.15 видно, що через введення дискретизації за часом керуючого сигналу на привод засувки за умови завдання максимальної швидкодії САК при її синтезі за допомогою застосунку PID Tuning Tool (рис.3.11) з'явилися неприпустимі коливання керуючого сигналу на об'єкт автоматизації (положення засувки). Перерегулювання за керованою величиною при цьому є незначним та склало 3,6 см. Для уникнення цього негативного наслідку модифікації регулятора положення засувки, у наступному підрозділі проведемо дослідження критеріїв якості керування від швидкодії САК.

Також слід відзначити, що модифікація дискретного регулятора положення засувки призвела до бажаного позитивного ефекту – кількість імпульсів керуючого сигналу на привод засувки скоротилася з 14 090 до 28 (рис. 3.14).

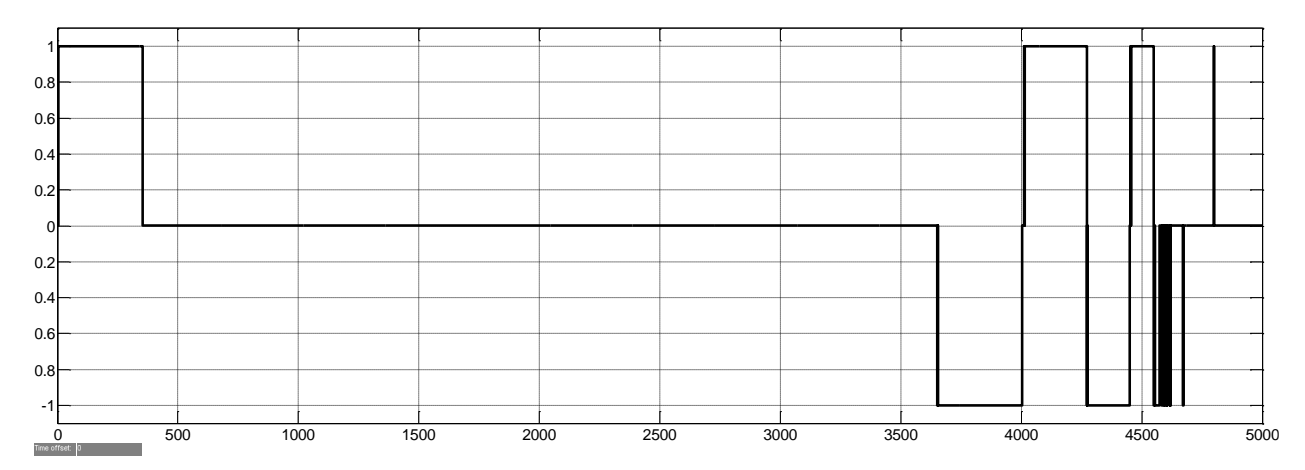

Рисунок 3.16 – Зміна у часі керуючого впливу на привод засувки у водопроводі підживлення деаератора за умови використання модифікованого регулятора

Успішність проведених заходів щодо запобігання великої кількості високочастотних імпульсів у якості керуючого сигналу на привод засувки також підтверджує рис. 3.16

# **3.3 Дослідження системи автоматичного керування рівнем води в баку деаератора**

Дослідження системи автоматичного керування у цьому підрозділі проводяться для основного режиму керування – стабілізації рівня води в баку деаератора при дії збурення. Дослідження впливу швидкодії системи керування відбувається для наступних критеріїв якості керування – перерегулювання керуючого впливу на об'єкт автоматизації (положення засувки в водопроводі живлення деаератора), максимальне відхилення фактичного рівня від заданого під час дії східчастого збурення, час відпрацювання збурення (повернення в діапазон ±2,5 см від уставки), кількість імпульсів в керуючому сигналі на привод засувки.

Дослідження впливу швидкодії САК на критерії якості керування здійснені за допомогою розробленої імітаційної моделі системи автоматичного керування рівнем води у баку деаератора (рис. 2.4).

Рівень швидкодії САК задавався при визначенні параметрів ПІрегулятора в інструменті PID Tuning Tool. При цьому рівень швидкодії САК прийнятий відносною величиною, де 100% відповідає максимальній швидкодії САК, яку можна задати в інструменті PID Tuning Tool. Результати досліджень представлені на рис. 3.17…рис. 3.20.

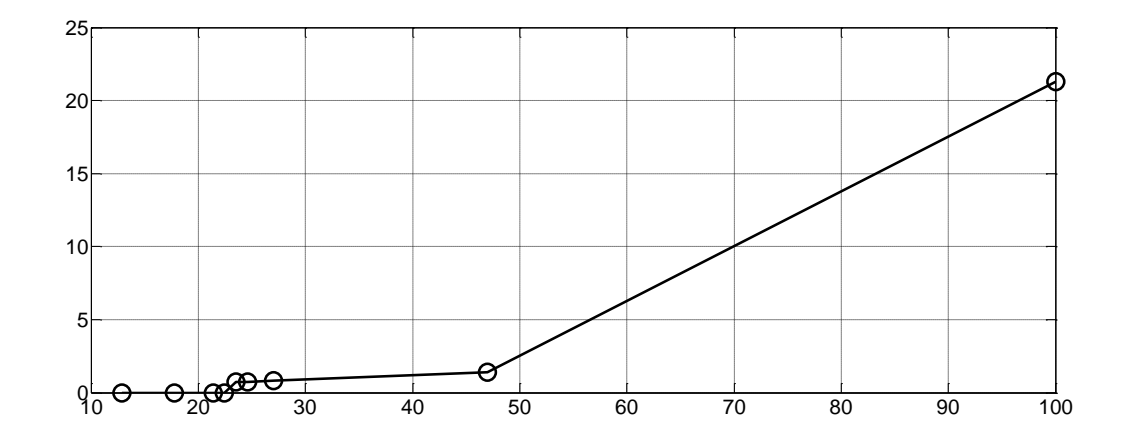

Рисунок 3.17 – Залежність перерегулювання керуючого впливу на об'єкт автоматизації від швидкодії САК

З рис. 3.17 можна зробити висновок, що залежність перерегулювання керуючого впливу на об'єкт автоматизації (положення засувки у водопроводі підживлення деаератора) від швидкодії САК є прямою й нелінійною. Після значення швидкодії САК 50% починається різке зростання перерегулювання у керуючому впливі, що є неприпустимим. Тож, за цим критерієм якості керування прийнятним є діапазон рівня швидкодії системи до 50%.

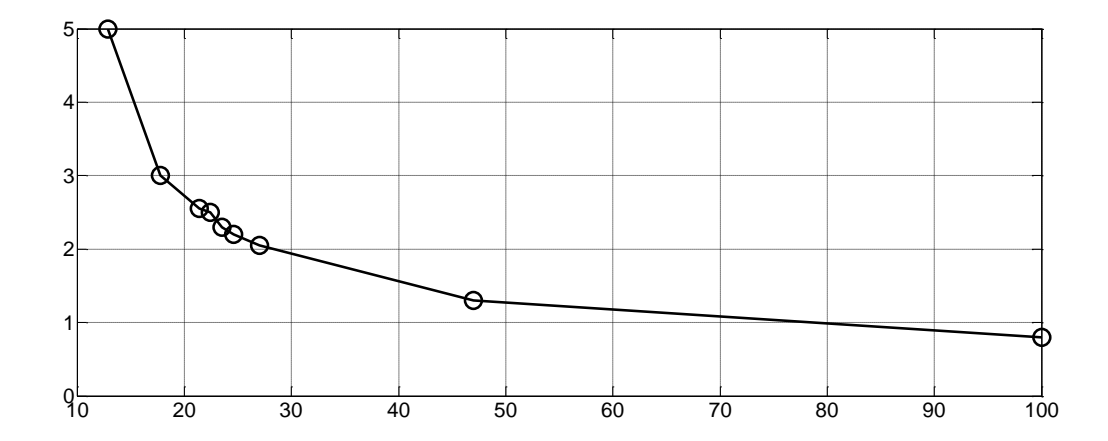

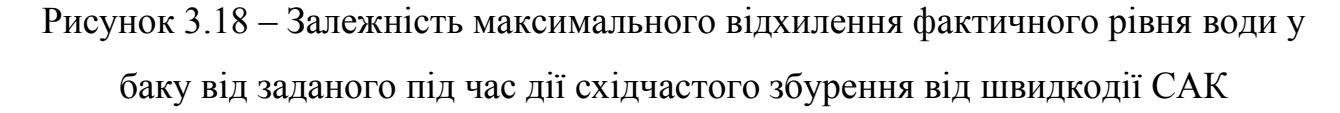

З рис. 3.18 можна зробити висновок, що залежність максимального відхилення фактичного рівня води у баку деаератора від заданого під час дії східчастого збурення від швидкодії САК є зворотною й нелінійною. Ми

бачимо, що навіть при різкій й значній дії збурення керована величина відхиляється від уставки на відносно незначну величину – до 5 см. Оскільки допустимим для даного технологічного процесу є відхилення  $\pm 2.5$  см, можна також зробити висновок, що за цим критерієм якості керування прийнятним є діапазон рівня швидкодії системи від 25 до 100%.

Аналогічний висновок можна зробити й по відношенню до наступного критерію якості керування, оскільки він тісно зв'язаний з попереднім критерієм. Єдине, на що потрібно звернути увагу, аналізуючи залежність часу відпрацювання збурення від швидкодії САК, - різке збільшення часу відпрацювання збурення при зменшенні швидкодії САК нижче 25%, що є неприпустимим (рис.3.19).

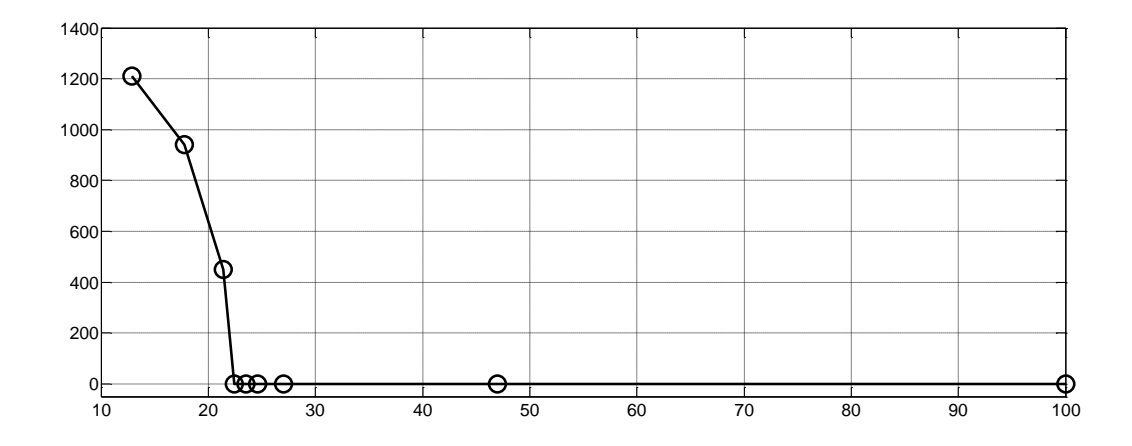

Рисунок 3.19 – Залежність часу відпрацювання збурення від швидкодії САК

З рис. 3.20 можна зробити висновок, що залежність кількості імпульсів в керуючому сигналі на привод засувки від швидкодії САК є параболічною з присутністю мінімального екстремуму, який відповідає мінімальній кількості імпульсних керуючих сигналів на привод засувки. Цей мінімальний екстремум залежності на рис.3.20 відповідає швидкодії САК 47%. Тож, за цим критерієм якості керування параметри ПІ-регулятора, які відповідають рівню швидкодії САК 47%, є оптимальними.

За підсумками аналізу результатів дослідження на рис. 3.17 – 3.20 можна зробити висновок, що тільки за таким критерієм, як кількість імпульсів в керуючому сигналі на привод засувки у водопроводі підживлення деаератора є

оптимальні налаштування ПІ-регулятора, що відповідають рівню швидкодії САК 47%, якщо параметри регулятора визначати через інструмент PID Tuning Tool.

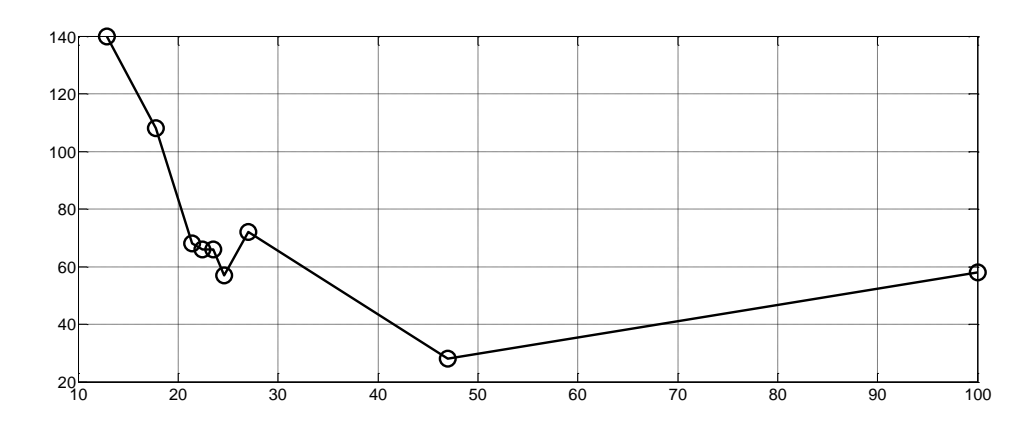

Рисунок 3.20 – Залежність кількості імпульсів в керуючому сигналі на привод засувки від швидкодії САК

Оскільки оптимальне значення швидкодії САК лежить у рекомендованих діапазонах за іншими критеріями ефективності керування, саме параметри ПІрегулятора, при яких забезпечується рівень швидкодії САК 47%, прийняті за оптимальні, при яких забезпечується найкращі критерії якості керування.

Нижче, на рис.3.21 показане вікно інструменту PID Tuning Tool при завданні рівня швидкодії САК 47%.

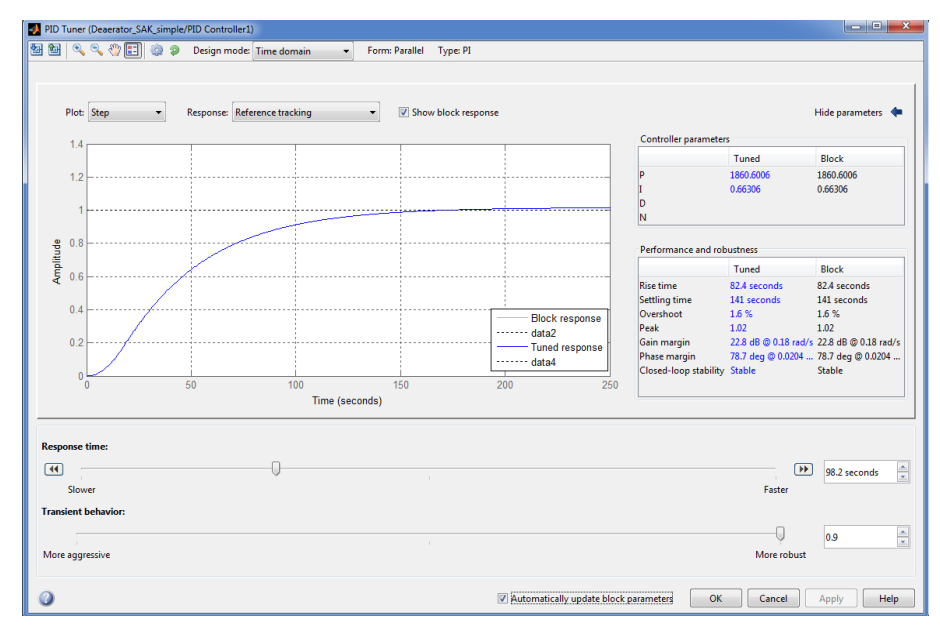

Рисунок 3.21 – Оптимальні налаштування регулятора рівня води в баку деаератора для режиму стабілізації рівня при дії збурення

Результати роботи САК рівнем води у баку деаератора з оптимальними налаштуваннями ПІ-регулятора рівня води з одночасним використанням модифікованого релейного регулятора положення засувки у водопроводі підживлення деаератора, показані на рис.3.22 – 3.23.

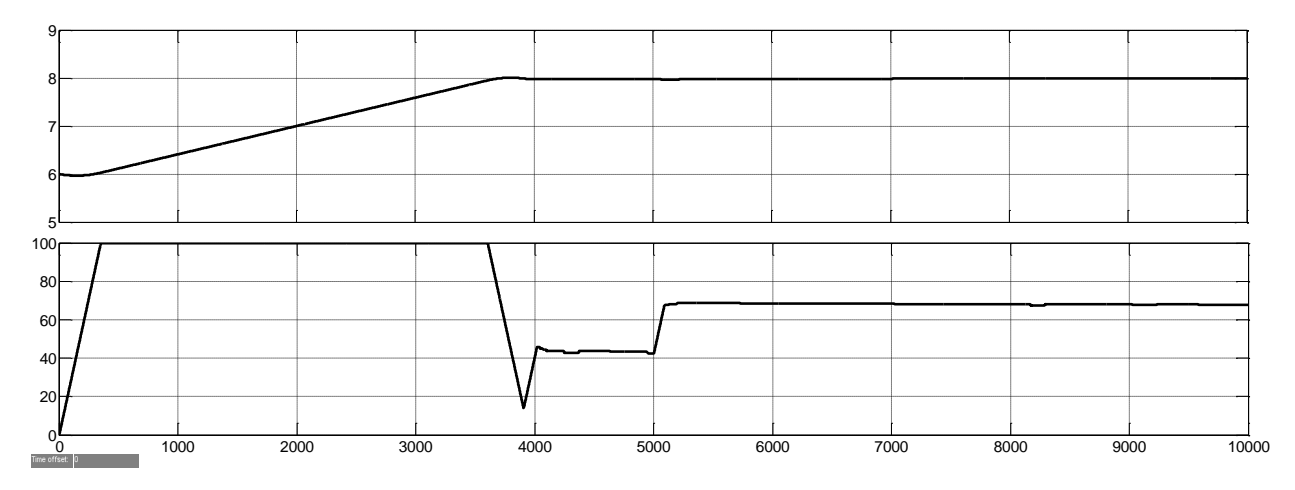

Рисунок 3.22 – Зміна у часі рівня води у баку (а) та положення засувки у каналі підживлення (б)

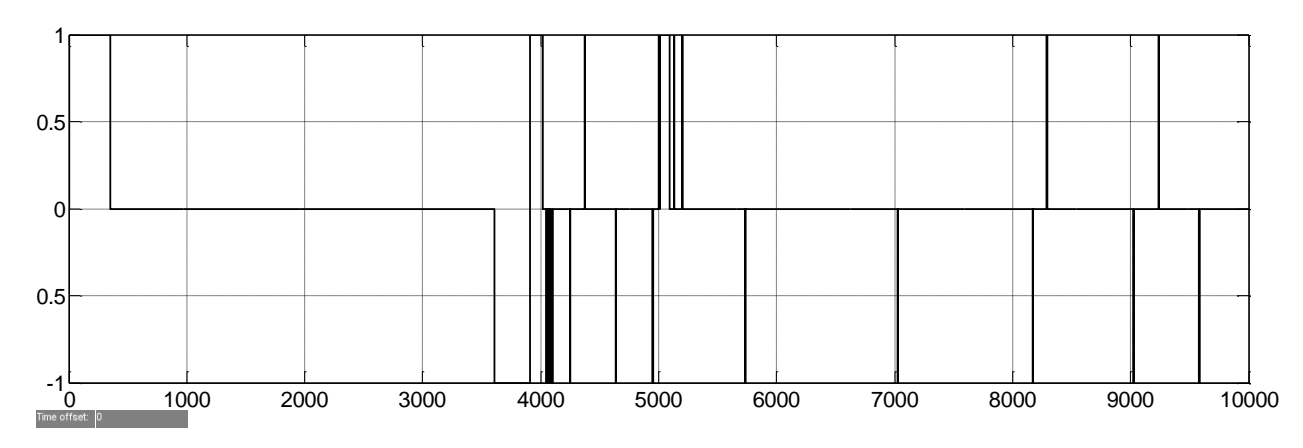

Рисунок 3.23 – Зміна у часі керуючого впливу на привод засувки у водопроводі підживлення деаератора

З рис. 3.22 видно, що при дії збурення на 5000 с моделювання відхилення рівня води у баку від заданої уставки 8 м майже не відбулося (рис. 3.22,а), що свідчить про ефективну компенсацію системою керування східчастого значного збурення (збільшення втрат води в системі водопостачання в 2 рази). При цьому зміна положення засувки відбулася практично без перерегулювання (до 1% - рис. 3.22,б).

Але з рис. 3.22 також ми бачимо, що відпрацювання зміни уставки рівня води у баку, на відміну від компенсації впливу збурення, до 5000 с моделювання відбувається з досить суттєвим перерегулюванням. Тож, можна зробити висновок, що для цього режиму керування потрібні інші налаштування регулятора рівня води у баку зі зменшеною швидкодією системи керування.

Результати моделювання на рис.3.23 також засвідчують ефективність роботи синтезованої САК рівнем води у баку деаератора. З рис.3.23 видно, що в основному імпульси в керуючому сигналі на привод засувки мають місце при наближенні керованої величини до заданого рівня, та їх кількість є незначною.

### **3.4 Висновки до розділу**

1. Встановлено, що нелінійна модель системи автоматичного керування положенням засувки в водопроводі підживлення деаератора з достатньою для вирішення поставленої задачі точністю може бути апроксимована передаточною функцією, що має чотири полюси та два нулі. При цьому доведено, що ПІД-регулятор рівня води у баку деаератора можна ефективно налаштувати на основі спрощеної динамічної моделі об'єкта керування, яка складається з лінеаризованої моделі системи автоматичного керування положенням засувки у водопроводі підживлення деаератора та динамічної моделі бака у вигляді інтегратора.

2. Встановлено, що сумісне ефективне використовування головної системи автоматичного керування рівнем води у баку деаератора на базі ПІрегулятора та підпорядкованої системи автоматичного керування положенням засувки у водопроводі підживлення деаератора на базі релейного регулятора з зоною нечуттєвості можливе лише за умови введення процедури об'єднання короткотривалих імпульсів керуючого сигналу на привод засувки на більш тривалому інтервалі часу. Інакше мають місце послідовності з десятків тисяч імпульсів тривалістю декілька мс, що є неприпустимим для процесу керування приводом засувки.

3. Дослідження впливу швидкодії системи автоматичного керування на критерії якості керування дозволили вперше встановити наступні закономірності:

- залежність перерегулювання керуючого впливу на об'єкт автоматизації (положення засувки у водопроводі підживлення деаератора) від швидкодії САК є прямою й нелінійною. Після значення швидкодії САК 50% починається різке зростання перерегулювання у керуючому впливі, що є неприпустимим. Тож, за цим критерієм якості керування прийнятним є діапазон рівня швидкодії системи до 50%;

- залежність максимального відхилення фактичного рівня води у баку деаератора від заданого під час дії східчастого збурення від швидкодії САК є зворотною й нелінійною. Навіть при різкій і значній дії збурення керована величина відхиляється від уставки на відносно незначну величину – до 5 см. Оскільки допустимим для даного технологічного процесу є відхилення 2,5 см, можна також зробити висновок, що за цим критерієм якості керування прийнятним є діапазон рівня швидкодії системи від 25 до 100%. Аналогічний висновок можна зробити й по відношенню до наступного критерію якості керування, оскільки він тісно зв'язаний з попереднім критерієм;

- залежність кількості імпульсів в керуючому сигналі на привод засувки від швидкодії САК є параболічною з присутністю мінімального екстремуму, який відповідає мінімальній кількості імпульсних керуючих сигналів на привод засувки. Цей мінімальний екстремум залежності на рис.3.20 відповідає швидкодії САК 47%. Тож, за цим критерієм якості керування параметри ПІрегулятора, які відповідають рівню швидкодії САК 47%, є оптимальними.

# **4 ЕКСПЕРИМЕНТАЛЬНИЙ РОЗДІЛ**

#### **4.1 Цифрова модель системи керування**

Згідно з вимогами до кваліфікаційної роботи магістра треба розробити програмне забезпечення для системи керування та HMI для SCADA системи zenon Supervisor. Отриману безперервну модель системи керування, яку попередньо отримали, замінимо на цифрову, для цього попередньо поділимо її на 2 підсистеми – модель регулятора та модель об'єкта керування (рис. 4.1).

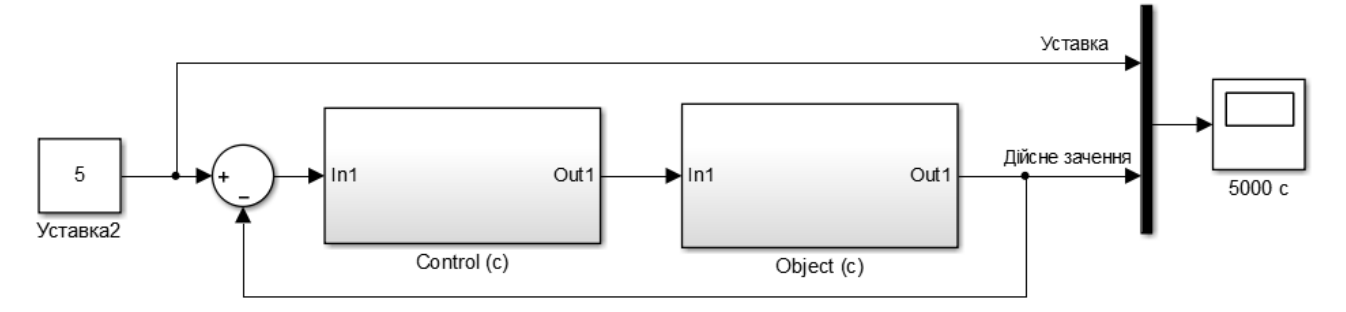

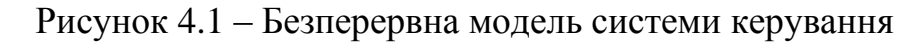

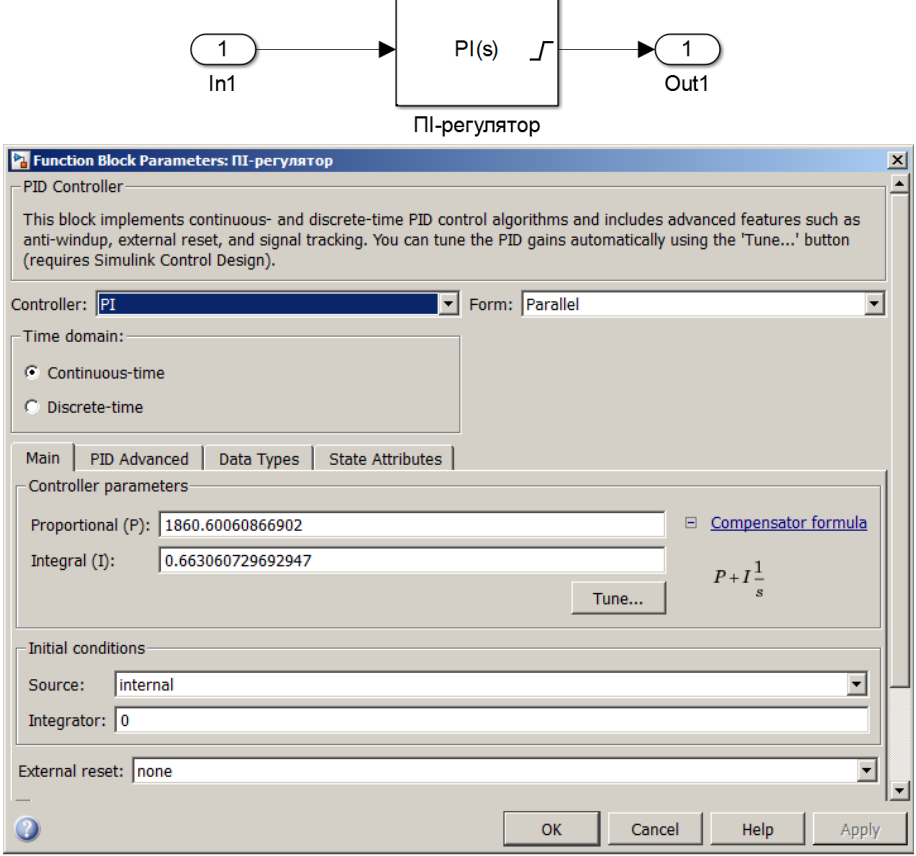

Рисунок 4.2 – Безперервна модель системи керування

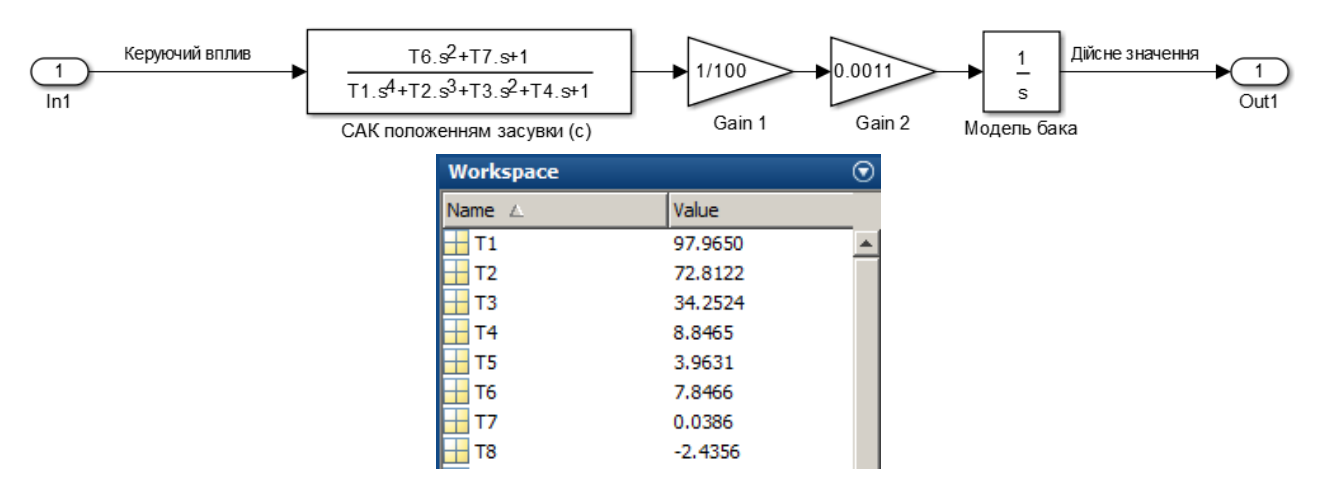

Рисунок 4.2 – Безперервна модель об'єкту керування

Далі перетворили безперервні моделі до цифрового виду (рис. 4.3…рис.4.5).

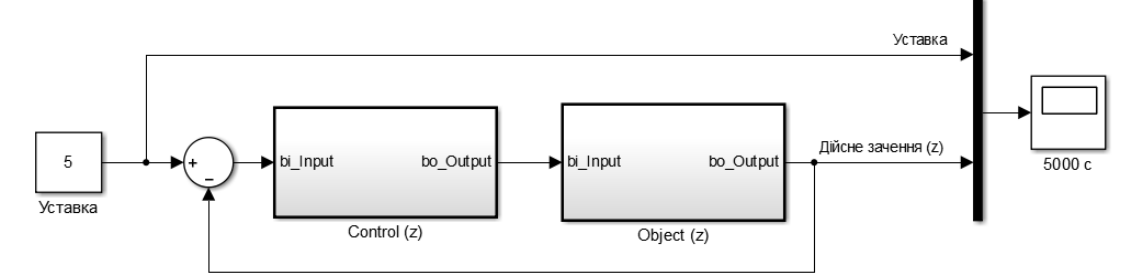

Рисунок 4.3 – Цифрова модель об'єкта керування

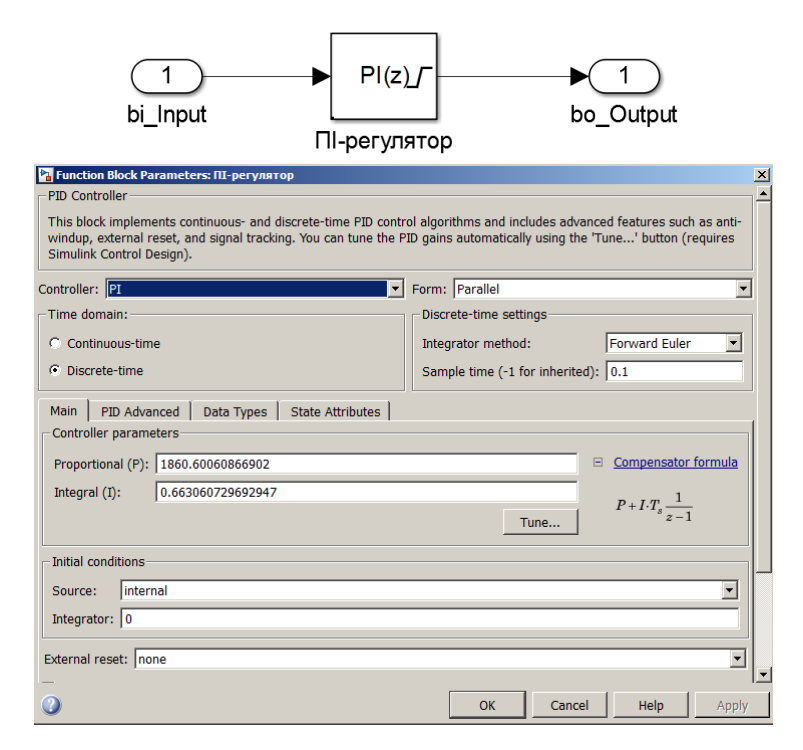

Рисунок 4.4 – Цифрова модель системи керування

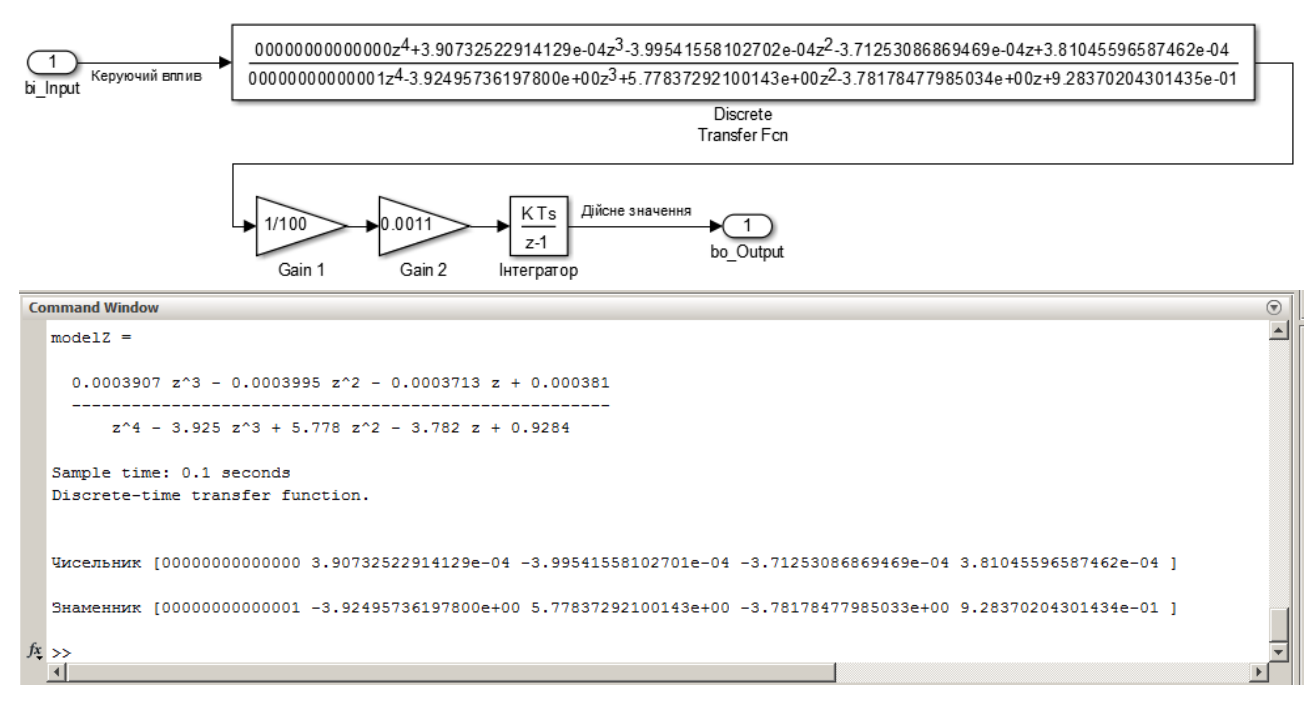

Рисунок 4.5 – Цифрова модель об'єкту керування

Схема порівняння параметрів безперервної і цифрової САР наведена на рис. 4.6.

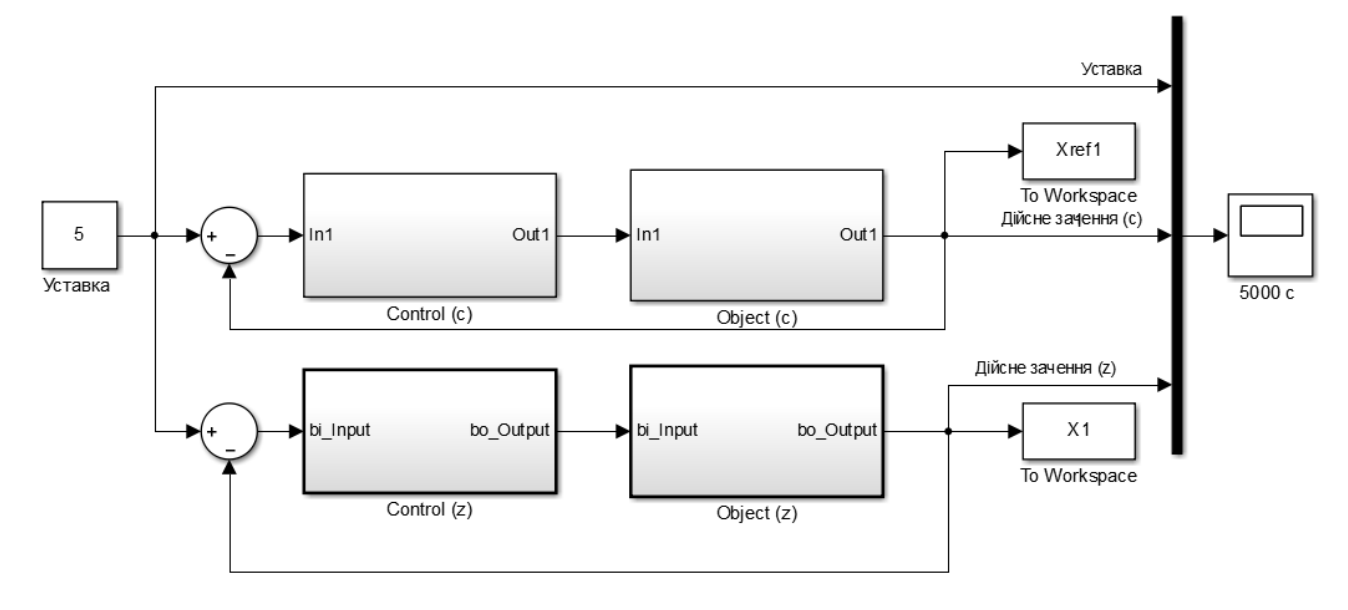

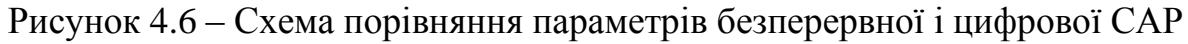

Результати моделювання для безперервної та цифрових моделей систем керування наведено на рис. 4.7.

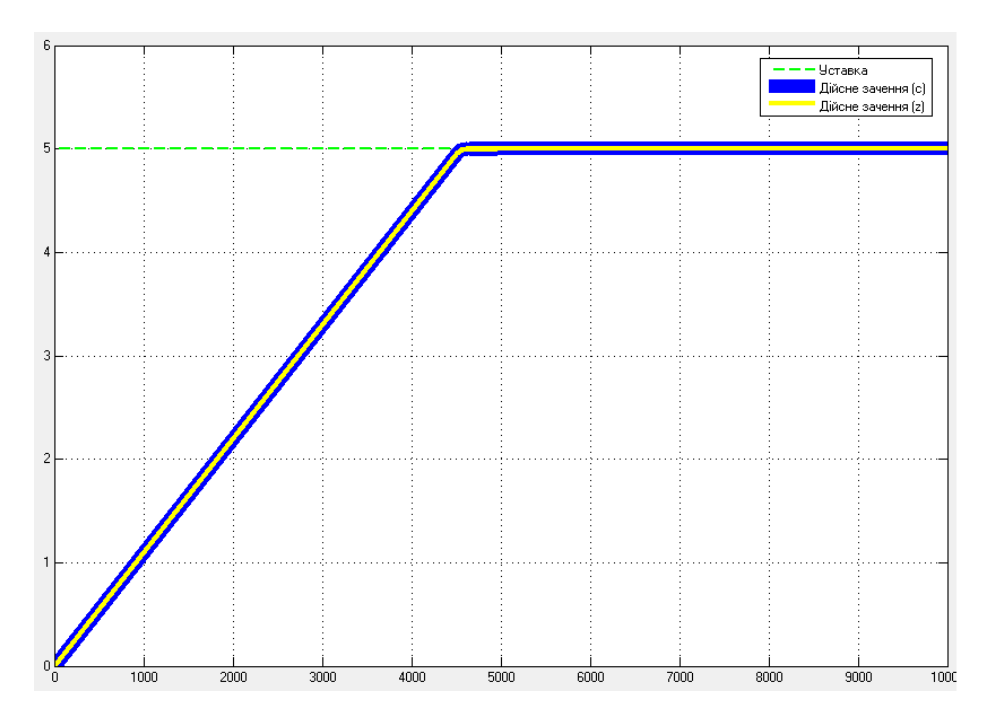

Рисунок 4.7 – Результати моделювання для безперервної та цифрових моделей

### системи керування

Результати розрахунку параметрів для цифрової моделі і перевірка їх у Matlab на адекватність до безперервної наведено нижче. Розрахунок здійснювався за рахунок відповідного скрипту.

Відповідність характеристик для безперервної і цифрової моделей:

```
Відповідність характеристик безперервної і цифрової моделей САР
Відповідність безперервних і цифрових моделей САР: 100.00 %
Перевірка моделі об'єкта керування на адекватність v1.0
Коефіцієнт кореляції: 1.000
Статистичний критерій Фішера: -31599456857903976.000
Критичне значення статистичного критерію Фішера: 2.706
```
Статистичний критерій Фішера менший критичного значення! Модель не є адекватною до об'єкта керування.

Далі за допомогою функції "PLC Code -> Generate Code for Subsystem" було згенеровано програмні модулі, що наведені у додатку А.

## **4.2 Розробка програмного забезпечення системи керування**

Відповідно до завдання також треба розробити програмне забезпечення яке реалізує об'єкт керування та програмне забезпечення яке реалізує регулятор.

Спочатку буде розроблено програмне забезпечення яке реалізує об'єкт керування. Для цього в SCADA системі zenon додамо драйвер "S7 TCP-IP driver" для підключення до програмованого логічного контролеру "VIPA" за допомогою інтерфейсу Ethernet, а також відповідні змінні які наведені на рис. 4.8.

|  | State Name         |  |                |  |   | M   Id   Measur   Net address   D   Offset   Bit number                                                                                          | Alianment   Sym |  |                    | Driver Data type D Start |          |          |
|--|--------------------|--|----------------|--|---|----------------------------------------------------------------------------------------------------|-----------------|--|--------------------|--------------------------|----------|----------|
|  | <b>Filter text</b> |  |                |  |   | $\nabla$ f $\nabla$  Filter $\nabla$   Filter text $\nabla$ f $\nabla$  Filte $\nabla$  Filter text $\nabla$  Filter text $\nabla$  Fil $\nabla$ |                 |  | <b>Filter text</b> | YFiter Y! YFit Y         |          |          |
|  | SetPoint           |  | M <sub>3</sub> |  |   |                                                                                                    |                 |  | S7TCP32 - VIPA     | <b>REAL</b>              |          | 0        |
|  | Archive            |  |                |  | 0 |                                                                                                    |                 |  | Intern - Driver    | <b>BOOL</b>              | $\Omega$ | $\Omega$ |
|  | Volume             |  | M <sub>3</sub> |  | 0 |                                                                                                    |                 |  | S7TCP32 - VIPA     | <b>REAL</b>              |          | $\Omega$ |
|  | Latch              |  | %              |  | 0 |                                                                                                    |                 |  | S7TCP32 - VIPA     | <b>REAL</b>              |          | 0        |

Рисунок 4.8 – Змінні програмованого логічного контролеру

Змінна SetPoint з діапазоном зміни 0...8 м<sup>3</sup> містить завдання об'єму води у баку. Змінна Volume з діапазоном зміни 0...8 м<sup>3</sup> містить поточний об'єм води у баку. Змінна Latch з діапазоном зміни 0…100 % містить завдання продуктивності засувки подачі води у бак. Змінна Archive архівування поточного стану змінних SetPoint, Volume та Latch на жорсткому диску.

Програмне забезпечення об'єкта керування буде функціонувати на програмному програмованому логічному контролері zenon Logic який в режимі симуляції буде реалізувати програмований логічний контролер VIPA та об'єкт керування. На базі отриманого тексту програми з математичного пакету MATLAB розроблено користувацький функціональний блок об'єкту керування "Object".

Текст програми якого розроблено на мові програмування Structured.

Змінні програми об'єкту керування представлені на рис. 4.9.

| Name                       | Type                         | Properties |  |  |  |  |  |  |  |
|----------------------------|------------------------------|------------|--|--|--|--|--|--|--|
| <b>FB</b> Object<br>$\Box$ |                              |            |  |  |  |  |  |  |  |
| u                          | LREAL                        |            |  |  |  |  |  |  |  |
| bo Output                  | <b>LREAL</b>                 |            |  |  |  |  |  |  |  |
| <b>DSTATE</b>              | I RFAI                       |            |  |  |  |  |  |  |  |
| DiscreteTran LREAL         |                              |            |  |  |  |  |  |  |  |
| denAccum                   | LREAL                        |            |  |  |  |  |  |  |  |
| rtb u                      | <b>LREAL</b>                 |            |  |  |  |  |  |  |  |
|                            | <b>El A Global variables</b> |            |  |  |  |  |  |  |  |
| <b>RETAIN variables</b>    |                              |            |  |  |  |  |  |  |  |

Рисунок 4.9 – Змінні об'єкту керування

Текст об'єкту керування:

(\* DiscreteTransferFcn: '<S1>/Discrete Transfer Fcn' \*)

```
rtb u := ((\text{LREAL#0.000390732522914129} * \text{DiscreteTransferFor states}[0]) +(LREAL#-0.000399541558102702 * DiscreteTransferFcn_states[1])) + (LREAL#-
0.000371253086869469 * DiscreteTransferFcn_states[2])) +
(LREAL#0.000381045596587462 * DiscreteTransferFcn states[3]);
(* Outport: '<Root>/bo_Output' incorporates:
 * DiscreteIntegrator: '<S1>/??????????' *)
bo Output := DSTATE;
(* Update for DiscreteTransferFcn: '<S1>/Discrete Transfer Fcn' incorporates:
* Update for Inport: '<Root>/bi_Input' *)
denAccum := ((u - (LREAL#-3.924957361978 * DiscreteTransferFor states[0])) -(LREAL#5.77837292100143 * DiscreteTransferFcn_states[1])) - (LREAL#-
3.78178477985034 * DiscreteTransferFcn states[2])) - (LREAL#0.928370204301435 *
DiscreteTransferFcn states[3]);
DiscreteTransferFcn states[3] := DiscreteTransferFcn states[2];
DiscreteTransferFcn states[2] := DiscreteTransferFcn states[1];
DiscreteTransferFcn states[1] := DiscreteTransferFcn states[0];
DiscreteTransferFcn states[0] := denAccum;
(* Update for DiscreteIntegrator: '<S1>/??????????' incorporates:
 * Gain: '<S1>/Gain 1'
* Gain: '<S1>/Gain 2' *)
DSTATE := ((LREAL#0.01 * rtb u) * LREAL#0.0011) * LREAL#0.1) + DSTATE;
```
Змінні програми регулятора представлені на рис. 4.10.

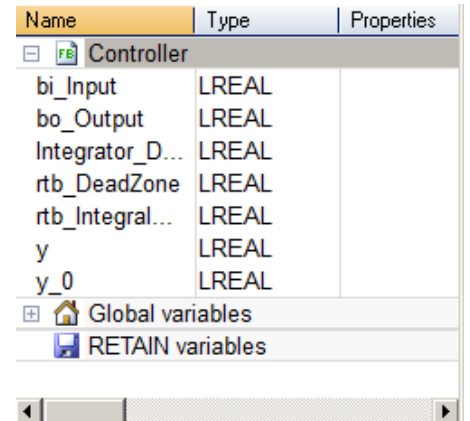

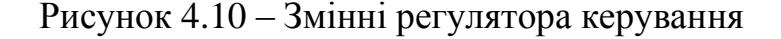

#### Текст об'єкту керування:

```
(* Sum: '<S2>/Sum' incorporates:
 * DiscreteIntegrator: '<S2>/Integrator'
 * Gain: '<S2>/Proportional Gain'
 * Inport: '<Root>/bi_Input' *)
rtb_DeadZone := (LREAL#1860.60060866902 * bi Input) + Integrate; STATE;
(* Gain: '<S2>/Integral Gain' incorporates:
 * Inport: '<Root>/bi_Input' *)
rtb IntegralGain := LREAL#0.663060729692947 * bi Input;
(* Saturate: '<S2>/Saturation' *)
IF rtb DeadZone >= LREAL#100.0 THEN
     (* Outport: '<Root>/bo_Output' *)
   bo Output := LREAL#100.0;
ELSIF \overline{r}tb DeadZone > LREAL#0.0 THEN
     (* Outport: '<Root>/bo_Output' *)
   bo Output := rtb DeadZone;
```

```
ELSE 
     (* Outport: '<Root>/bo_Output' *)
    bo Output := LREAL#0.0;
END IF;
(* End of Saturate: '<S2>/Saturation' *)
(* DeadZone: '<S3>/DeadZone' *)
IF rtb DeadZone > LREAL#100.0 THEN
     rtb_DeadZone := rtb_DeadZone - 100.0;
ELSIF rtb_DeadZone >= LREAL#0.0 THEN 
     rtb_DeadZone := LREAL#0.0;
END_IF;
(* End of DeadZone: '<S3>/DeadZone' *)
(* Signum: '<S3>/SignPreSat' *)
IF rtb_DeadZone < LREAL#0.0 THEN 
    y := LREAL#-1.0;ELSIF rtb DeadZone > 0.0 THEN
    y := LREAL#1.0;ELSE 
     y := rtb_DeadZone;
END_IF;
(* Signum: '<S3>/SignPreIntegrator' *)
IF rtb IntegralGain < 0.0 THEN
    \overline{y} = LREALH-1.0;ELSIF rtb IntegralGain > LREAL#0.0 THEN
    y_0 := LREAL#1.0;ELSE 
     y_0 := rtb_IntegralGain;
END IF:(* Switch: '<S2>/Switch' incorporates:
   Constant: '<S2>/Constant'
 * Logic: '<S3>/AND'
 * RelationalOperator: '<S3>/Equal'
 * RelationalOperator: '<S3>/NotEqual'
 * Signum: '<S3>/SignPreIntegrator'
 * Signum: '<S3>/SignPreSat' *)
IF (LREAL#0.0 <> rtb DeadZone) AND (y = y_0) THEN
    rtb IntegralGain := LREAL#0.0;
END_IF;
(* End of Switch: '<S2>/Switch' *)
(* Update for DiscreteIntegrator: '<S2>/Integrator' *)
Integrator DSTATE := (LREAL#0.1 * rtb IntegralGain) + Integrator DSTATE;
```
На рис. 4.11 і рис. 4.112 показана схема і результат перевірки роботи об'єкта керування.

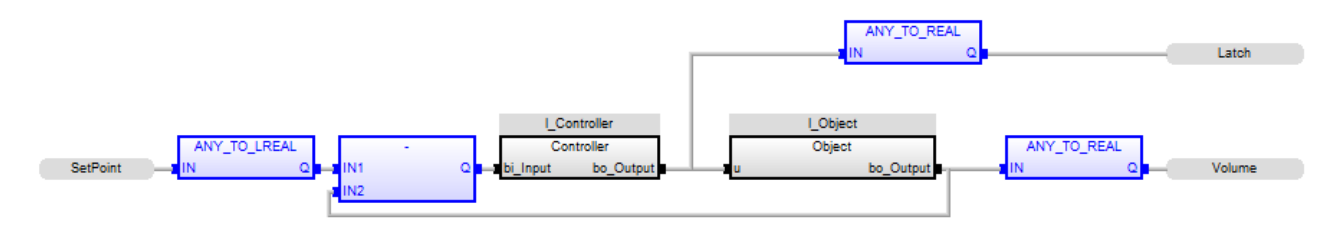

Рисунок 4.11 – Схема об'єкту керування

**4.3 Розробка програмного забезпечення людино-машинного інтерфейсу**

Людино-машинний інтерфейс надає можливість спостерігати за перехідним процесом у реальному часі, зміни параметрів об'єкта керування у реальному часі, отримувати повідомлення у разі якихось непередбачуваних ситуацій під час перехідного процесу. В рамках цієї роботи інтерфейс дає можливість задавати об'єм води у баку (уставку об'єму), спостерігати дійсне значення об'єму у баку, надає поточну інформацію про продуктивність подачі води у бак  $(\%).$ 

Було створено 2 шаблони екранів для людино-машинного інтерфейсу, один відображає поточну інформацію, яку обирає користувач, другий призначений для кнопок навігації (рис. 4.12).

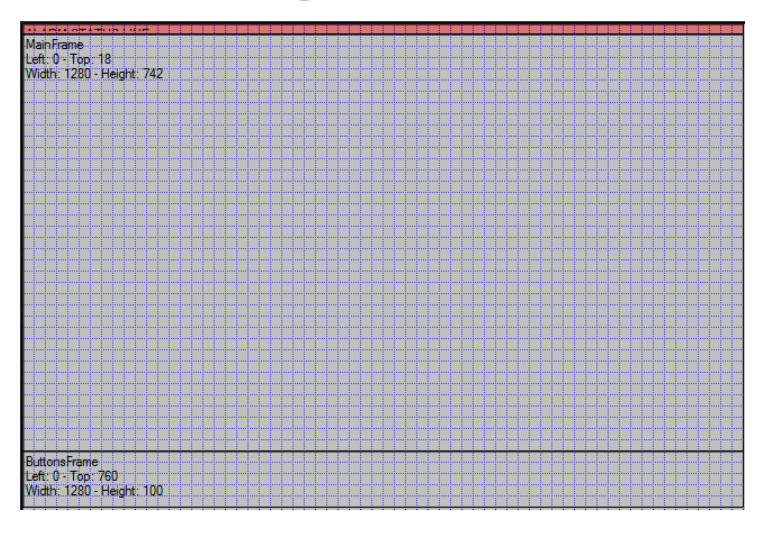

Рисунок 4.12 – Шаблони для людино-машинного інтерфейсу - для основної інформації та для кнопок навігації

Далі було створено кнопки навігації для перезапуску SCADA системи та завершення роботи людино-машинного інтерфейсу (рис. 4.13).

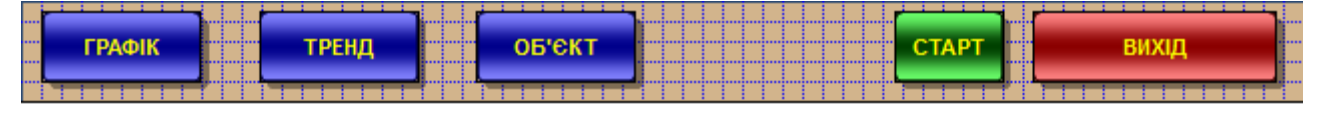

Рисунок 4.13 – Кнопки навігації

Вікно «Графік» призначено для відображення інформації про параметри роботи системи керування підтримки рівня води. Графіки представлені у виносних одиницях, у графічному вигляді на протязі 2 часового відрізку часу (рис. 4.14).

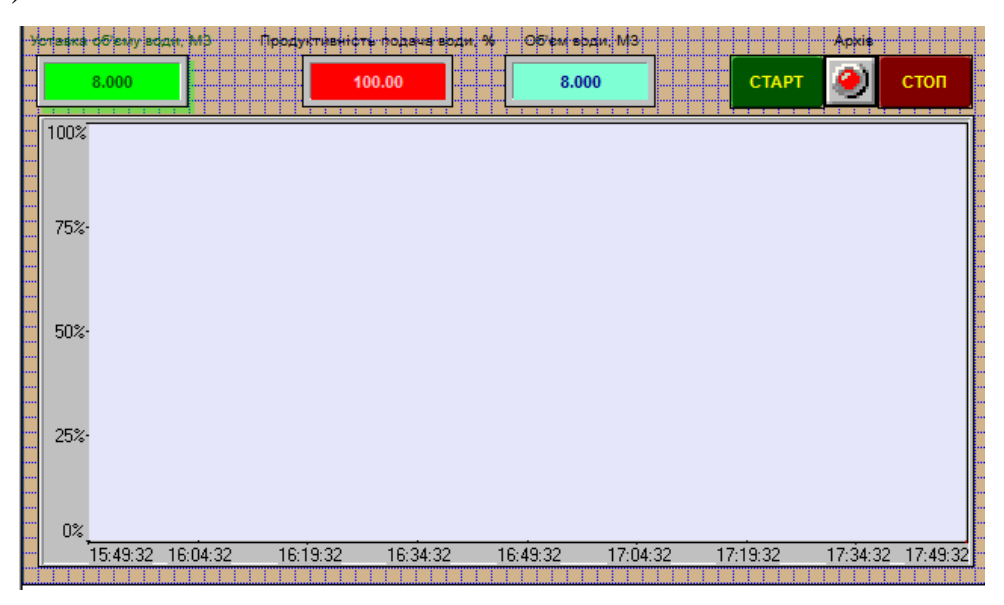

Рисунок 4.14 – Вікно з графіком режиму заповнення баку

Вікно «Тренд» призначено для відображення інформації про параметри роботи системи керування заповненням буку, інформація надаєтьсяу «Тренд» у графічному вигляді на протязі 120 хвилинного відрізку часу з виказанням одиниць виміру та шкалою виміру (рис. 4.15).

| --- | OO'EN BOAN NIS<br>Goneys conv. %<br>Veraska Ma                         |                         |
|-----|------------------------------------------------------------------------|-------------------------|
|     | :: <b>.</b><br>8.000<br>8.000<br>100.00<br>. <del>.</del> <del>.</del> | . <del>.</del><br><br>: |
|     | . <mark>Diagram window</mark><br>Typ: STATIC<br>"ID: 10012             |                         |
|     |                                                                        |                         |
|     |                                                                        |                         |
|     |                                                                        |                         |
|     |                                                                        |                         |
|     |                                                                        |                         |
|     |                                                                        |                         |
|     |                                                                        |                         |
|     |                                                                        |                         |
|     |                                                                        |                         |
|     |                                                                        |                         |
|     |                                                                        |                         |
|     |                                                                        |                         |
|     |                                                                        |                         |
|     |                                                                        |                         |

Рисунок 4.15 – Вікно з трендом роботи системи керування підтримки води у баку на заданому рівні

Вікно «Технологія» призначено для відображення інформації про параметри роботи технологічного обладнання на функціональній схемі (рис. 4.16).

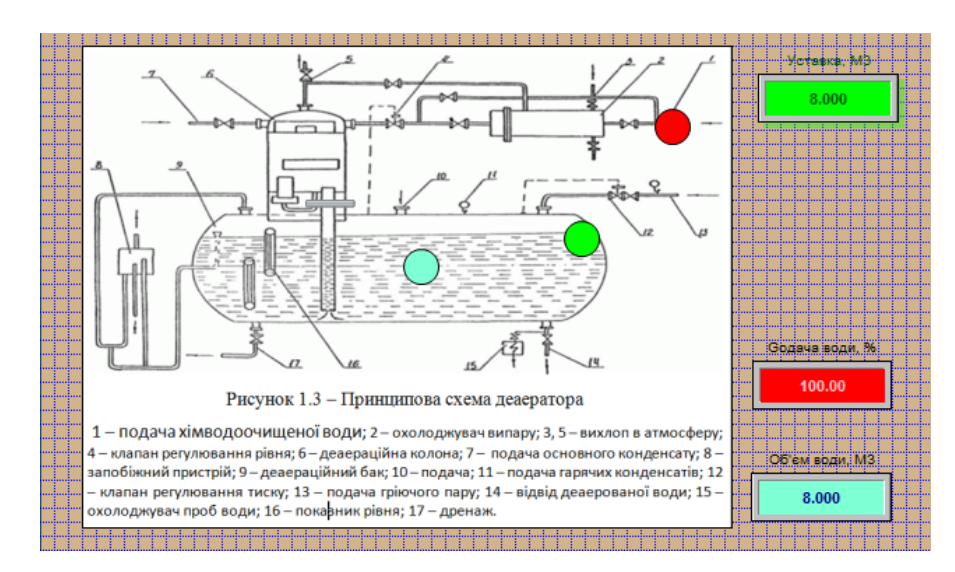

Рисунок 4.16 – Вікно з параметрами роботи технологічного обладнання на функціональній схемі

## **4.4 Перевірка функціонування програмного забезпечення**

Перевірка функціонування програмного забезпечення відбувалася шляхом завдання необхідного об'єму води у баку на вхід об'єкта керування (уставки об'єму), та після - спостережень у часі за змінами при заповнення баку та роботи засувки, що забезпечує продуктивність заповнення баку. Впевнились, що регулятор працює адекватно. Усі кнопки виконують свої функції.

На рис. 4.17…рис. 4.19 показані результат роботи системи керування в SCADA system zenon Logic.

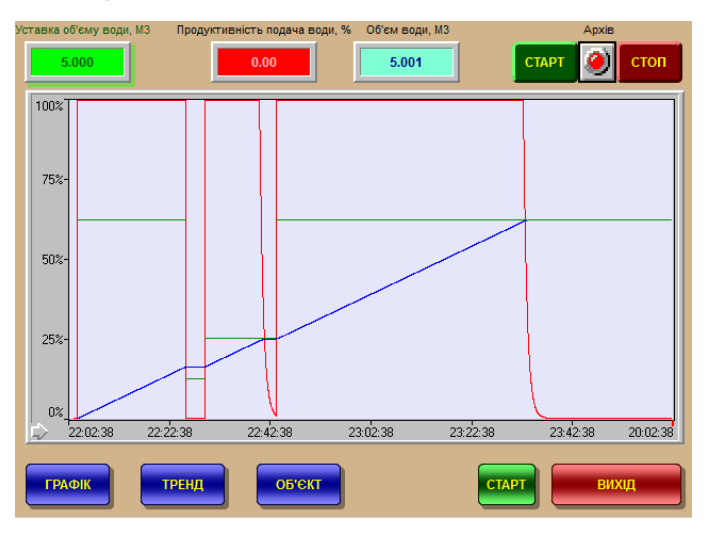

Рисунок 4.19 – Результат моделювання роботи системи керування у вікні «Графік»

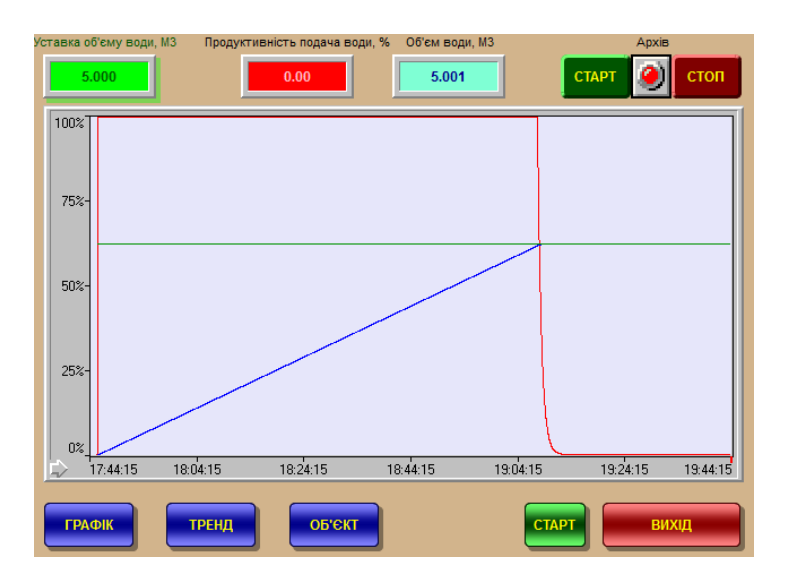

Рисунок 4.20 – Результат моделювання роботи системи керування у вікні

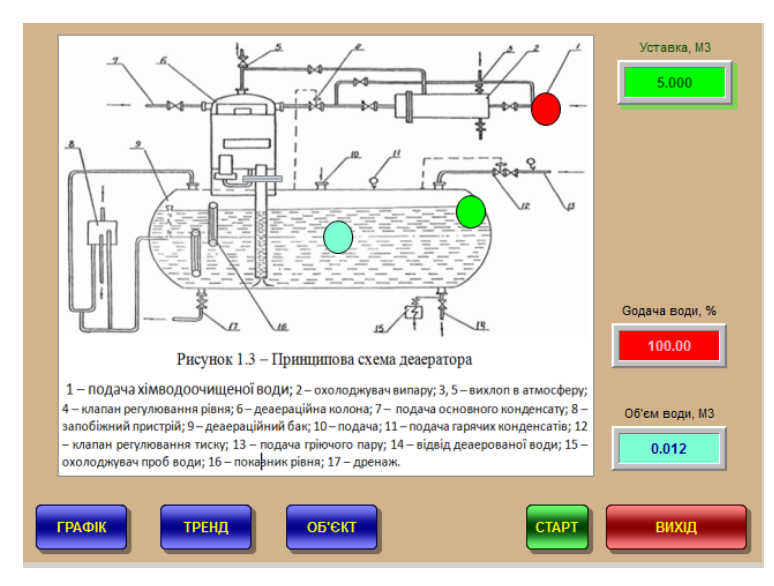

«Тренд»

Рисунок 4.21 – Результат моделювання роботи системи керування у вікні «Технологія»

## **4.5 Висновки по розділу**

На основі безперервної моделі системи керування було розроблено цифрову модель системи керування, яку розділено на дві смислові складові - на 2 підсистеми, а саме на систему керування (регулятор) та підсистему об'єкта керування. Далі було імпортовано ці підсистеми у середовище SCADA системи Zenon, то розроблено програмне забезпечення для моделі регулятора та моделі об'єкта керування. Розроблено людино-машинний інтерфейс. Проведено

перевірку функціональності роботи системи керування та людино-машинного інтерфейсу.

На підставі вище зазначеного можна зробити висновок, що програмне забезпечення функціонує у відповідності до заданих алгоритмів роботи та забезпечує виконання поставлених завдань забезпечуючи при цьому належну якість керування.

### **5 ЕКОНОМІЧНА ЧАСТИНА**

**5.1 Обґрунтування доцільності синтезу системи автоматичного керування процесом деаерації води при хімічній підготовці води для парових котельних установок**

В якості обґрунтування доцільності автоматизації процесу деаерації води порівняємо його автоматичний контроль з ручним контролем. До переваг введення автоматичного контролю за процесом деаерації можна віднести:

- більш тонкий контроль основних параметрів дозволяє мінімізувати кількість розчинених газів, що зменшує темпи утворення іржі, та збільшує строки роботи усієї системи;

- збільшує стабільність роботи деаератора за рахунок зменшення кількості перезапусків деаератора у випадках виходу контрольованих параметрів за граничні значення. Що також збільшує середні обсяги деаерованної води;

- необхідне число робітників і обслуговуючого персоналу для контролю за роботою деаератора;

Складовою економічної оцінки є розрахунок капітальних та експлуатаційних витрат.

# **5.2 Розрахунок капітальних витрат для автоматизації процесу контролю рівня в баку деаератора**

Капітальні витрати включають в себе витрати на закупівлю обладнання, витрати на транспортування та витрати на монтаж та наладку і розраховуються за формулою 5.2.

$$
K=B_o+B_{mp}+B_{\scriptscriptstyle M},\qquad \qquad (5.1)
$$

де *Во –* витрати на обладнання, грн.; *Втр –* витрати на транспортування, грн; *В<sup>м</sup> –* витрати на монтаж та наладку, грн.

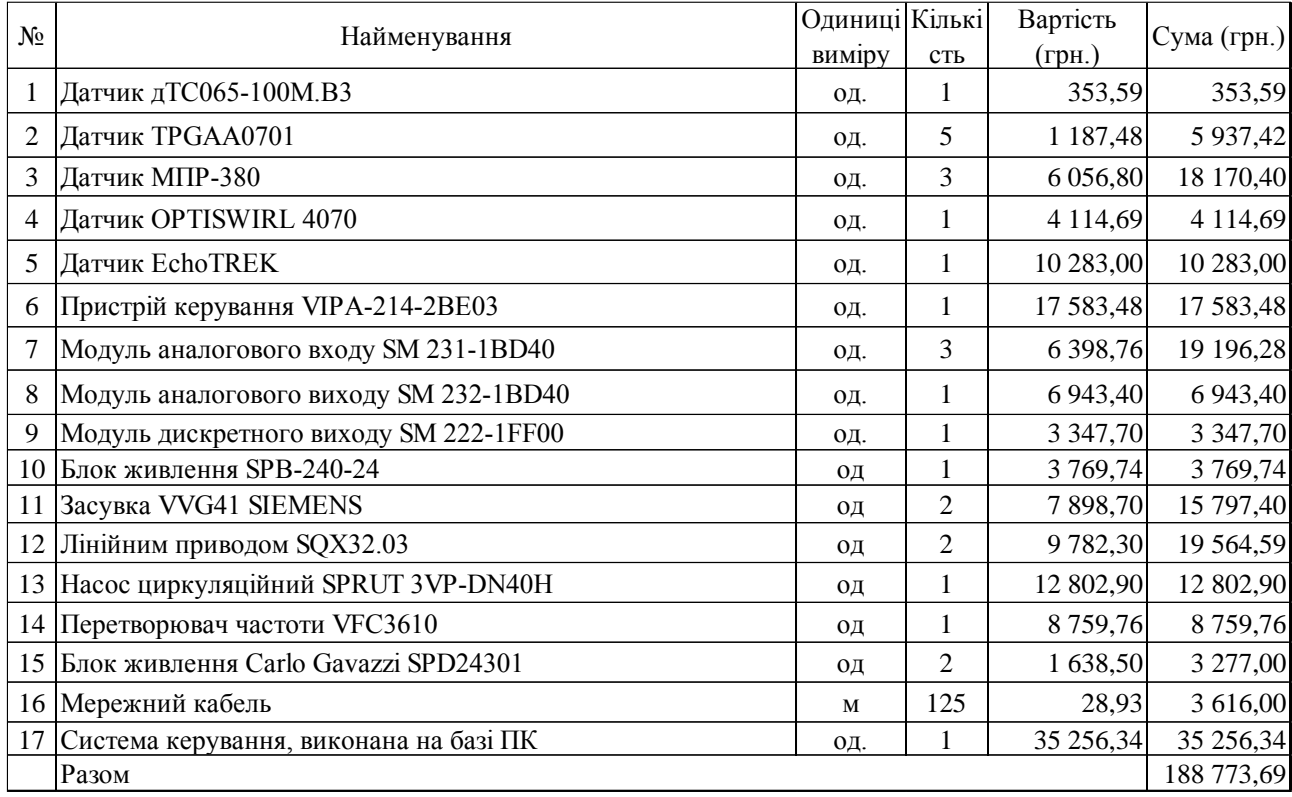

## Таблиця 5.1 – Перелік комплектуючих

Вартість основного та допоміжного обладнання *В<sup>о</sup>* = 188 773,69 грн.

Витрати на транспортно-заготівельні і складські роботи визначаються в залежності від вартості обладнання, як 5 % від загальної вартості:

$$
B_{mp} = B_o * 0.05 \tag{5.2}
$$

Витрати на транспортно-заготівельні і складські роботи складають:

 $B_{mp}$  = 188 773,69  $*$  0,05 = 9 438,69 грн.

Вартість монтажна-налагоджувальних робіт приймаються на рівні 7 % від вартості обладнання:

$$
B_m = B_o * 0.07 \tag{5.3}
$$

Витрати на монтажна-налагоджувальні роботи складають:

*В<sup>м</sup> =*188 773,69 \* 0,07 = 13 214,16 грн.

 $K = 188 773,69 + 9438,69 + 13214,16 = 211 426,54$  грн.

Капітальні витрати на придбання та налагодження обладнання складають 211 426,54 грн.

# **5.3 Розрахунок експлуатаційних витрат для автоматизації процесу контролю рівня в баку деаератора**

До основних статей експлуатаційних витрат відносять:

- − амортизація основних засобів *Са*;
- − заробітна плата обслуговуючого персоналу *Сз*;
- − відрахування на соціальні заходи від заробітної плати *Сс*;
- − витрати на ремонт та технічне обслуговування *Ср.т..о.*;
- − вартість електроенергії, споживаної об'єктом проектування *Сее*;
- − інші витрати *Сінш*.

Таким чином, річні експлуатаційні витрати складуть:

$$
C_e = C_a + C_3 + C_c + C_{p.m.o.} + C_{ee} + C_{inu}, \qquad (5.4)
$$

Обладнання належить до 4 групи за нормами нарахування амортизації основних засобів. Передбачуваний термін експлуатації становить 5 років. При використанні методу прискореного зменшення залишкової вартості норма амортизації визначається за формулою:

$$
H_a = (2/T) * 100,
$$
\n(5.5)

де *Т* – термін корисного використання об'єкта, роки; *Н<sup>а</sup>* – норма амортизації, %;

$$
H_a = (2/5) * 100 = 40, C_a = (\Pi B * H_a)/100,
$$
\n(5.6)

*С<sup>а</sup>* – річна сума амортизаційних (річна);

*ПВ* – первісна вартість, що дорівнює капітальним витратам, грн;

Отже, норма амортизації складе 40%., а сума амортизаційних відрахувань становитиме:

$$
C_a = (211\;426,54 * 40) / 100 = 84\;570,62\; \text{rph.}
$$

Номінальний річний фонд робочого часу одного працівника:

$$
T_{\text{HOM}.pik} = (T_{\kappa} - T_{\text{aux.c}} - T_{\text{eion}}) \cdot T_{\text{3M}} \tag{5.7}
$$

де, *Тк* – календарний фонд робочого часу, дні (*Тк =365*); *Твих.св* – вихідні дні та свята, дні  $(T_{\text{aux.cg}} = 118)$ ;  $T_{\text{si\`{o}}n}$  – відпустка, дні  $(T_{\text{si\`{o}}n} = 21)$ ;  $T_{\text{3M}}$  – тривалість зміни, год (*Тзм =8*).

Таким чином, річний фонд робочого часу працівника складе:

$$
T_{\text{HOM.PIK}} = (366 - 118 - 21) \cdot 8 = 1816
$$
 годин.

У процесі керування задіяний 1 оператор людино-машинного інтерфейсу та - кожну зміну та 1 інженер-технолог і 1 наладчик електроустаткування - одна зміна на добу. Графік роботи у три зміни, так як процес безперервний.

Розрахунок річного фонду заробітної плати виробничих робітників здійснюється у відповідності з формою, наведеною в табл. 5.2.

Таблиця 5.2 – Розрахунок заробітної плати персоналу

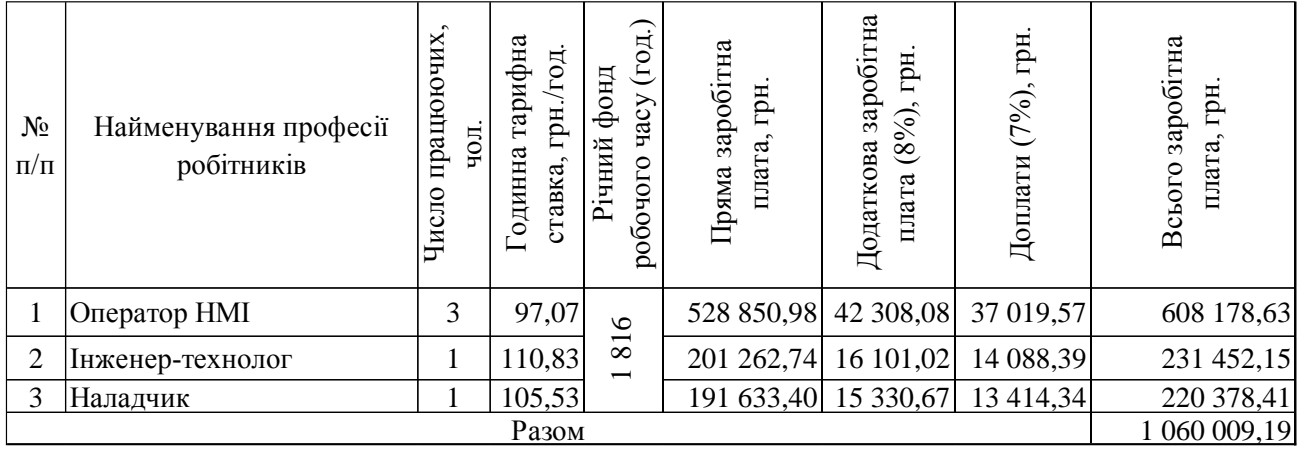

Заробітна плата персоналу проектної системи керування  $C_3$  = 1 060 009,19 грн.

Відрахування на соціальні заходи складуть:

$$
C_c = 0.22 \times C_3 \tag{5.8}
$$

 $C_c = 0.22 * 1060009, 19 = 233202, 03$  грн.

Річні витрати на технічне обслуговування й поточний ремонт електротехнічного встаткування й мереж включають витрати на матеріали, запасні частини, заробітну плату ремонтником.

Витрати, пов'язані з ремонтом та технічним обслуговуванням нового обладнання, становлять 4 % від вартості капітальних вкладень, тобто:

$$
C_{p.r.o.} = K * 0.04, rph
$$
 (5.9)

 $C_{p.T.0.}$  = 211 426,54  $*$  0,04 = 8 457,07 грн.

Розрахуємо вартість електроенергії, споживаної пристроями автоматизаціями:

$$
C_{ee} = K_e \cdot K \partial \cdot T,\tag{5.10}
$$

де *K<sup>е</sup>* – кількість електроенергії, що споживається за годину, кВт/год;

*Кдр* – кількість днів у році, *Кдр* = 365 днів; *T* – тариф на електроенергію для підприємств, складає 1,83 грн за кВт/год (з ПДВ).

Виходячи з технічних характеристик споживання електроенергії для автоматизації процесу контролю рівня в баку деаератора за годину, становить 0,03 кВт/год. Витрати на електроенергію будуть становити:

$$
C_{ee} = 0.03 * 365 * 24 * 1.83 = 480.93
$$
 rph.

Інші витрати з експлуатації системи містять витрати з охорони праці, на спецодяг та інше. Згідно практиці, ці витрати визначаються в розмірі 4% від річного фонду заробітної плати обслуговуючого персоналу:

$$
C_{\text{inu}} = C_3 \star 0.04 \tag{5.11}
$$

 $C_{\text{HIII}} = 1,060,009,19 \star 0,04 = 42,400,37$  грн.

За формулою 4.3 розраховуємо річні експлуатаційні витрати:

 $C_e$  = 1 060 009,19 + 233 202,03 + 236 283,99 + 8 457,07 + 480,93 + 42 400,37 =  $= 1580 833,58$  грн.

Розраховані експлуатаційні витрати представлено в таблиці 5.3.

Таблиця 5.3 – Склад експлуатаційних виплат

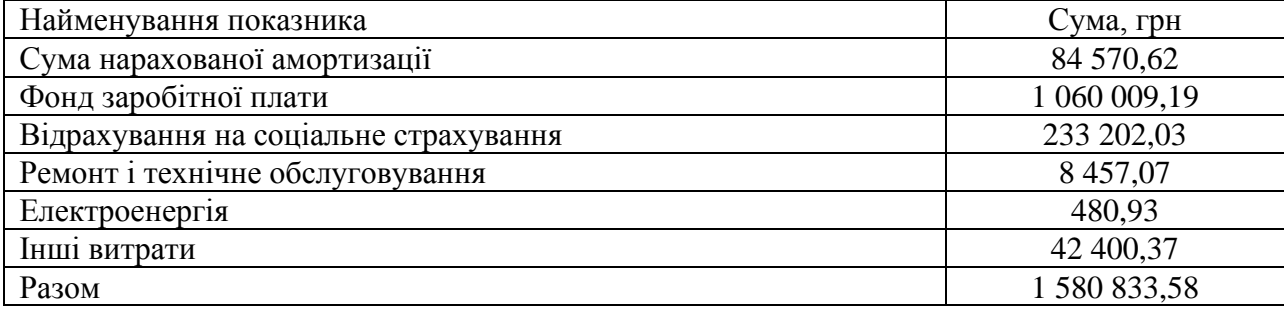

#### **5.4 Оцінка економічної ефективності проекту**

Коефіцієнт ефективності (прибутковості) капітальних витрат Ер показує, скільки гривень додаткового прибутку (економії) приносить одна гривня капітальних витрат:

$$
Ep = E / K, \, \text{vacłku oq.} \tag{5.12}
$$

де Е – загальна річна економія від впровадження об'єкта проектування, тис. грн.; К – капітальні витрати, тис. грн.

Продуктивність одного котлоагрегату Придніпровської ТЕС потужністю 2 х 285 МВт забезпечує прибуток порядку 6 млн. грн. Автоматизація підвищує рівень прибутку в середньому на 0,5…1,5 % в залежності від обсягів виробництва, таким чином економія буде складати 30 000…90 000 грн. Оберем для подальших розрахунків середній показник Е = 50 000 грн.

 $Ep = 50000 / 211426,54 = 0,23.$ 

Нормативне значення коефіцієнту економічної ефективності визначаємо з прийнятної для підприємства індивідуальної норми прибутковості і дорівнює 0,15.

$$
Ep > E\pi \tag{5.13}
$$

 $0.23 > 0.15$ .

Термін окупності капітальних витрат Тр показує, за скільки років капітальні витрати окупляться за рахунок загальної економії від впровадження об'єкта проектування:

$$
Tp = K / E, \text{poxis}
$$
\n
$$
Tp = 211\,426,54 / 50\,000 = 4,23\,\text{poxis}.
$$
\n(5.14)

### **5.5 Висновки до розділу**

При впровадженні проектованої системи капітальні витрати складають 211,5 тис. грн. Річні експлуатаційні витрати, пов'язані з впровадженням системи 1,6 млн. грн. Коефіцієнт ефективності проектний більший ніж його нормативне значення по галузі. У зв'язку з цим очікується термін окупності впровадженої системи керування до 5 років.

Виходячи з отриманих результатів можна зробити висновок, що впровадження системи керування є доцільним та економічно вигідним.

# **6 ОХОРОНА ПРАЦІ ТА БЕЗПЕКА У НАДЗВИЧАЙНИХ СИТУАЦІЯХ**

**6.1 Удосконалення безпеки праці оператора котельних установок на основі впровадження підходу "5 кроків" прийнятих ризиків (ПР)**

Для удосконалення системи безпечної праці (СБП) скористаємось загально визнаним підходом "5 кроків" [31] для розробки процедур на основі оцінки ПР, який передбачає:

- оцінку робочого завдання, де проводиться збір та ретельний аналіз інформації про джерела небезпек;
- визначення небезпек, розрахунок величини ПР від дії небезпечних факторів, які можуть вплинути на робітників при виконанні виробничих завдань, включно з врахуванням психологічних аспектів впливу на працівників;
- оцінку ПР (добуток ступеню вірогідності настання інциденту і рівня наслідків інциденту);
- встановлення планування безпечних методів роботи, де обґрунтовуються безпечні методи роботи у випадках існування навіть незначного неприйнятного рівня ПР;
- впровадження безпечних методів, які передбачають співставлення запропонованих запобіжних та захисних заходів і умов на робочих місцях;
- контроль за результативністю СБП, спрямований на забезпечення регулярного моніторингу працездатності системи, підготовкою працівників, та виконанню ними інструкцій і правил безпеки.

В СБП не існує чітких вимог до виконання покрокових процедур. Однак існує чітка форма для представлення документованої інформації працівникам (табл. 6.1).

Зокрема, обов'язковою є наявність підготовки до виконання виробничого завдання через планування та безпечну послідовність його виконання. Оскільки кожен вид діяльності має свою специфіку (зокрема, при нормальному, аварійному, військовому стані чи при нещасному випадку), виникає необхідність в керувані ПР з урахуванням впливу умов праці.

Для розробки СУОЗіБП на будь-якому підприємстві пропонується при створенні "карт СБП", враховувати різноманітні довгострокові або короткострокові зміни у виробничому процесі, що відображається під час оцінки ПР через врахування шести небезпечних чинників: людського, технічного, організаційного, операційного, соціального та ергономічного (рис. 6.1).

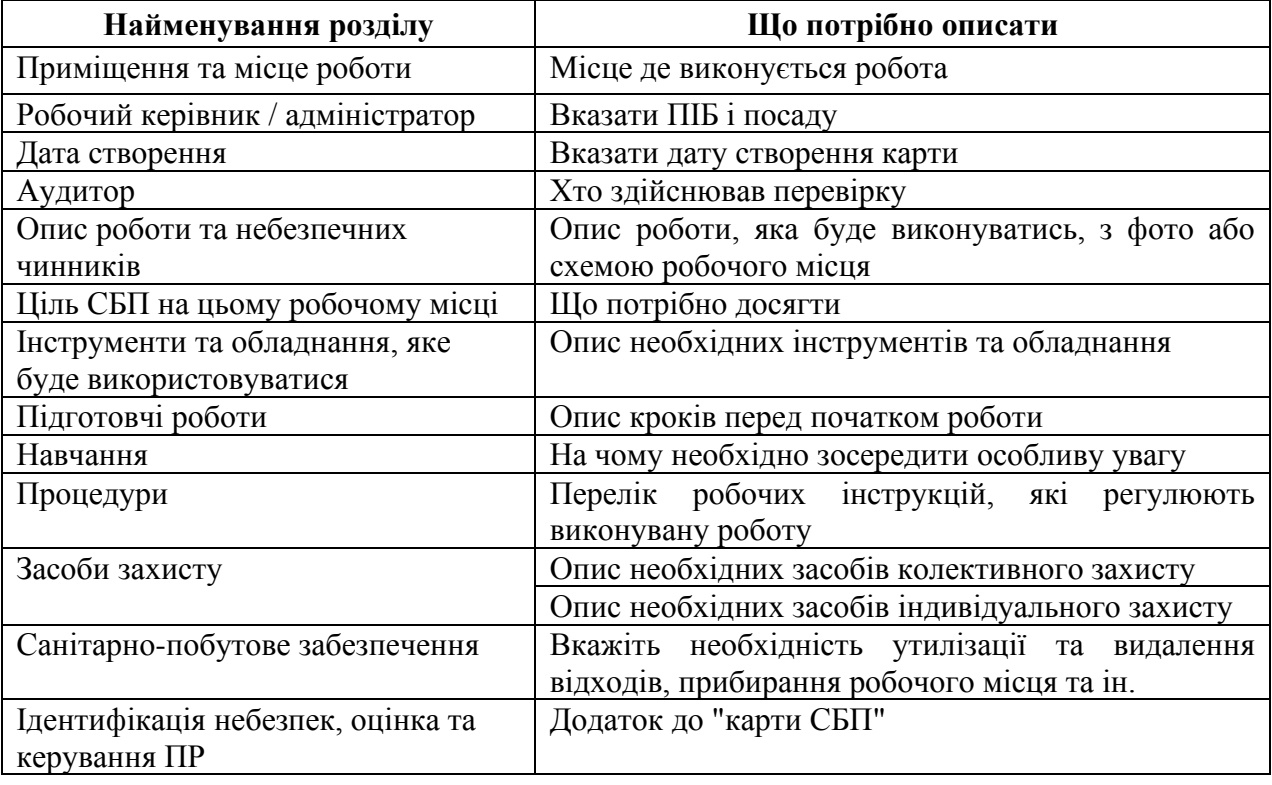

Таблиця 6.1 - Стандартна карта робочого місця для побудови СБП

Такий підхід, на відміну від існуючих, дозволяє більш ретельно обґрунтовувати запобіжні та захисні заходи для досягнення запланованих результатів щодо зменшення кількості інцидентів та здійснювати постійне удосконалення СУОЗіБП. Також під час оцінки ПР пропонується враховувати різний характер робіт: стабільний, аварійний, при нещасному випадку та при запровадженні військового стану.

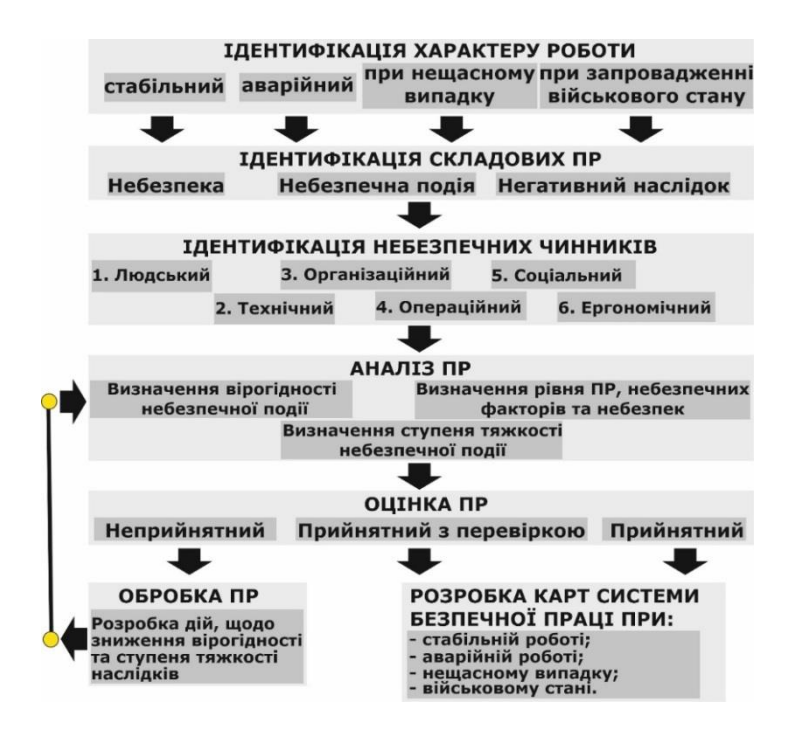

Рисунок 6.1 - Процес розробки карти СБП на основі реєстру (карт) ПР

В результаті виникає необхідність на першому кроці з оцінки ПР передбачити:

- ідентифікацію характеру роботи на робочому місці, де конкретизується при якому саме стані буде розглядатись ПР;
- ідентифікацію складових ПР, де з'ясовується, яка саме небезпека до якої небезпечної події може призвести і які можуть бути негативні наслідки від її настання;
- ідентифікацію небезпечних зовнішніх і внутрішніх чинників на підприємстві, які впливають на вірогідність настання небезпечної події та тяжкості її наслідків.

Важливо відмітити, що зовнішні і внутрішні чинники розглядаються для кожного небезпечного стану, оскільки вони впливають на вірогідність настання небезпечної події та ступня її тяжкості.

Саму процедуру з оцінки ПР у запропонованій "карті СБП", зручно представити удосконаленою моделлю у вигляді зрізу стовбура дерева, принцип якої було запропоновано Джефом Geoff McDonald. Основною відмінністю представленої моделі (рис. 6.2) є поділ стовбура дерева на 6 зон у відповідності

до типів небезпечних чинників, при чому довжина стовбура поділена залежно

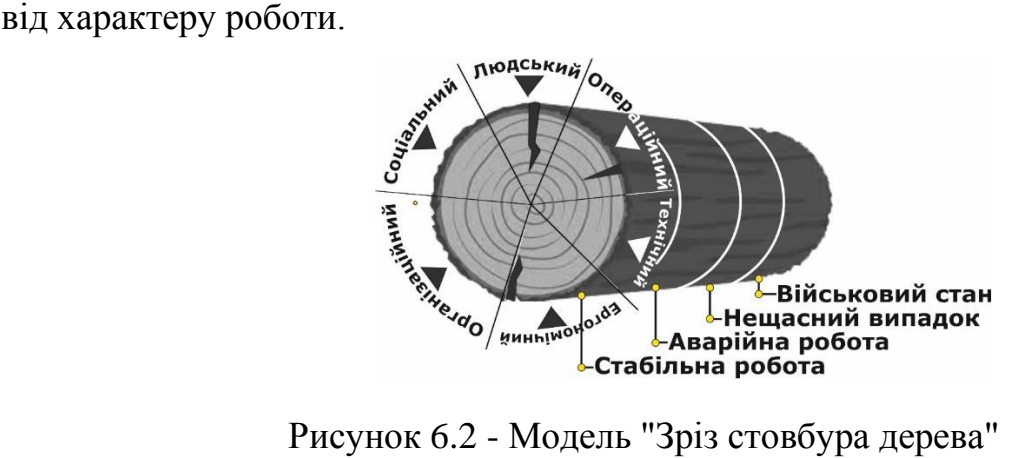

Рисунок 6.2 - Модель "Зріз стовбура дерева"

В даній моделі передбачена зміна кожної складової виробничого процесу у часі, під дією різних небезпечних чинників, які проходять через різні характери робіт вздовж стовбура. Такий підхід дозволяє встановити закономірності, що пов'язують травми чи професійні захворювання з конкретними небезпечними чинниками. Крім того, взаємодія виробничих процесів дозволяє оцінити рівень культури безпеки, психофізіологічний стан людини та й інші складові, які необхідні для розуміння причин нещасних випадків чи інцидентів. Зауважимо, що наведені стани складових виробничих процесів можуть тривати місяцями або роками, а потім несподівано змінюватись.

Для оцінки ризику, пропонується дещо вдосконалений процес, який на відміну від класичних підходів поділяє ПР на три основні типи: прийнятний; прийнятний з перевіркою; неприйнятний (табл. 6.2).

Таблиця 6.2 - Класифікація ПР

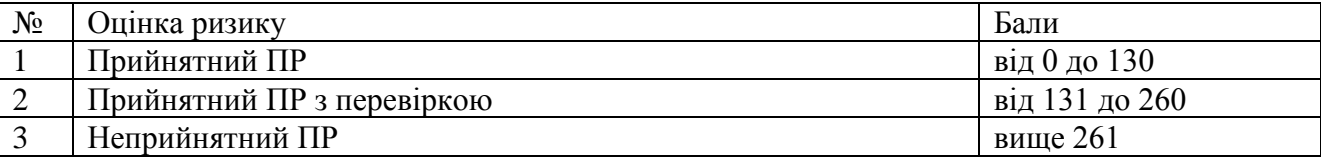

Такий підхід дозволяє раціональніше використовувати фінансові ресурси підприємства для пошуку і впровадження запобіжних та захисних заходів для керування ПР.

Для кожної небезпеки і небезпечної події (далі – НП) можна визначити підсумковий ПР з урахуванням впливу кожного зовнішнього і внутрішнього небезпечного чинника, а для оцінки вірогідності настання НП та ступені тяжкості можна скористатись 8-бальною шкалою: де 1 – НП не відбувається чи наслідки відсутні, а 8 – НП відбувається постійно протягом визначено періоду або важкість наслідків (травма чи професійне захворювання) зі смертельним наслідком. Приклад такого керування ПР з урахуванням небезпечних чинників середовища та небезпечних дій при роботі машиніста компресорної установки викладені в табл. 6.3. Більш детально про саму шкалу для оцінки ПР можна ознайомитись у роботі [26].

Новизною запропонованої оцінки ПР є визначення підсумкового ефекту сукупної дії всіх негативних чинників, що дозволяє детально опрацювати вплив кожного з них на вірогідність виникнення НП та важкість наслідків. Саме такий підхід дозволяє виявити негативний чинник, який має найбільш вклад в підсумковий ПР і вже з нього почати розробку запобіжних заходів. Крім того, пропозиція розподілу характеру робіт на чотири типи дозволяє виявити найбільш впливові негативні чинники у сукупній їх дії.

Наприклад, при стабільній роботі величина ПР є найбільшою від технічного чинника, який пов'язаний з несправністю технологічного обладнання, несвоєчасним його обслуговуванням, технічним оглядом, плановим ремонтом, заміною деталей, які швидко псуються та інше, тоді як при аварійній роботі на перше місце виходить вже людський чинник, який при стабільній роботі мав мінімальний вплив.
# Таблиця 6.3 - Ідентифікація небезпек, оцінка та керування ПР оператора котельної установки при різному характеру роботи\*

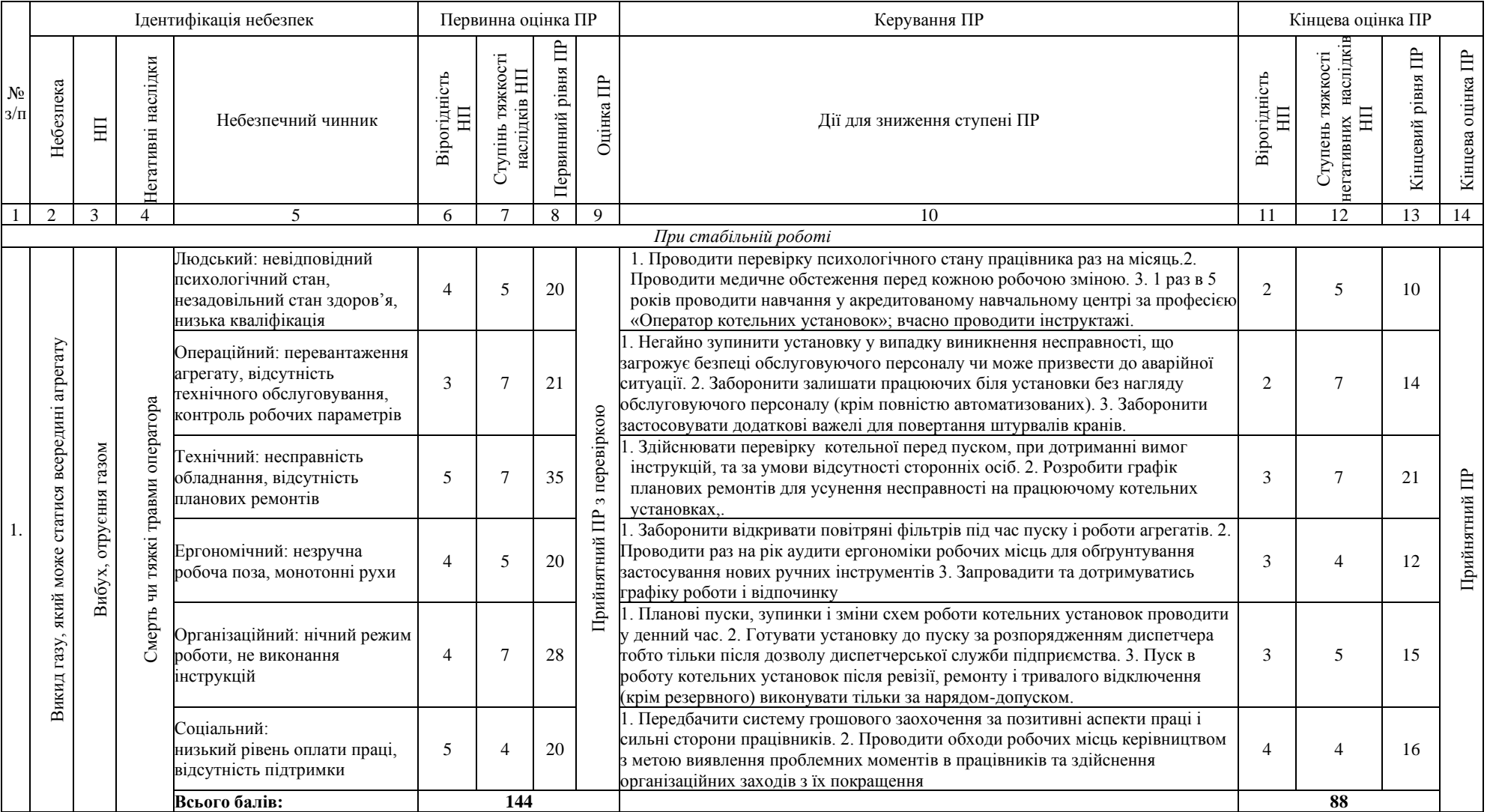

Це пояснюється припущенням, що всі технологічні процеси, як правило, справляються з поставленою задачею. Здебільшого потенційної енергії одичної невідповідності (помилки, збою) недостатньо для формування умов небезпечної події. Значна частина збоїв блокується на ранній стадії їх прояву, створеними для цього засобами захисту. В той же час при аварійній роботі, особливо при військовому стані – людський чинник виходить на перше місце, будь-яка невідповідність може стати причиною аварії, тому саме йому необхідно приділяти максимальну увагу. Звідси виникає розуміння необхідності підбору фахового працівника, оскільки технологічні процеси вимагають серйозних підходів для їх безпечної експлуатації. Також значно зростає вплив операційного чинника при аварійній ситуації, який пов'язаний з нестабільною роботою, частими пусками, стрибками в електромережі, нестабільним живленням компресора, збоями в системі керування та ін. В свою чергу, при нещасному випадку найбільший вплив крім людського чинника має технічний, оскільки саме при ремонтах збільшується вірогідність настання нещасного випадку.

В подальшому аналіз небезпек і величини виробничих ПР, дозволяє встановити технологічні процеси, в яких не вдалось за допомогою засобів захисту зменшити величину ПР до прийнятної, що потребує відповідної проробки необхідних запобіжних дій для конкретного впливового чинника.

Розробка запропонованої "карти СБП", на відміну від стандартної, дозволяє адекватно обґрунтувати заходи безпеки при різному характеру робіт та розробити відповідні рекомендації для зменшення професійних захворювань і травматизму. Опис заходів безпеки ґрунтується виключно на детальній оцінці ПР з урахуванням різних негативних чинників. Запропонований підхід дозволяє працювати на випередження (застосування передових технологій), що призводить до збалансування роботи технічної системи через завчасне виявлення загроз і небезпек, які можуть призвести до небезпечної події. До речі перед фахівцями постійно стоїть завдання щодо досягнення поставлених цілей із раціональним використанням ресурсів, економією та зниженням різних

витрат з одного боку, а з іншого, забезпеченням безпеки на основі контролю ПР. Саме вказаний запропонований підхід і дозволяє забезпечити його реалізацію. Наступним кроком є розробка "карти СБП", основа якої є керування ПР, з розробкою відповідних рекомендації щодо дій працівника та визначенням запобіжних заходів (табл. 6.4).

Таблиця 6.4 - Приклад "карти СПБ" парових котельних установок

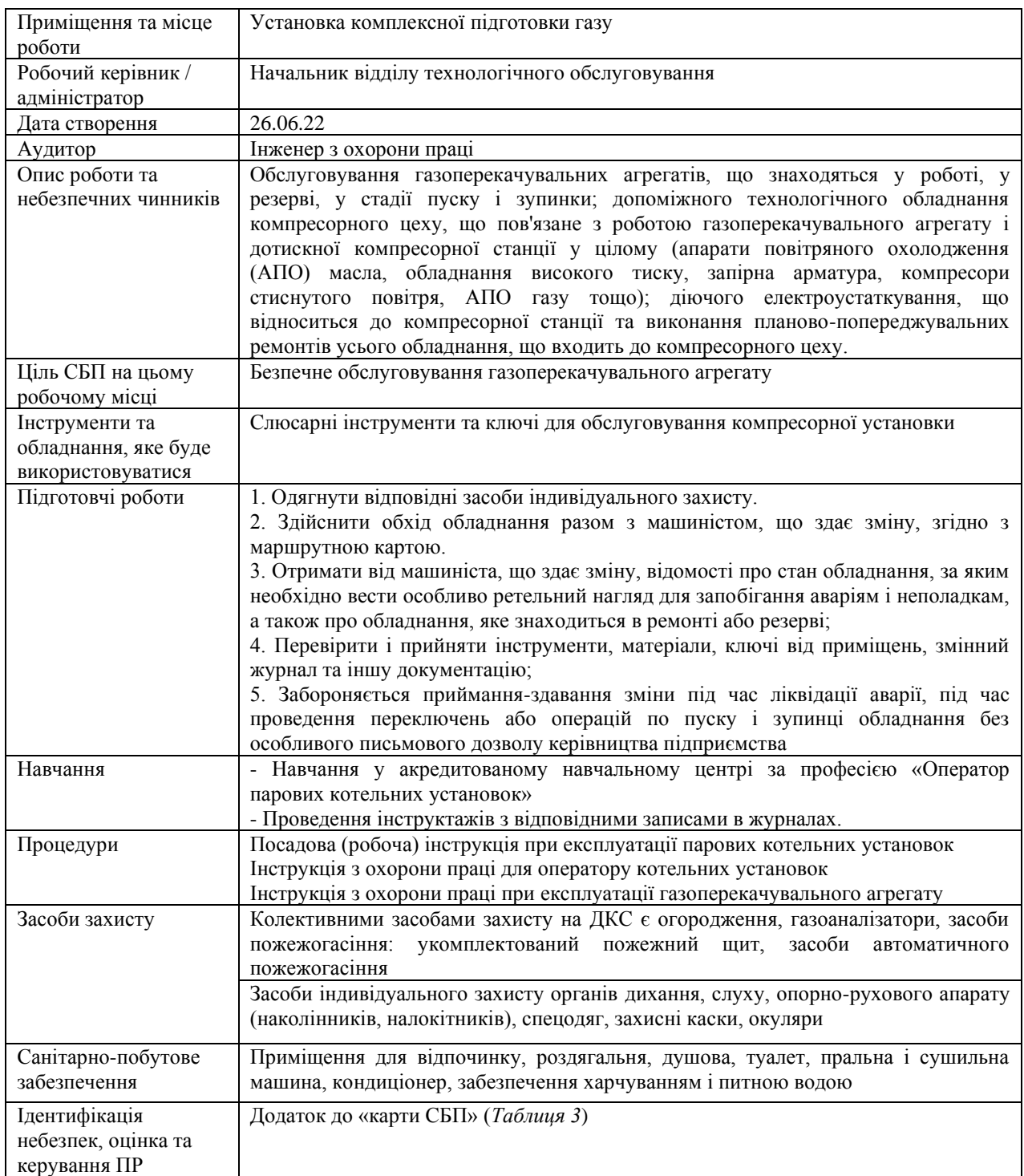

Зауважимо, що не завжди можливо повністю усунути ризик шляхом розробки колективних засобів чи заходів захисту. В подібних випадках ризик можна зменшити шляхом впровадження адміністративного контролю через різні індикатори за безпечним виконанням роботи, які зручно обирати та обґрунтовувати на основі "карти СБП". В той же час в існуючих рекомендаціях до її розробки відсутні вимоги до оцінки ризиків при різному характеру робіт, що не дозволяє передбачити відповідні заходи контролю за діяльністю працівників, які стали свідками чи самі потрапили в аварійну ситуацію чи інцидент. Також через тривалу відсутність воєнних дій на території Європейських держав, під час оцінки ризику не враховуються можливі додаткові небезпеки і загрози, які значно можуть змінити ситуацію із необхідними запобіжними заходами. З іншого боку відомо, що першим етапом керування ризиками – є ідентифікація всіх загроз і небезпек.

Існують різні шляхи для визначення вірогідності виникнення небезпечної події. Найбільш точним є застосування теорії математичної статистики, однак, це потребує достатньо довготривалих досліджень і кваліфікації фахівців. У більшості випадків оцінку ризиків проводять на основі розуміння технологічних процесів та наявності досвіду, який дозволяє в якісь мірі передбачити розвиток події. Однак, часто цього не достатньо. На це вказує поява небезпечних подій, які називаються "Чорним лебедем". Вони викликані, якимось аномальним явищем, яке доволі важко передбачити. Найймовірніше такі події пов'язані з аварійною роботою устаткування, які складно піддаються розумінню й виявленню, тому запровадження аналізу ризиків відповідно до характеру робіт являється додатковою можливістю передбачити небезпечні чинники, які можуть призвести до згаданої вище ситуації. Людина завжди має певні обмеження, особливо коли не хоче їх визнавати. Не своєчасно визнані помилки призводять до гірких наслідків, оскільки помилкова оцінка ризику потім використовуються для підтвердження керуючих рішень та для їх контролю. Тому проведення оцінки ризиків під час тих чи інших ситуацій розширить можливості передбачення «чорних лебедів».

"Карти СБР" повинні передбачити всі кроки, які необхідні для уникнення небезпечної події, яка викликана будь-якою небезпекою, а особливо наявністю небезпечних чинників, які збільшують вірогідність її появи. Для роботодавців розробка БСР та забезпечення навчання для забезпечення їх ефективного виконання не тільки допоможе запобігти нещасним випадкам, але й допоможе при розслідуваннях у разі нещасних випадків, надавши докази вжитих заходів для забезпечення безпечних практик.

У даного підходу є певні недоліки, зокрема, критики стверджують, що впровадження даної стратегії може за певних обставин призвести до зростання бюрократичної СУОЗіБП, що пов'язане зі значною кількістю різного роду формальних процедур, необхідністю впровадження жорсткого контролю за поведінкою працівників та збільшення навчального навантаження, для якого потрібно знаходити час поза не в основну робочу зміну.

Також, у разі формалізації підходів, буде сформовано культуру скептицизму, цинізму та страху відкритості через боязнь отримати штраф чи догану. При цьому можливі заниження показників травматизму та приховування порушень для досягнення кращих показників і цілей. Загалом, для реалізації запропонованих змін, потрібно впровадження надійного контролю за виконанням бюрократичних процедур, поведінкою робітників та можливими викривленнями реальних показників.

#### **6.2 Висновки за розділом**

В розділі охорона праці та безпека у надзвичайних ситуаціях детально розглянуто питання удосконалення безпеки праці оператора котельних установок на основі впровадження підходу "5 кроків" прийнятих ризиків.

#### **ВИСНОВКИ**

Технологічний об'єкт, що розглядається в кваліфікаційній роботі, атмосферний деаератор для хімічної підготовки води перед подачею в систему водопостачання. Об'єктом дослідження є одна з локальних систем автоматичного керування деаератора, завданням керування якої є забезпечення заданого рівня води у баку. Предметом дослідження є закони автоматичного керування рівнем води у баку деаератора.

Об'єкт керування є дискретно-неперервним та нелінійним через нерегульований привод засувки у водопроводі підживлення деаератора, що робить його складним для керування.

Отже, необхідно обґрунтувати метод синтезу системи керування за умови присутності суттєво нелінійного елементу в системі. Після цього потрібно дослідити сумісність роботи неперервного регулятора рівня води в баку деаератора та дискретного регулятора положення засувки у водопроводі його підживлення. Також має бути проведене дослідження впливу різних налаштувань регулятора рівня води в баку деаератора на критерії якості керування з метою визначення оптимальних параметрів регулятора.

Як інструмент для синтезу системи автоматичного керування рівнем води у баку деаератора створена її комплексна імітаційна модель, яка складається з імітаційних моделей систем автоматичного керування насосом, положенням засувки у водопроводі підживлення деаератора, моделей самого деаератора та його баку. В модель закладені збурюючі впливи, якими є зміна кількості води, що подається у систему водопостачання, та зміна витрат води у системі водопостачання через витоки.

Аналіз динамічних властивостей об'єкта керування на основі його імітаційної моделі дозволив зробити висновок, що незважаючи на суттєво нелінійного елемента в системі керування, в якому присутнє обмеження до швидкості зміни у часі сигналу у каналі керування, для синтезу системи керування можна використати класичний ПІД-регулятор, але тільки за умови відсутності перевищення обмеження щодо швидкості зміни у часі керуючого впливу.

Для визначення параметрів регулятора рівня води в баку деаератора обраний інструмент з налаштування ПІД-регулятора PID Tuning Tool застосунку Simulink пакету MATLAB з оглядом на його широкі можливості та зручність користування. Але, для його використання потрібно провести лінеаризацію моделі об'єкта керування.

1. Встановлено, що нелінійна модель системи автоматичного керування положенням засувки в водопроводі підживлення деаератора з достатньою для вирішення поставленої задачі точністю може бути апроксимована передаточною функцією, що має чотири полюси та два нулі. При цьому доведено, що ПІД-регулятор рівня води у баку деаератора можна ефективно налаштувати на основі спрощеної динамічної моделі об'єкта керування, яка складається з лінеаризованої моделі системи автоматичного керування положенням засувки у водопроводі підживлення деаератора та динамічної моделі бака у вигляді інтегратора.

2. Встановлено, що сумісне ефективне використовування головної системи автоматичного керування рівнем води у баку деаератора на базі ПІрегулятора та підпорядкованої системи автоматичного керування положенням засувки у водопроводі підживлення деаератора на базі релейного регулятора з зоною нечуттєвості можливе лише за умови введення процедури об'єднання короткотривалих імпульсів керуючого сигналу на привод засувки на більш тривалому інтервалі часу. Інакше мають місце послідовності з десятків тисяч імпульсів тривалістю декілька мс, що є неприпустимим для процесу керування приводом засувки.

3. Дослідження впливу швидкодії системи автоматичного керування на критерії якості керування дозволили вперше встановити наступні закономірності:

- залежність перерегулювання керуючого впливу на об'єкт автоматизації (положення засувки у водопроводі підживлення деаератора) від швидкодії САК є прямою й нелінійною. Після значення швидкодії САК 50% починається різке зростання перерегулювання у керуючому впливі, що є неприпустимим. Тож, за цим критерієм якості керування прийнятним є діапазон рівня швидкодії системи до 50%;

- залежність максимального відхилення фактичного рівня води у баку деаератора від заданого під час дії східчастого збурення від швидкодії САК є зворотною й нелінійною. Навіть при різкій і значній дії збурення керована величина відхиляється від уставки на відносно незначну величину – до 5 см. Оскільки допустимим для даного технологічного процесу є відхилення  $\pm 2.5$  см, можна також зробити висновок, що за цим критерієм якості керування прийнятним є діапазон рівня швидкодії системи від 25 до 100%. Аналогічний висновок можна зробити й по відношенню до наступного критерію якості керування, оскільки він тісно зв'язаний з попереднім критерієм;

- залежність кількості імпульсів в керуючому сигналі на привод засувки від швидкодії САК є параболічною з присутністю мінімального екстремуму, який відповідає мінімальній кількості імпульсних керуючих сигналів на привод засувки. Цей мінімальний екстремум залежності на рис.3.20 відповідає швидкодії САК 47%. Тож, за цим критерієм якості керування параметри ПІрегулятора, які відповідають рівню швидкодії САК 47%, є оптимальними.

На основі безперервної моделі системи керування було розроблено цифрову модель системи керування, яку розділено на дві смислові складові - на 2 підсистеми, а саме на систему керування (регулятор) та підсистему об'єкта керування. Далі було імпортовано ці підсистеми у середовище SCADA системи Zenon, то розроблено програмне забезпечення для моделі регулятора та моделі об'єкта керування. Розроблено людино-машинний інтерфейс. Проведено перевірку функціональності роботи системи керування та людино-машинного інтерфейсу.

На підставі вище зазначеного можна зробити висновок, що програмне забезпечення функціонує у відповідності до заданих алгоритмів роботи та забезпечує виконання поставлених завдань забезпечуючи при цьому належну якість керування.

При впровадженні проектованої системи капітальні витрати складають 211,5 тис. грн. Річні експлуатаційні витрати, пов'язані з впровадженням системи 1,6 млн. грн. Коефіцієнт ефективності проектний більший ніж його нормативне значення по галузі. У зв'язку з цим очікується термін окупності впровадженої системи керування до 5 років.

Виходячи з отриманих результатів можна зробити висновок, що впровадження системи керування є доцільним та економічно вигідним.

В розділі охорона праці та безпека у надзвичайних ситуаціях детально розглянуто питання удосконалення безпеки праці оператора котельних установок на основі впровадження підходу "5 кроків" прийнятих ризиків.

#### **ПЕРЕЛІК ПОСИЛАНЬ**

- 1. Атестація здобувача вищої освіти. Методичні рекомендації до виконання кваліфікаційної роботи магістра студентами галузі знань 15 Автоматизація та приладобудування спеціальності 151 Автоматизація та комп'ютерно-інтегровані технології / В.В. Ткачов, А.В. Бубліков та ін.; М-во освіти і науки України, Нац. техн. ун-т. «Дніпровська політехніка» – Електрон. Текст. Дані – Дніпро : НТУ «ДП», 2020. – 41 с.
- 2. Шаруда В.Г., Ткачов В.В., Бубліков А.В. Дослідницька частина в кваліфікаційній роботі магістра : навч. посіб. – Д.: Національний гірничий університет, 2015. – 487 с.
- 3. Бойко О.О. Методичні вказівки до лабораторних робіт з проектування систем автоматизації для студентів напрямку підготовки «Автоматизація та комп'ютерно-інтегровані технології» / О.О. Бойко – Д.: Державний ВНЗ «НГУ», 2017. – 109 c. – Режим доступу: https://goo.gl/Ev6J4Z. – Назва з домашньої сторінки Інтернету.
- 4. Бойко О.О., Проценко С.М. Методичні вказівки до лабораторних робіт з програмування систем реального часу для студентів напрямків підготовки «Автоматизація та комп'ютерно-інтегровані технології», «Комп'ютерна інженерія» / О.О. Бойко, С.М. Проценко – Д.: Державний ВНЗ «НГУ», 2017. – 168 c. – Режим доступу: https://goo.gl/rBf8Zm. – Назва з домашньої сторінки Інтернету.
- 5. Бойко О.О. Методичні вказівки до лабораторних робіт з теорії автоматичного керування для студентів напрямку підготовки «Комп'ютерна інженерія» / Укл.: О.О. Бойко – Д.: Державний ВНЗ «НГУ», 2017. – 107 с. – Режим доступу: https://goo.gl/nUMtFE. – Назва з домашньої сторінки Інтернету.
- 6. Стан котельного господарства в Україні та напрямки його модернізації [Електронний ресурс] / 2012-2013 – Режим доступу до ресурсу: <http://energetika.in.ua/ru/books/book-3/part-1/section-2/2-13>
- 7. Посібник по експлуатації деаераторів атмосферного типу ДА Режим доступу до ресурсу: [https://tt-k.ru/Pasport\\_DA.pdf](https://tt-k.ru/Pasport_DA.pdf)
- 8. Плетньов Г.П. Автоматизовані системи керування об'єктами теплових станцій / 1995
- 9. Типова інструкція з експлуатації автоматизованих деаераційних установок підживлення тепломережі / 1984 – Режим доступу до ресурсу: <https://files.stroyinf.ru/Data2/1/4294844/4294844607.htm>
- 10. Положення про навчально-методичне забезпечення освітнього процесу Національного технічного університету «Дніпровська політехніка» / Укладачі: Ю.О. Заболотна, Є.А. Коровяка, В.О. Салов;М-во освіти і науки України, Нац. техн. ун-т. «Дніпровська політехніка» – Д. : НТУ «ДП»,  $2018. - 23$  c.
- 11. Положення про організацію атестації здобувачів вищої освіти НТУ «Дніпровська політехніка» / Укладачі: Ю.О. Заболотна, О.О. Конопльова, В.О. Салова , В.О. Салов; М-во освіти і науки України, Нац. техн. ун-т. «Дніпровська політехніка» – Д. : НТУ «ДП», 2018. – 40 с.
- 12. Стандарт вищої освіти України. Рівень вищої освіти перший (бакалаврський) рівень. Ступінь вищої освіти бакалавр. Спеціальність 151 Автоматизації та комп'ютерно-інтегровані технології. МОН України. – Київ. – 2018. – 17 с.
- 13. ДСТУ 3008:2015. Звіти у сфері науки і техніки. Структура та правила оформлювання / Нац. стандарт України. – Вид. офіц. – [чинний від 2017- 07-01]. – Київ : ДП «УкрНДНЦ», 2016. – 27 с.
- 14. ДСТУ 1.5:2015. Правила розроблення. Викладання та оформлення національних нормативних документів оформлювання / Нац. стандарт України. – Вид. офіц. – [чинний від 2017-02-01]. – Київ: ДП «УкрНДНЦ»,  $2016. - 61$  c.
- 15. ДСТУ 8302:2015. Бібліографічне посилання. Загальні положення та правила складання / Нац. стандарт України. – Вид. офіц. – [Уведено вперше ; чинний від 2016-07-01]. – Київ : ДП «УкрНДНЦ», 2016. – 17 с.
- 16. Бойко О.О. Методичні вказівки до лабораторних робіт з теорії автоматичного керування для студентів напрямку підготовки «Комп'ютерна інженерія» / Укл.: О.О. Бойко – Д.: Державний ВНЗ «НГУ», 2017. – 107 с. – Режим доступу: https://goo.gl/nUMtFE. – Назва з домашньої сторінки Інтернету.
- 17. ГОСТ 12.0.003-74 «Небезпечні та шкідливі промислові фактори»
- 18. НПАОП 0.00-1.81-18 «Правила охорони праці під час експлуатації обладнання, що працює під тиском»
- 19. ГОСТ 16860-88 «Деаераторі термічні. Типи, основні параметри та методи контролю»
- 20. НПАОП 01.41-1.11-10 «Правил безпечної експлуатації насосних станцій водогосподарських систем».
- 21. НПАОП 0.00-3.08-09 «Норми безплатної видачі спеціального одягу, спеціального взуття та інших засобів індивідуального захисту працівникам водного господарства»
- 22. Правила улаштування електроустановок, Київ 2017, затверджено Наказом Міненерговугілля України від 21.07.2017 № 476
- 23. Голінько В.І., Фрундін В.Ю. Охорона праці в галузі електротехніки та електромеханіки – Д.: Державний ВНЗ «НГУ», 2011. – 235с
- 24. ДНАОП 0.03-33.14-85 «Санітарні норми допустимих рівнів шуму на робочих місцях»
- 25. ГОСТ 12.4.275-2014 «Засоби індивідуального захисту органів слуху»
- 26. ГОСТ Р 51642-2000 «Коагулянти для господарсько-питного водопостачання»
- 27. ДСН 3.3.6.042-99 «Санітарні норми мікроклімату виробничих приміщень»
- 28. ДСТУ Б В.1.1-36:2016 «Визначення категорій приміщень, будинків та зовнішніх установок за вибухо-пожежною та пожежною небезпекою»
- 29. «Правила пожежної безпеки в Україні» від 05 березня 2015 р. за № 252/26697
- 30. НАПБ Б.01.008-2018 «Правил експлуатації та типових норм належності вогнегасників»
- 31. Taleb, N.N. (2017). Chornyy lebidʹ. Pro (ne)ymovirne u realʹnomu zhytti [The Black Swan: The Impact of the Highly Improbable]. Kyiv: Nash Format, 400 p. ISBN 978-617-7279-56-2. Retrieved from: https://nashformat.ua/products/chornyj-lebid.-pro-ne-jmovirne-u-realnomuzhytti-702863. [In Ukranian]

#### **ДОДАТОК А - ПРОГРАМНІ МОДУЛІ СИСТЕМИ КЕРУВАННЯ**

### **А.1 Модуль об'єкта керування**

```
(*
 *
 * File: E1.exp
 *
 * IEC 61131-3 Structured Text (ST) code generated for subsystem "E1/Object (z)"
 *
 * Model name : E1
 * Model version : 1.48<br>* Model creator : Andrew
 * Model creator
 * Model last modified by : ASUS
 * Model last modified on : Fri Dec 02 12:38:11 2022
 * Model sample time : 0s
 * Subsystem name : E1/Object (z)
 * Subsystem sample time : 0.1s
 * Simulink PLC Coder version : 1.6 (R2013b) 08-Aug-2013
 * ST code generated on : Fri Dec 02 12:39:49 2022
 *
 * Target IDE selection : 3S CoDeSys 2.3
 * Target IDE selection : 3S CoDeSys 2.3<br>* Test Bench included : No
 *
 *)
FUNCTION_BLOCK Object
VAR_INPUT
    ssMethodType: SINT;
    u: LREAL;
END_VAR
VAR_OUTPUT
  bo Output: LREAL;
END_VAR
VAR
    DSTATE: LREAL;
   DiscreteTransferFcn states: ARRAY [0..3] OF LREAL;
END_VAR
VAR_TEMP
   denAccum: LREAL;
    rtb_u: LREAL;
END_VAR
CASE ssMethodType OF
     SS_INITIALIZE: 
         (* InitializeConditions for DiscreteTransferFcn: '<S1>/Discrete Transfer 
Fcn' *)
        DiscreteTransferFcn states[0] := 0.0;
        DiscreteTransferFcn states[1] := 0.0;
        DiscreteTransferFcn states[2] := 0.0;DiscreteTransferFcn states[3] := 0.0; (* InitializeConditions for DiscreteIntegrator: '<S1>/Інтегратор' *)
        DSTATE := 0.0;SS STEP:
         (* DiscreteTransferFcn: '<S1>/Discrete Transfer Fcn' *)
        rtb_u := ((0.000390732522914129 * DiscreteTransferFor states[0]) + (-1.000390732522914129)0.000399541558102702 * DiscreteTransferFor\_states[1])) + (-0.000371253086869469 * DiscreteTransferFor states[2])) + (0.000381045596587462 ** DiscreteTransferFcn states[2])) + (0.000381045596587462
DiscreteTransferFcn states[3]);
         (* Outport: '<Root>/bo_Output' incorporates:
```

```
DiscreteIntegrator: '<S1>/Інтегратор' *)
```
bo Output := DSTATE;

```
 (* Update for DiscreteTransferFcn: '<S1>/Discrete Transfer Fcn' 
incorporates:
         * Update for Inport: '<Root>/bi_Input' *)
        denAccum := ((u - (-3.924957361978 * DiscreteTransferFor states[0])) -(5.77837292100143 \times \text{DiscreteTransferFor}_\text{sates}[1])) - (-3.78178477985034 \times \text{DiscreteTransferFor}_\text{ates}[2])) - (-3.78178477985034 *
DiscreteTransferFcn_states[2])) -
DiscreteTransferFcn states[3]);
        DiscreteTransferFcn states[3] := DiscreteTransferFcn states[2];
        DiscreteTransferFcn_states[2] := DiscreteTransferFcn_states[1];
        DiscreteTransferFcn states[1] := DiscreteTransferFcn states[0];
        DiscreteTransferFcn states[0] := denAccum;
          (* Update for DiscreteIntegrator: '<S1>/Інтегратор' incorporates:
          * Gain: '<S1>/Gain 1'
          * Gain: '<S1>/Gain 2' *)
         DSTATE := (((0.01 * rtb u) * 0.0011) * 0.1) + DSTATE;END_CASE;
END_FUNCTION_BLOCK
VAR_GLOBAL CONSTANT
    SS INITIALIZE: SINT := 0;
   SS STEP: SINT := 1;END_VAR
VAR_GLOBAL
END_VAR
```
### **А.2 Модуль регулятора**

```
(*
 *
 * File: E1.exp
 *
 * IEC 61131-3 Structured Text (ST) code generated for subsystem "E1/Control 
(z)1"*
 * Model name : E1
 * Model version \qquad : 1.48<br>* Model creator \qquad : Andrew
 * Model creator : Andre<br>* Model last modified by : ASUS
* Model last modified by<br>* Model last modified on
                                 : Fri Dec 02 12:38:11 2022
 * Model sample time : 0s
 * Subsystem name : E1/Control (z)1
 * Subsystem sample time : 0.1s
 * Simulink PLC Coder version : 1.6 (R2013b) 08-Aug-2013
 * ST code generated on : Fri Dec 02 12:45:35 2022
 *
 * Target IDE selection : 3S CoDeSys 2.3
 * Target IDE selection : 3S CoDeSys 2.3<br>* Test Bench included : No
 *
*)
FUNCTION_BLOCK Control
VAR_INPUT
    ssMethodType: SINT;
   bi Input: LREAL;
END_VAR
VAR_OUTPUT
  bo Output: LREAL;
END_VAR
VAR
   Integrator DSTATE: LREAL;
END_VAR
VAR_TEMP
```

```
 rtb_DeadZone: LREAL;
     rtb_IntegralGain: LREAL;
     y: LREAL;
     y_0: LREAL;
END_VAR
CASE ssMethodType OF
     SS_INITIALIZE: 
         (* InitializeConditions for DiscreteIntegrator: '<S2>/Integrator' *)
        Integrator DSTATE := 0.0;
     SS_STEP: 
         (* Sum: '<S2>/Sum' incorporates:
          * DiscreteIntegrator: '<S2>/Integrator'
          * Gain: '<S2>/Proportional Gain'
          * Inport: '<Root>/bi_Input' *)
        rtb DeadZone := (1860.60060866902 * bi Input) + Integrate;
         (* Gain: '<S2>/Integral Gain' incorporates:
          * Inport: '<Root>/bi_Input' *)
        rtb IntegralGain := 0.\overline{6}63060729692947 * bi Input;
         (* Saturate: '<S2>/Saturation' *)
         IF rtb_DeadZone >= 100.0 THEN 
             (* Outport: '<Root>/bo_Output' *)
            bo Output := 100.0; ELSIF rtb_DeadZone > 0.0 THEN 
             (* Outport: '<Root>/bo_Output' *)
            bo Output := rtb DeadZone;
         ELSE 
             (* Outport: '<Root>/bo_Output' *)
            bo Output := 0.0;END IF;
         (* End of Saturate: '<S2>/Saturation' *)
         (* DeadZone: '<S3>/DeadZone' *)
         IF rtb_DeadZone > 100.0 THEN 
            rtb DeadZone := rtb DeadZone - 100.0;
        ELSIF rtb DeadZone \geq 0.0 THEN
             rtb_DeadZone := 0.0;
         END_IF;
         (* End of DeadZone: '<S3>/DeadZone' *)
         (* Signum: '<S3>/SignPreSat' *)
        IF rtb DeadZone < 0.0 THEN
            y := -1.0;ELSIF rtb DeadZone > 0.0 THEN
            y := 1.0; ELSE 
             y := rtb_DeadZone;
         END_IF;
         (* Signum: '<S3>/SignPreIntegrator' *)
        IF rtb IntegralGain < 0.0 THEN
            y = -1.0; ELSIF rtb_IntegralGain > 0.0 THEN 
            y_0 := 1.0; ELSE 
             y_0 := rtb_IntegralGain;
        END IF; (* Switch: '<S2>/Switch' incorporates:
           Constant: '<S2>/Constant'
          * Logic: '<S3>/AND'
          * RelationalOperator: '<S3>/Equal'
          * RelationalOperator: '<S3>/NotEqual'
```
88

```
 * Signum: '<S3>/SignPreIntegrator'
 * Signum: '<S3>/SignPreSat' *)
        IF (0.0 \leq x rtb_DeadZone) AND (y = y_0) THEN
            rtb_IntegralGain := 0.0;
        END IF;
         (* End of Switch: '<S2>/Switch' *)
         (* Update for DiscreteIntegrator: '<S2>/Integrator' *)
        Integrator DSTATE := (0.1 * rtb IntegralGain) + Integrator DSTATE;
END_CASE;
END_FUNCTION_BLOCK
VAR_GLOBAL CONSTANT
    SS INITIALIZE: SINT := 0;SSSTEP: SINT := 1;
END VAR
VAR_GLOBAL
END_VAR
```
# **ДОДАТОК Б ПРОГРАМНЕ ЗАБЕЗПЕЧЕННЯ СИСТЕМИ КЕРУВАННЯ**

### **Б.1 Програмне забезпечення керування**

### **Б.1.1 Список програм**

[FBD] Оbject (\* Основна програма \*)

[ST] Main\_object (\* Об'єкт керування \*)

[ST] Controller (\* Контролер \*)

## **Б.1.2 Основна програма**

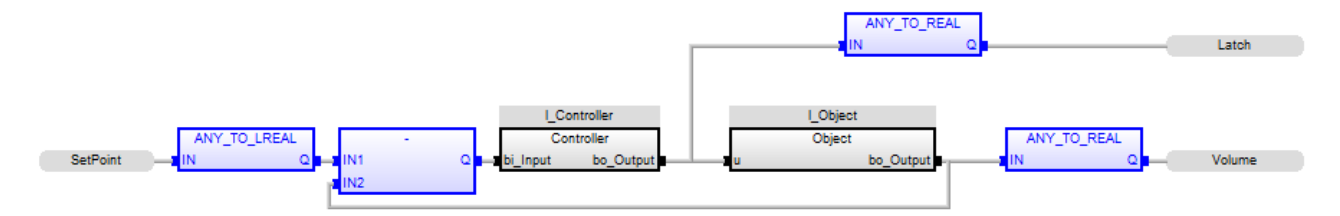

## **Б.1.3 Об'єкт керування. Користувацький функціональний блок**

```
(* DiscreteTransferFcn: '<S1>/Discrete Transfer Fcn' *)
rtb_u := (((LREAL#0.000390732522914129 * DiscreteTransferFcn_states[0]) +
(LREAL#-0.000399541558102702 * DiscreteTransferFcn_states[1])) + (LREAL#-
0.000371253086869469 * DiscreteTransferFcn states[2]))
(LREAL#0.000381045596587462 * DiscreteTransferFcn states[3]);
(* Outport: '<Root>/bo_Output' incorporates:
 * DiscreteIntegrator: '<S1>/??????????' *)
bo Output := DSTATE;
(* Update for DiscreteTransferFcn: '<S1>/Discrete Transfer Fcn' incorporates:
 * Update for Inport: '<Root>/bi_Input' *)
denAccum := (((u - (LREAL#-3.924957361978 * DiscreteTransferFcn_states[0])) -<br>(LREAL#5.77837292100143 * DiscreteTransferFcn states[1])) - (LREAL#-
(LREAL#5.77837292100143 * DiscreteTransferFcn states[1])) - (LREAL#-
3.78178477985034 * DiscreteTransferFcn states[2])) - (LREAL#0.928370204301435 *
DiscreteTransferFcn states[3]);
DiscreteTransferFcn_states[3] := DiscreteTransferFcn_states[2];
DiscreteTransferFcn_states[2] := DiscreteTransferFcn_states[1];
DiscreteTransferFcn_states[1] := DiscreteTransferFcn_states[0];
DiscreteTransferFcn_states[0] := denAccum;
(* Update for DiscreteIntegrator: '<S1>/??????????' incorporates:
  Gain: '<S1>/Gain 1'
 * Gain: '<S1>/Gain 2' *)
DSTATE := ((LREAL#0.01 * rtbu) * LREAL#0.0011) * LREAL#0.1) + DSTATE;
```
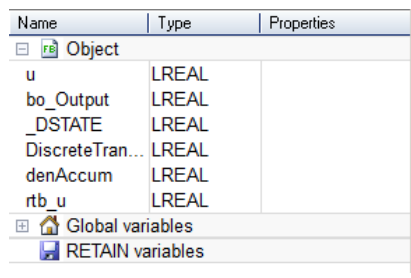

### **Б.1.5 Контролер. Користувацький функціональний блок**

```
(* Sum: '<S2>/Sum' incorporates:
   DiscreteIntegrator: '<S2>/Integrator'
   Gain: '<S2>/Proportional Gain'
   * Inport: '<Root>/bi_Input' *)
rtb_DeadZone := (LREAL#1860.60060866902 * bi_Input) + Integrator_DSTATE;
(* Gain: '<S2>/Integral Gain' incorporates:
 * Inport: '<Root>/bi_Input' *)
rtb_IntegralGain := LREAL#0.663060729692947 * bi Input;
(* Saturate: '<S2>/Saturation' *)
IF rtb DeadZone >= LREAL#100.0 THEN
     (* Outport: '<Root>/bo_Output' *)
     bo_Output := LREAL#100.0;
ELSIF rtb_DeadZone > LREAL#0.0 THEN 
     (* Outport: '<Root>/bo_Output' *)
     bo_Output := rtb_DeadZone;
ELSE 
     (* Outport: '<Root>/bo_Output' *)
    bo Output := LREAL#0.0;
END_IF;
(* End of Saturate: '<S2>/Saturation' *)
(* DeadZone: '<S3>/DeadZone' *)
IF rtb_DeadZone > LREAL#100.0 THEN 
    rtb DeadZone := rtb DeadZone - 100.0;
ELSIF rtb DeadZone >= LREAL#0.0 THEN
    rtb_DeadZone := LREAL#0.0;
END IF;
(* End of DeadZone: '<S3>/DeadZone' *)
(* Signum: '<S3>/SignPreSat' *)
IF rtb_DeadZone < LREAL#0.0 THEN 
   y := LREAL#-1.0;ELSIF rtb DeadZone > 0.0 THEN
   y := LREAL#1.0;ELSE 
     y := rtb_DeadZone;
END IF;
(* Signum: '<S3>/SignPreIntegrator' *)
IF rtb_IntegralGain < 0.0 THEN 
    y = 0 := LREAL#-1.0;
ELSIF rtb IntegralGain > LREAL#0.0 THEN
    y_0 := LREAL#1.0;
ELSE 
    y = ttb IntegralGain;
END IF;
```

```
(* Switch: '<S2>/Switch' incorporates:
 * Constant: '<S2>/Constant'
 * Logic: '<S3>/AND'
 * RelationalOperator: '<S3>/Equal'
 * RelationalOperator: '<S3>/NotEqual'
 * Signum: '<S3>/SignPreIntegrator'
 * Signum: '<S3>/SignPreSat' *)
IF (LREAL#0.0 \langle> rtb_DeadZone) AND (y = y_0) THEN
   rtb IntegralGain := LREAL#0.0;
END IF;
(* End of Switch: '<S2>/Switch' *)
(* Update for DiscreteIntegrator: '<S2>/Integrator' *)
Integrator DSTATE := (LREAL#0.1 * rtb IntegralGain) + Integrator DSTATE;
```
## **Б.1.6 Контролер. Перелік змінних**

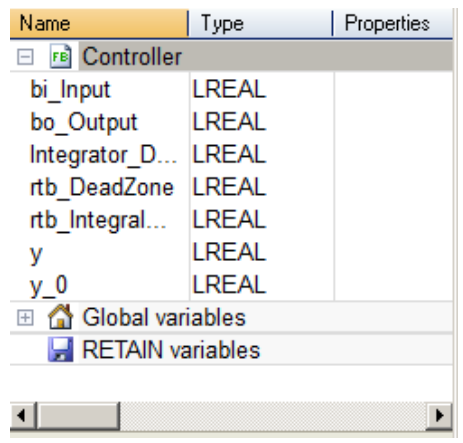

# **ДОДАТОК В ПРОГРАМНЕ ЗАБЕЗПЕЧЕННЯ ЛЮДИНО-МАШИННОГО ІНТЕРФЕЙСУ**

### **В.1 Драйвера**

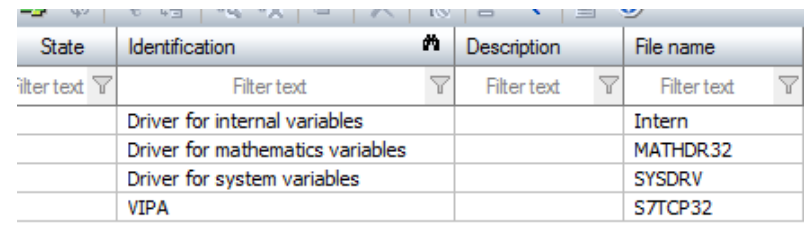

### **В.2 Перелік змінних**

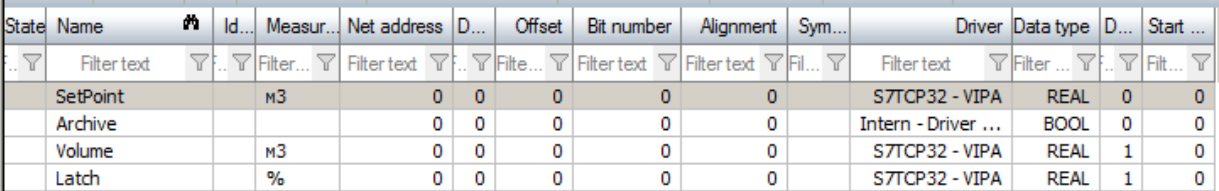

## **В.3 Шаблони зображень**

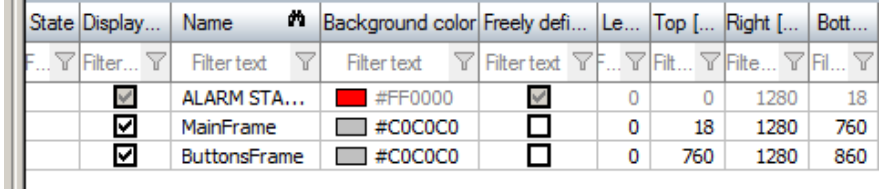

## **В.4 Функції**

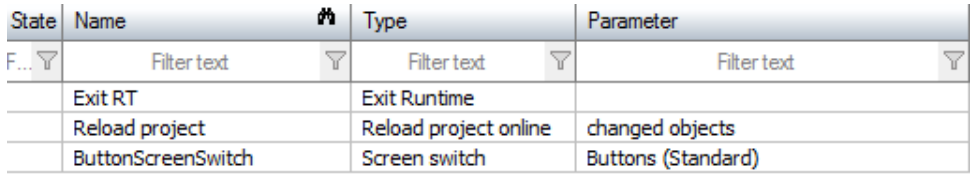

## **В.5 Зображення**

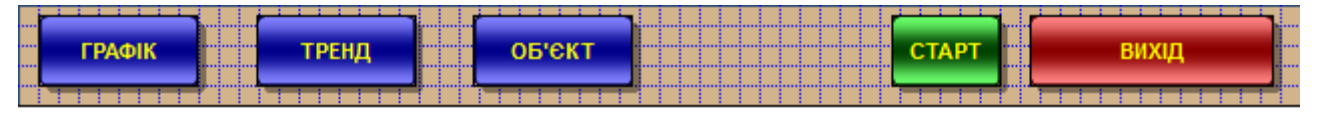

## Кнопки навігації

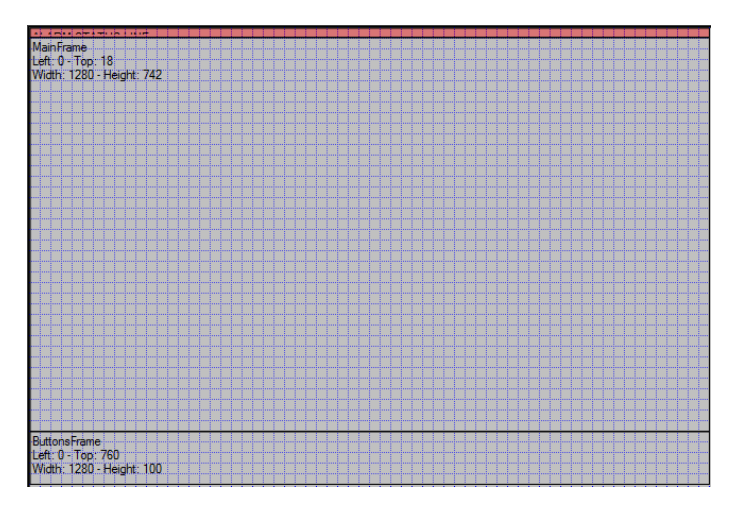

Шаблони для людино-машинного інтерфейсу - для основної інформації та для кнопок навігації

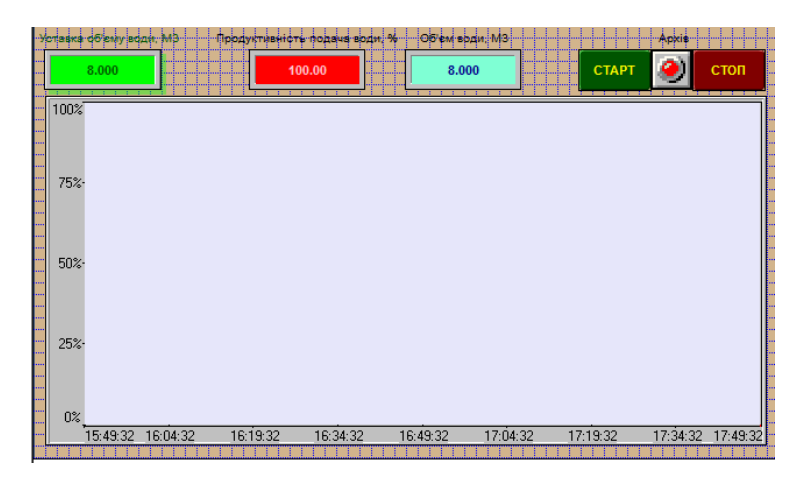

Вікно з графіком наповнення баку

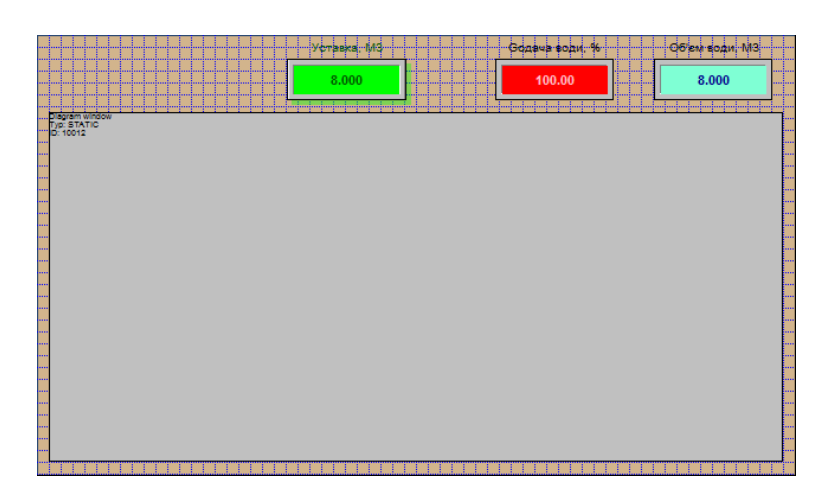

Вікно з трендом наповнення баку

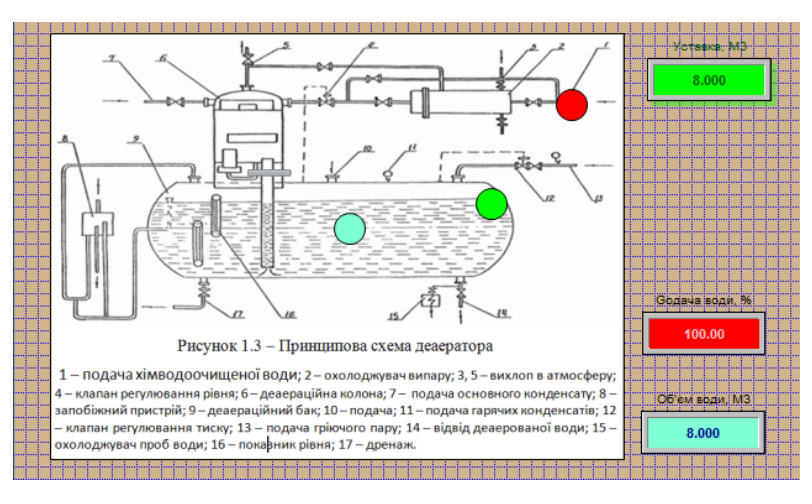

Вікно зі структурою системи керування наповненням баку

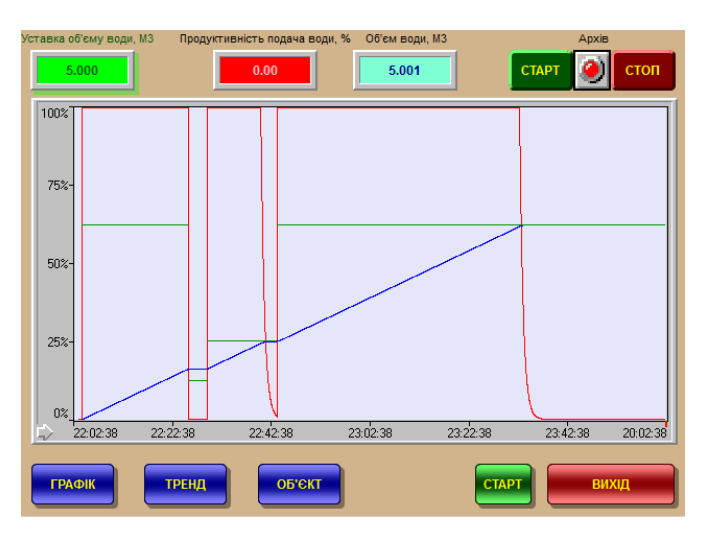

Результат моделювання роботи системи керування у вікні «Графік»

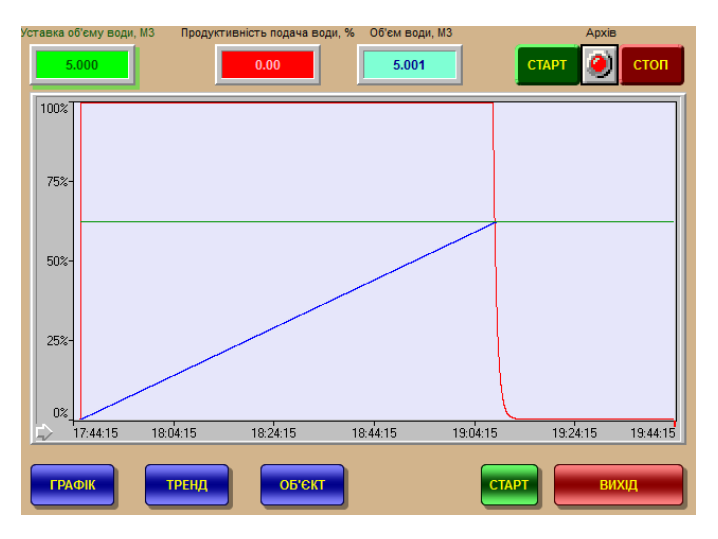

Результат моделювання роботи системи керування у вікні «Тренд»

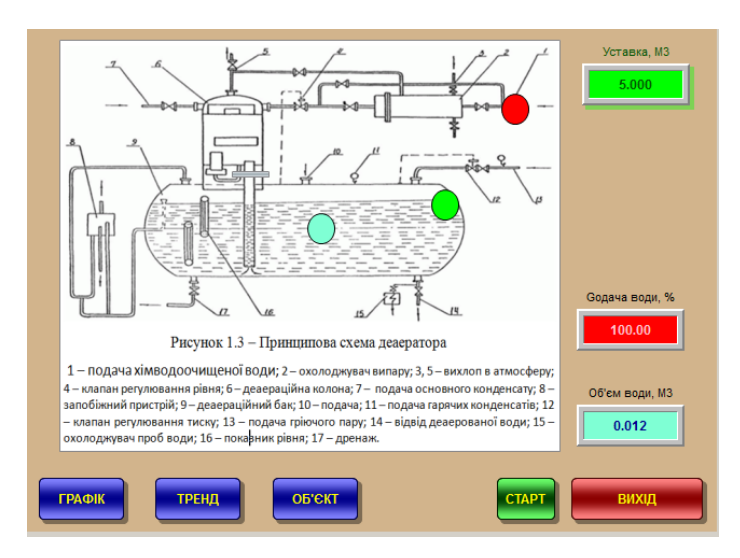

Результат моделювання роботи системи керування у вікні «Технологія»

# **ВІДГУКИ КОНСУЛЬТАНТІВ КВАЛІФІКАЦІЙНОЇ РОБОТИ**

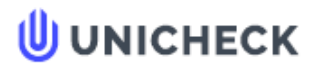

Ім'я користувача: Олег Бойко

Дата перевірки: 11.12.2022 21:02:12 EET

Дата звіту: 11.12.2022 21:03:54 EET ID перевірки: 1013270698

Тип перевірки: Doc vs Internet + Library

ID користувача: 100008838

Назва документа: 01\_151м-21-1\_- Карпов О\_В .- ПЗС

Кількість сторінок: 81 Кількість слів: 14290 Кількість символів: 106593 Розмір файлу: 2.74 МВ ID файлу: 1013029424

Виявлено модифікації тексту (можуть впливати на відсоток схожості)

# 18.6% Схожість

Найбільша схожість: 13.8% з джерелом з Бібліотеки (ID файлу: 1013019562)

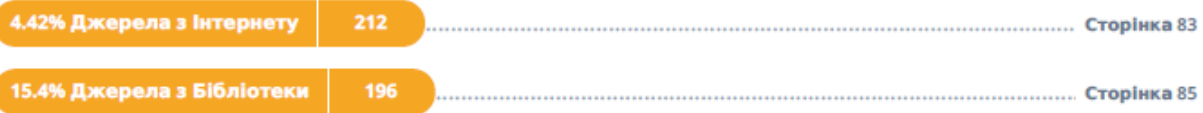

# 0% Цитат

Вилучення цитат вимкнене

Вилучення списку бібліографічних посилань вимкнене

# $0%$ **Вилучень**

Немає вилучених джерел

# Модифікації

Виявлено модифікації тексту. Детальна інформація доступна в онлайн-звіті.

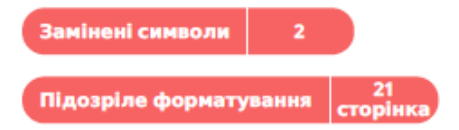